PROGRAM TYPES OUT "NO PROGRAM INTERRUPT"<br>PUE TO AN ECO Ran w/ 5 mp.<br>RIM loader

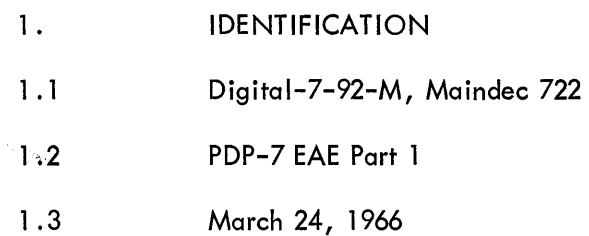

 $\sim$ 

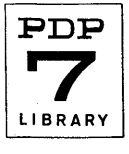

# 2. ABSTRACT

Part 1 of the PDP-4/7 EAE Diagnostic verifies correct operation of all EAE operations, except multiplies and divides. Part 1 is written in three logical sections. Part 1 Section 1 is the EAE Set-Up Test and verifies that all set-up operations except LACS operate correctly. Part 1 Section 2 is the Shift Counter (LACS is verified) and Basic Shift Test and verification that the AC and MQ will each shift left 1 and shift right 1 all combinations of 18 bits. Part 1 Section 3 is the Random Data, Normalize, and Interrupt Test verifying that random data will shift left and right 0 to 44<sub>8</sub> places, that normalize will "stop shift" on negative and positive data, and that the teleprinter flag will cause a break after an EAE operation. Hardware malfunctions detected by the program result in an error on the teleprinter.

#### 3. REQUIREMENTS

3.1

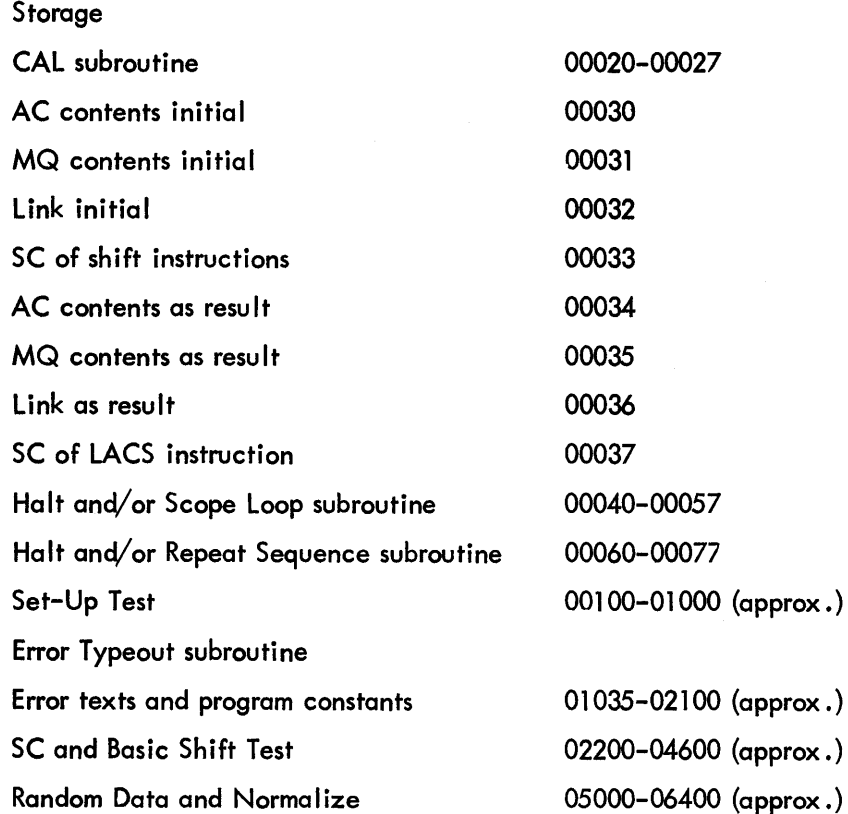

3.2 Subprograms and/or Subroutines

PDP-4/7 Teletype Output Package (ASCII tape 2A of this test)

### 3.3 Equipment

Minimum configuration PDP-4/7 with EAE option installed.

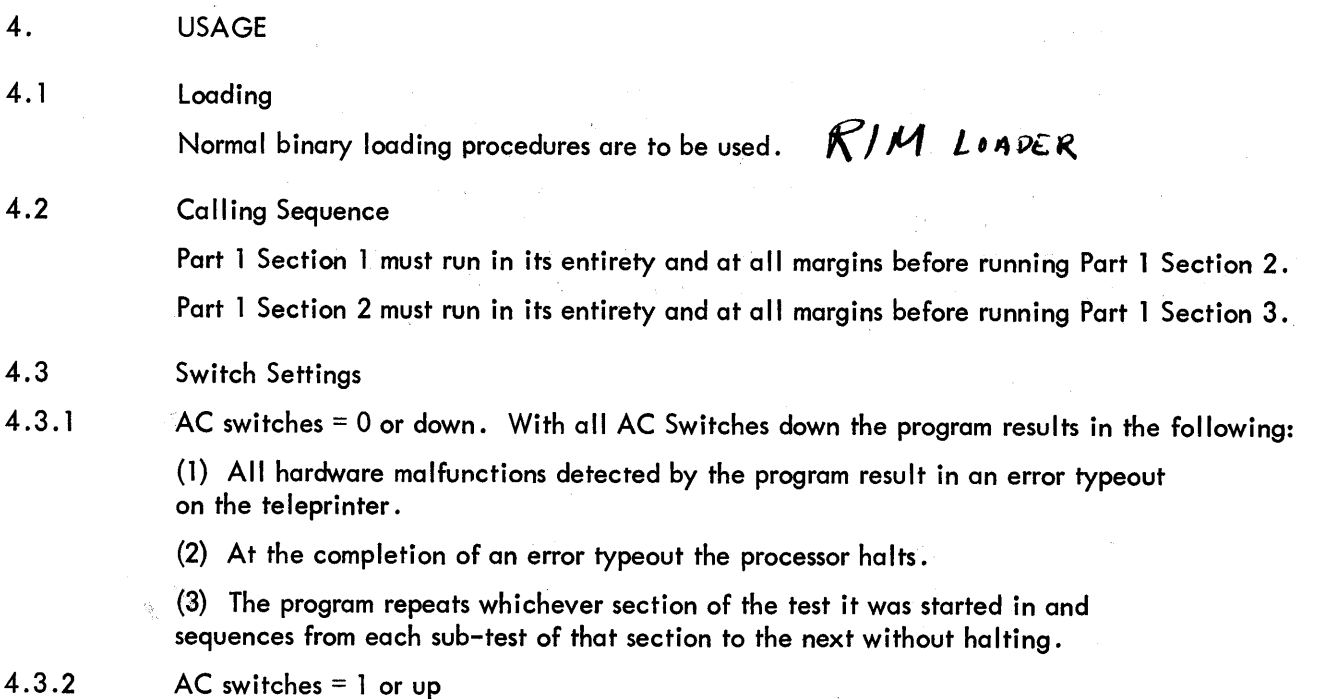

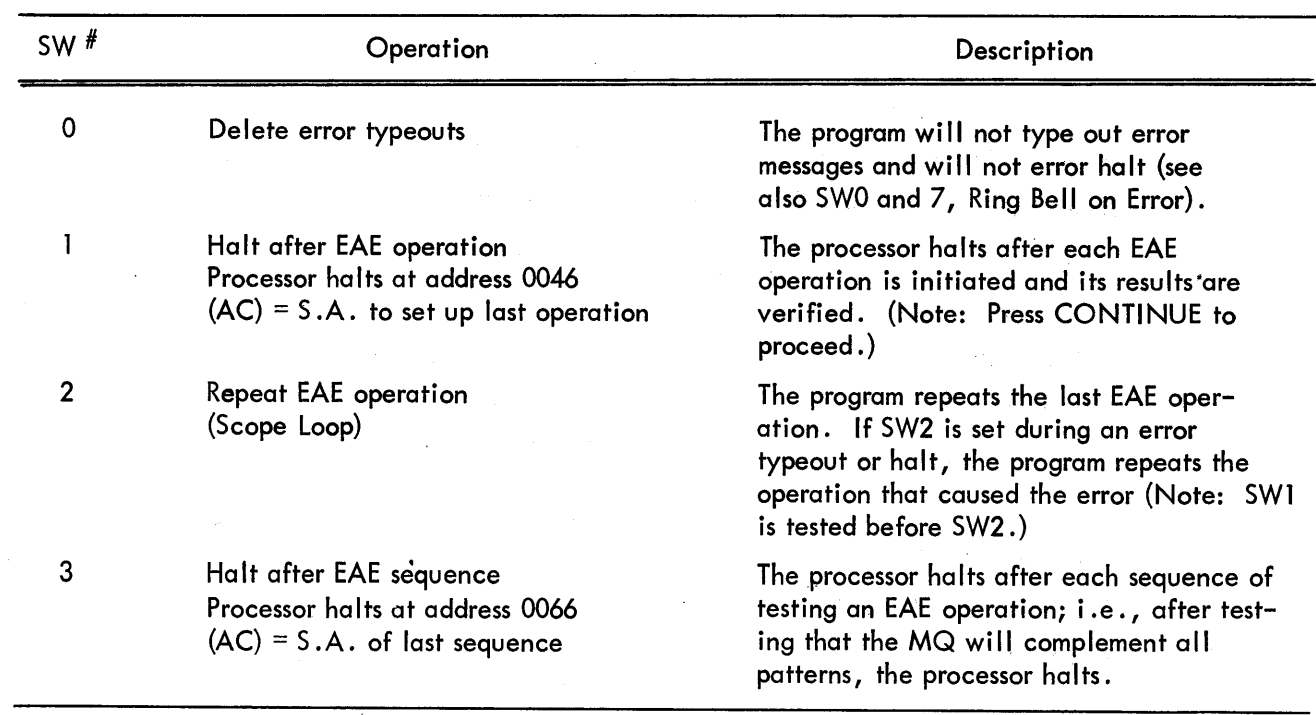

 $\ddot{\phantom{0}}$ 

a sa siy

 $\bar{\mathcal{A}}$ 

 $\bar{\alpha}$ 

Á

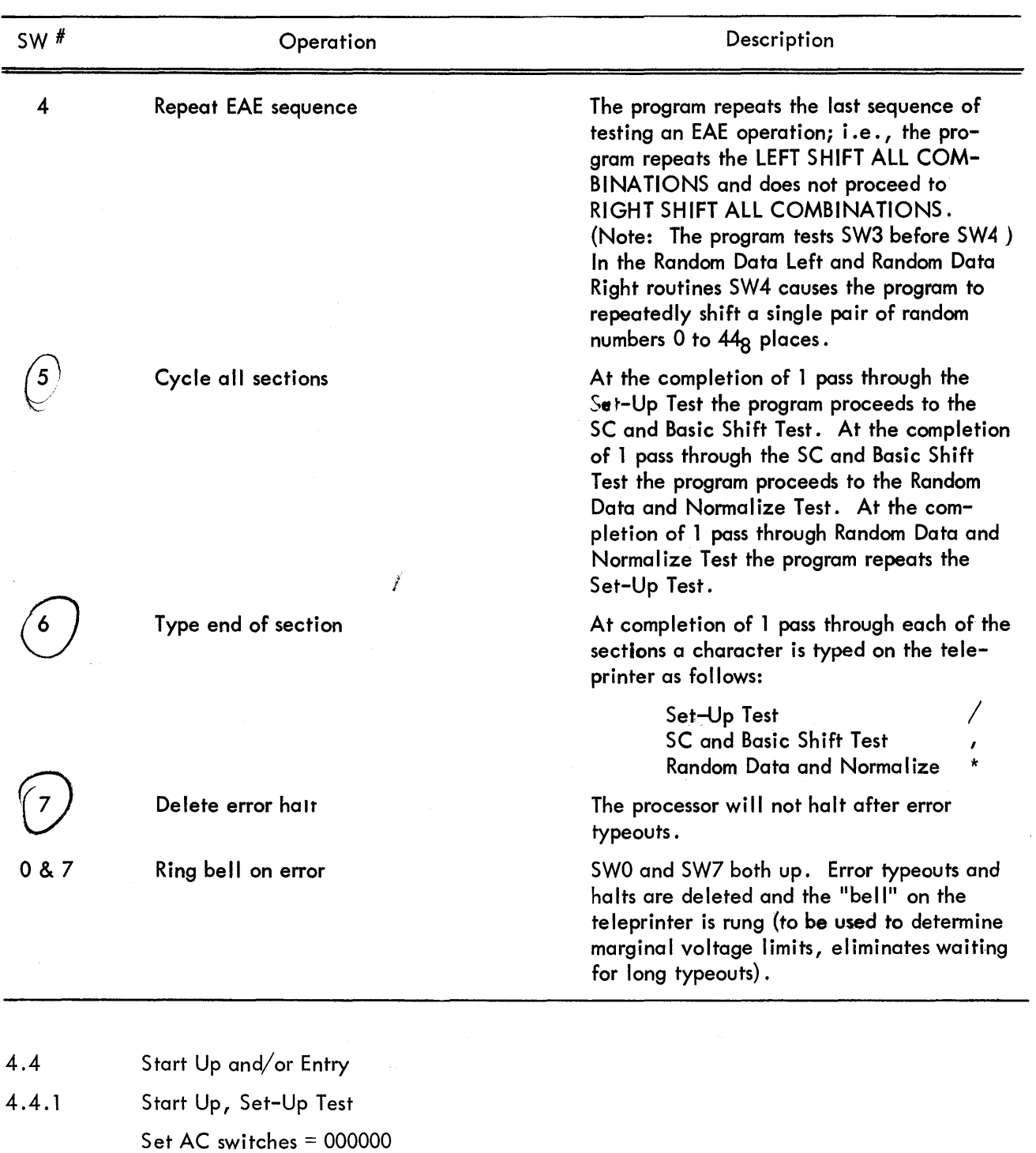

 $Set$  ADDRESS = 0100

Press START

Processor halts at 0101 with  $MQ = 777777$  $Set$  ADDRESS = 0102 Press START Program reads  $C(MQ)$  into the AC and tests for  $0$ , then proceeds to rest of test.

NOTE: This section of Part 1 must run at all margins before running Section 2.

4.4.2 Start Up, SC and Basic Shift Test Set AC switches = 000000 Set ADDRESS = 2200 Press START Processor halts at 2204 AC = 200000  $SC = 77$  $Set$  ADDRESS = 2205 Press START Program reads C(SC) into the AC and tests for 0, then proceeds to rest of test.

NOTE: This section must run at all margins before running Section 3.

4.4.3 Start Up Random Data and Normalize Test Set AC switches = 000000 Set ADDRESS = 5000 Press START

NOTE: This section must run at all margins before running EAE Part 2.

4.5 Errors in Usage

Hardware malfunctions detected by the program will result in an error typeout on the teleprinter and a processor halt (see section 4.3.2, SWO and SW7).

4.5. 1 Error Typeout Format

All error typeouts are in standard formats and include the following information:

(1) An address that may be used to determine which test the program was in at the orogram was in at the time the error was detected

(2) A mnemonic describing the operation being tested

 $(3)$  The initial condition of registers pertinent to the failure

(4) The expected results of the operation being tested if they are not easily determined from the initial conditions and operation

(5) The resultant register contents that are pertinent to the fai lure

A common typeout routine called ERROR generates all error typeouts. The first line of every error typeout is the contents of memory register ERROR or the address + 1 of the JMS ERROR instruction.

The second line of every typeout is the mnemonic describing the operation being tested (see paragraph 4.5.2 for definitions of mnemonics used).

The third line of a typeout may be another address. In this case the second address typed should be used to determine which test failed. (Operations such as LRS or LLSS each have common error routines.)

The next information typed is a header to format the typeouts of the contents of pertinent registers. One of five headers may be used for any typeout.

The abbreviations used by the headers are as follows:

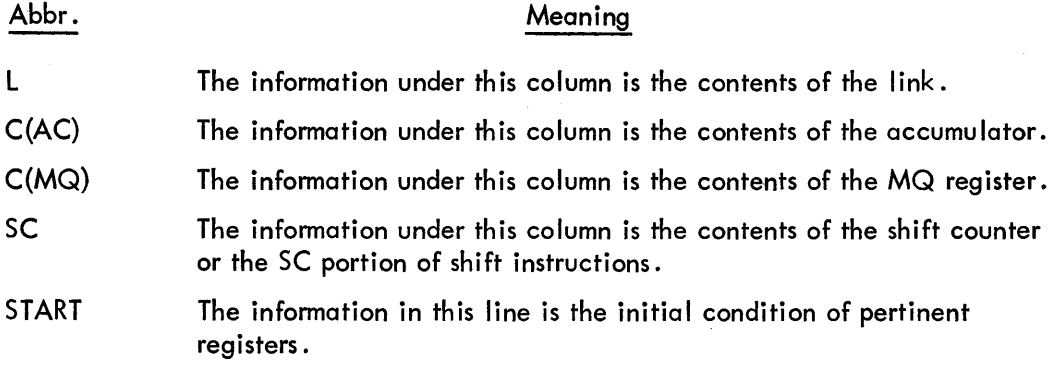

The five headers are as follows:

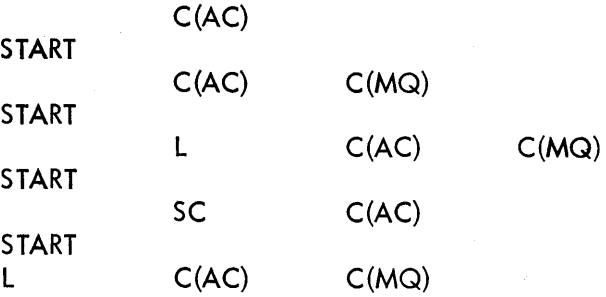

4.5.2 Error Typeout Mnemonics

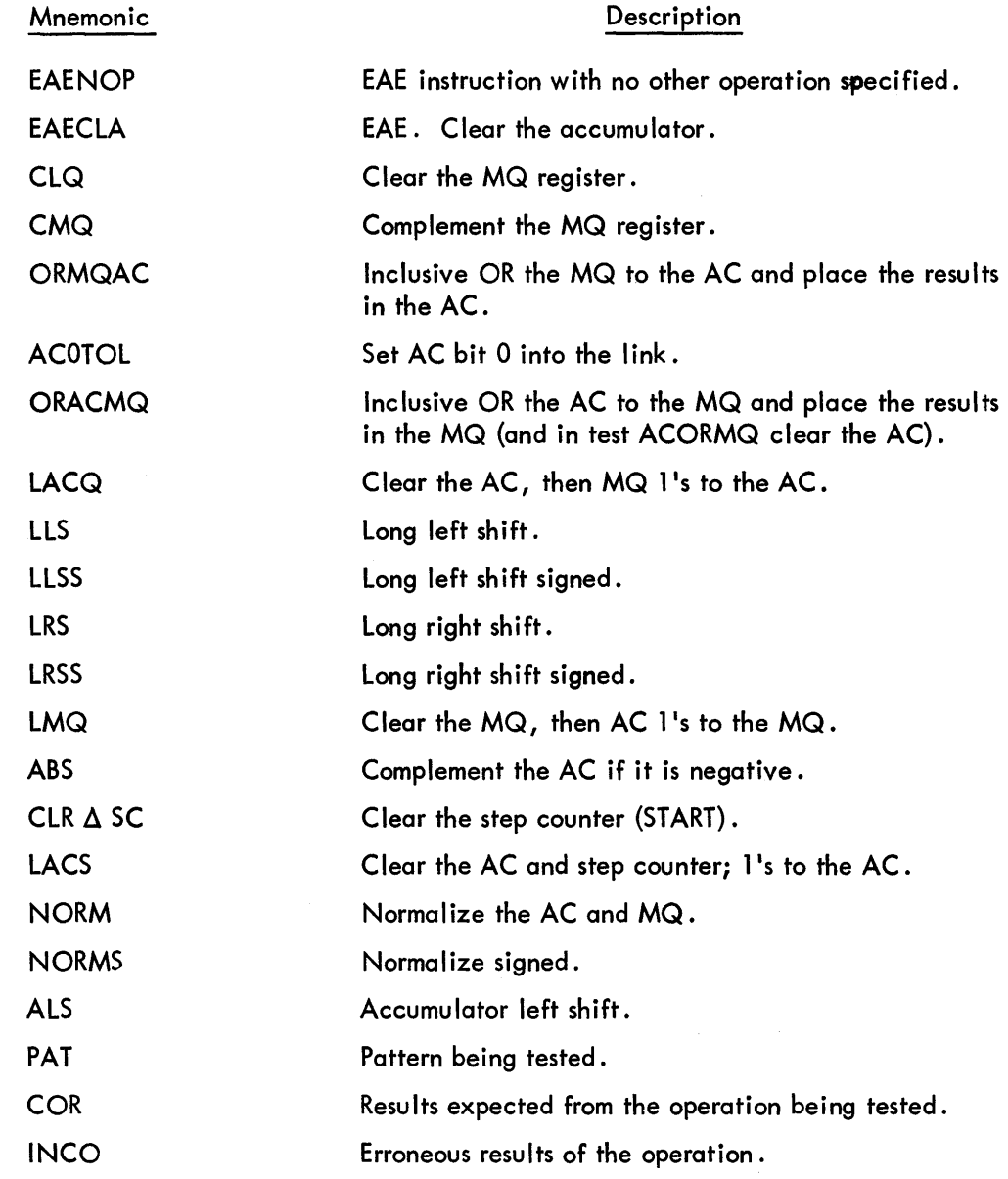

Error Typeout Examples

The following are examples of error typeouts. The addresses indicated by these typeouts shou Id not necessari Iy be taken as true representations:

### Example 1: Complement the MQ Failure

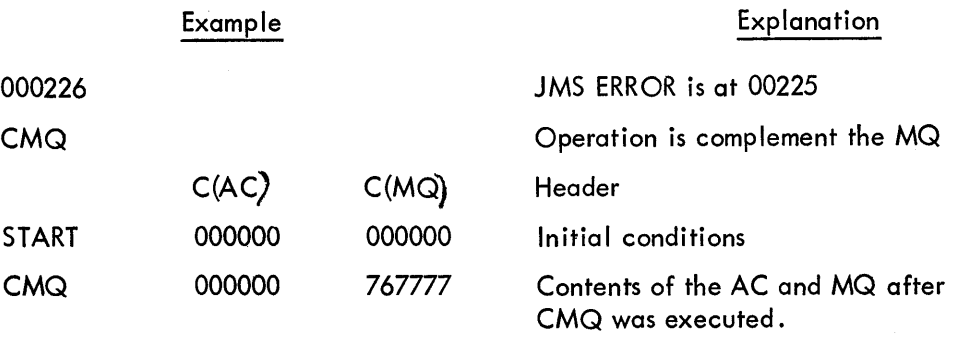

Note: Examine the MQ indicators to be sure they agree with the typeout. If the MQ as indicated does not agree with a typeout, an error was present in MQ l's to the AC. This is true of all error typeouts that include the MQ as an end condition.

Example 2: EAE NOP AC Fai lure

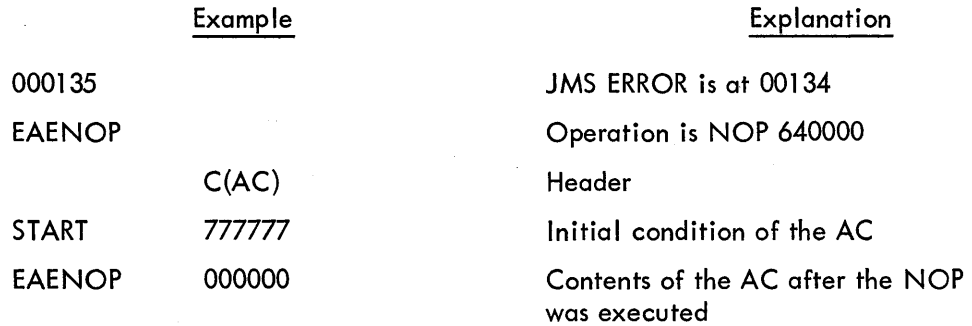

Example 3: AC Sign to Link Fai lure

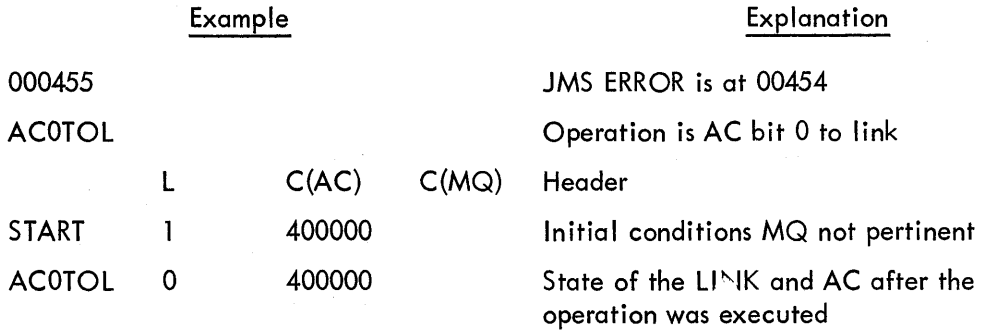

 $\ddot{\phantom{a}}$ 

 $\bar{\bar{z}}$ 

 $\overline{\phantom{a}}$ 

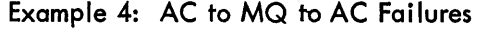

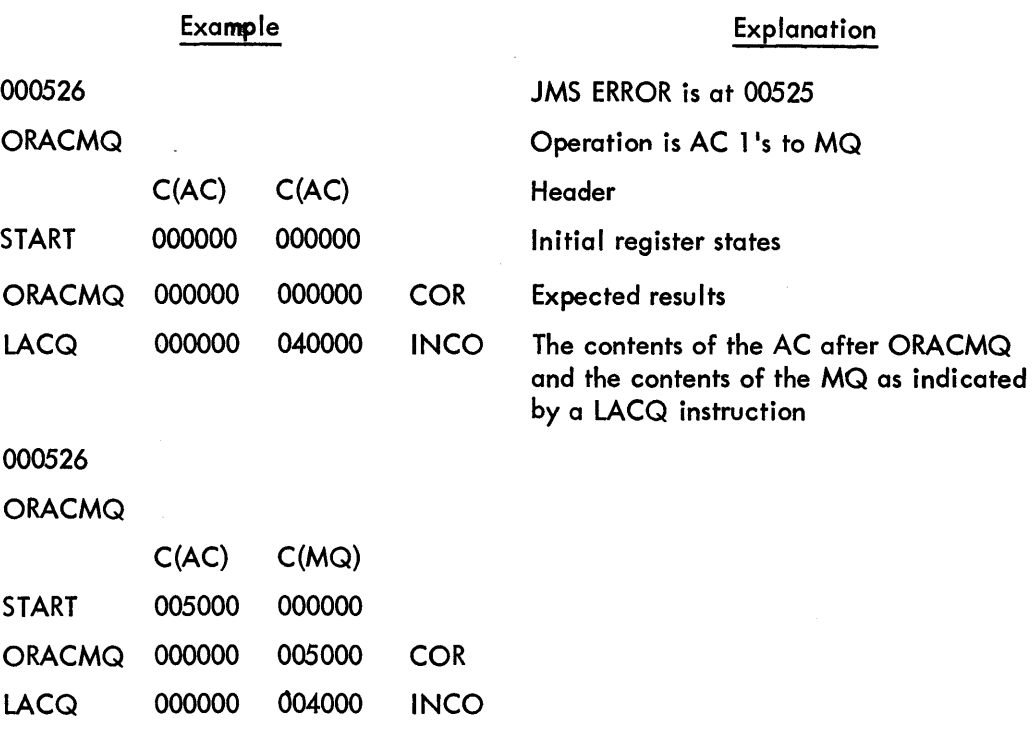

Note: Again, the contents of the MQ as indicated by the·MQ indicators may not necessarily agree with the MQ contents as typed.

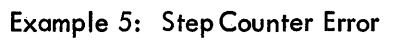

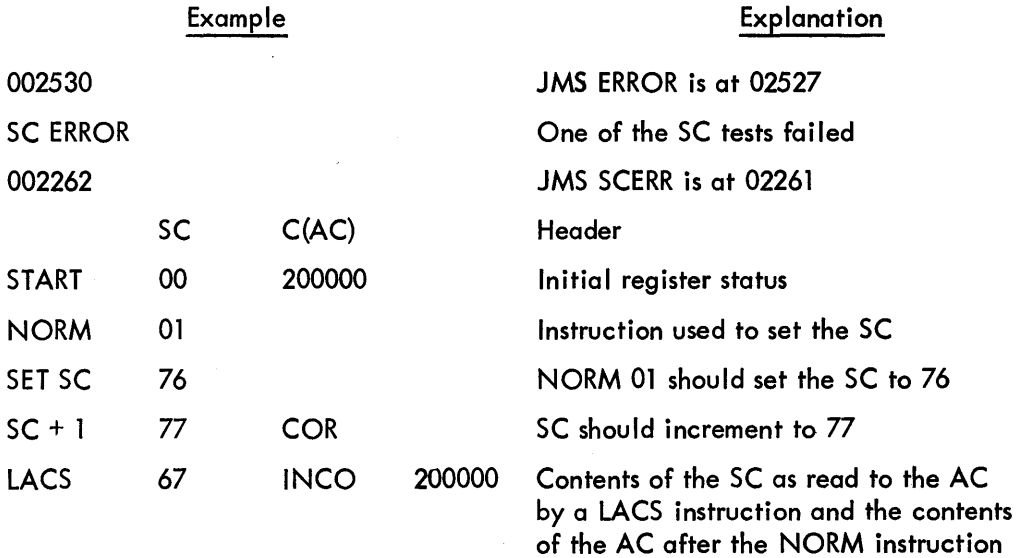

 $\sim$ 

 $\hat{\mathbf{r}}$ 

# Example 6: ALS (Accumulator Left Shift) Failure

 $\bar{z}$ 

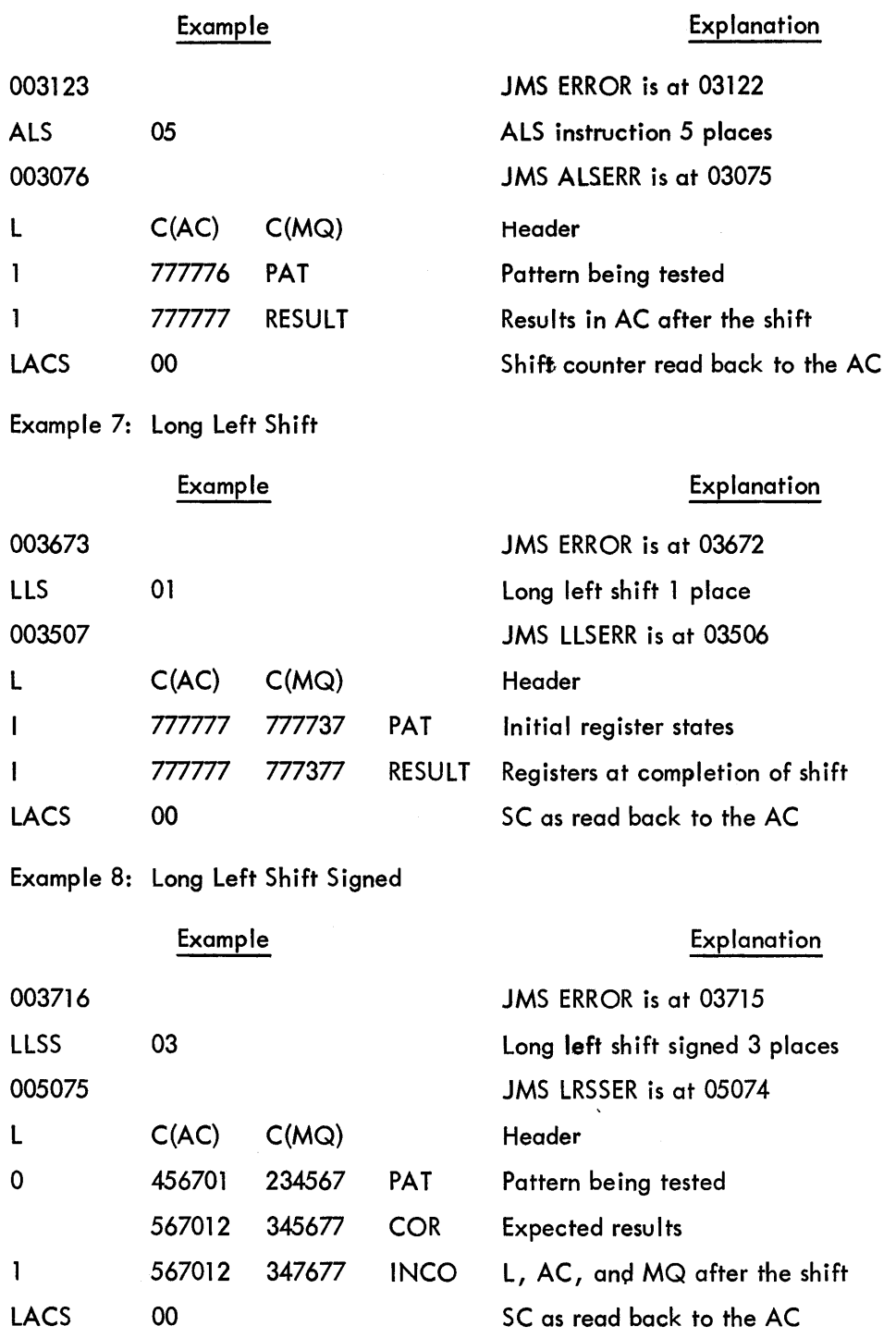

# Example 9: Long Right Shift

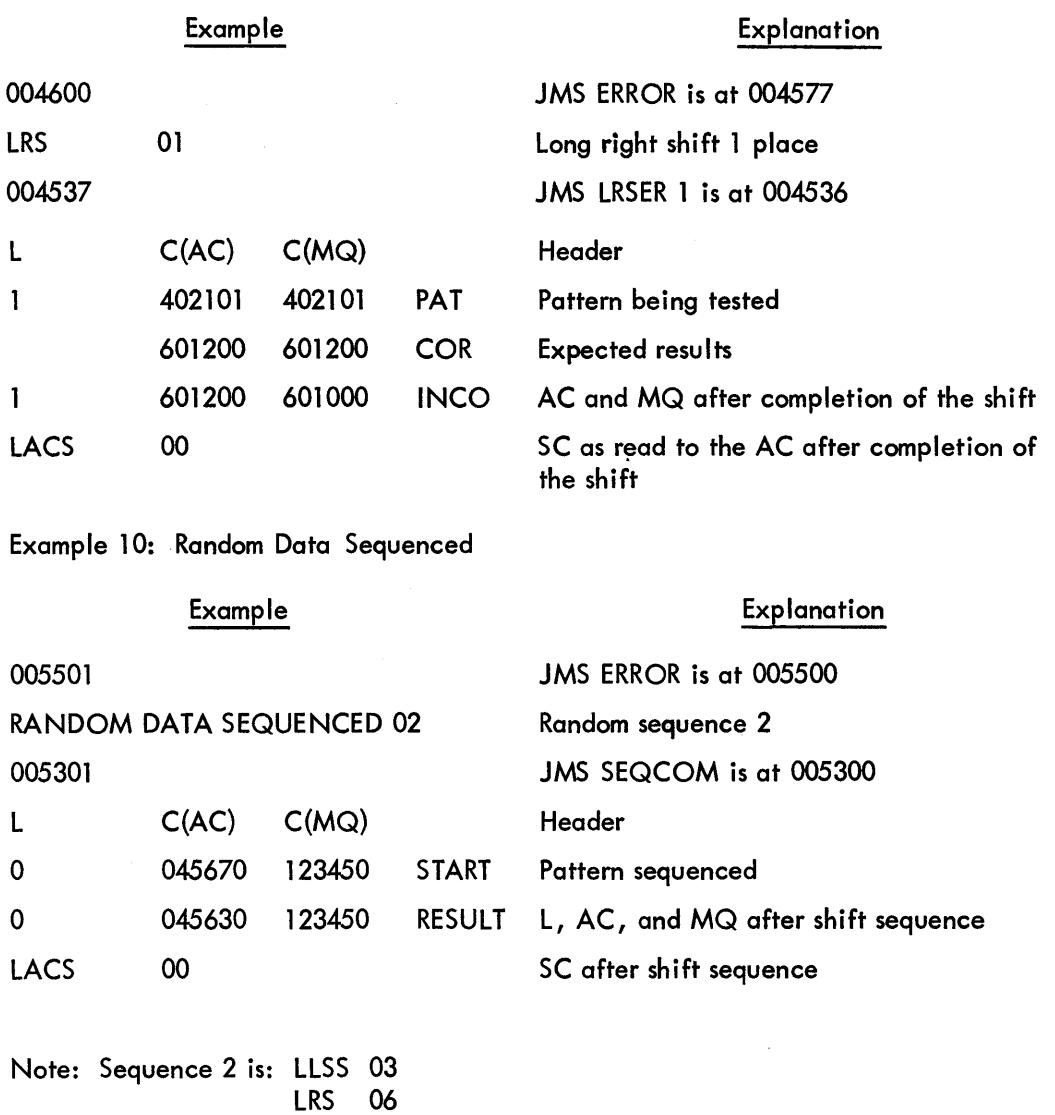

The AC and MQ results should equal the AC and MQ at START. This is true of all of the Random Data Sequences.

 $\hat{\mathcal{L}}$ 

LLSS 06 LRS 03

### Example 11: Normalize

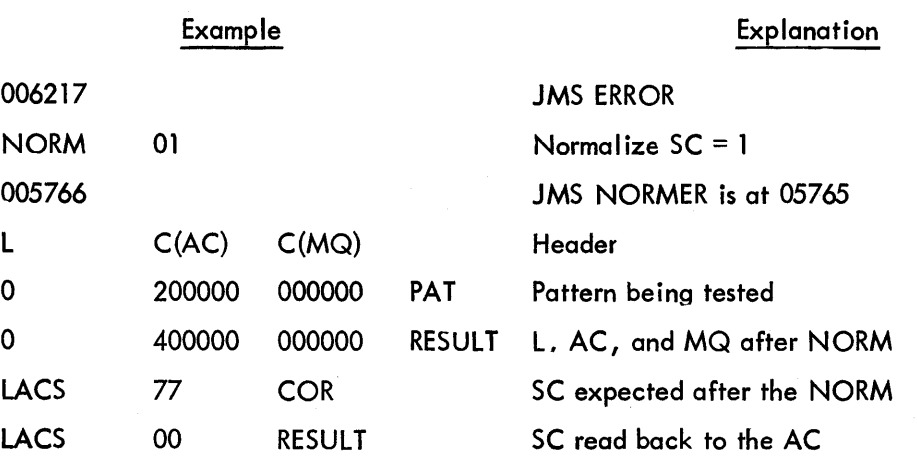

Example 12: Interrupt Fai lure

Example

### Explanation

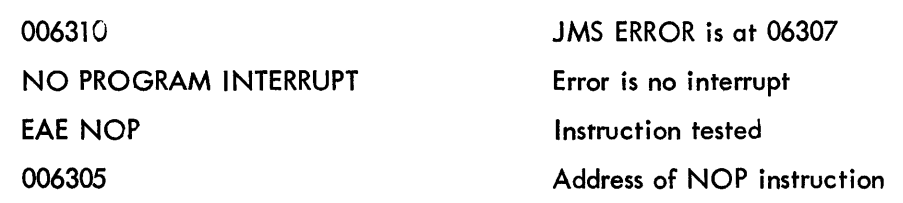

#### 4.6 Recovery From Such Errors

#### 4.6.1 General

At the completion of an error typeout the processor halts. One of the following operations may be necessary if more information about the failure is required to repair the malfunction:

1. Repeat the exact operation that detected the fai lure (possibly for a scope loop).

- 2. Continue normally in the test to generate more information about the failure.
- 3. Repeat the sequence of operations or data patterns that detected the error.

AC switch control is built into the program to allow for any of these operations. Assuming the processor has halted after an error typeout, the operations may be accomplished as follows:

1. Repeat same operation

Set AC switch 2 up or to a 1 Press CONTINUE

Note that AC SWO allows deletion of error typeouts for a scope loop.

2. Continue normally

Press CONTINUE

3. Repeat Sequence

Set AC switch 4 up or to a 1 Press CONTINUE

In the Random Data Tests, switch 4 a 1 causes the same pair of random numbers to be repeatedly shifted 0 to 44<sub>8</sub> places. This is useful in determining which shift the random data first fails.

4.6.2 To Determine Area in Program that Fai led

4.6.2.1 From Error Typeouts

Each error typeout includes an address typeout that may be used to determine the exact test routine that detected the error. Some of the typeouts include an address that points at a common error routine for that type of error and a second address that points at the test routine. (Section  $4.5.3$ , example 3 has only one octal typeout before the header and example 5 has two. The second octal typeout in example 5 (002262) determines which SC test failed.) Determine which address to use, go to the numerically sorted program labels (section 10.4.1) and find the program labels with addresses lower and higher than the one typed. The last program label with an address lower than the one typed is in the test routine that failed.

### 4.6.2.2 From CAL Routine

This test program includes a halt at address 00026 that indicates a CAL instruction was executed. Pressing CONTINUE at this point causes the processor to CAL at address 00027. At the time of the first HALT the contents of the AC indicate the contents of address 00020 after the CAL or the address + 1 of the CAL. The approximate area of the test program that was being executed may be determined by examining the following memory addresses.

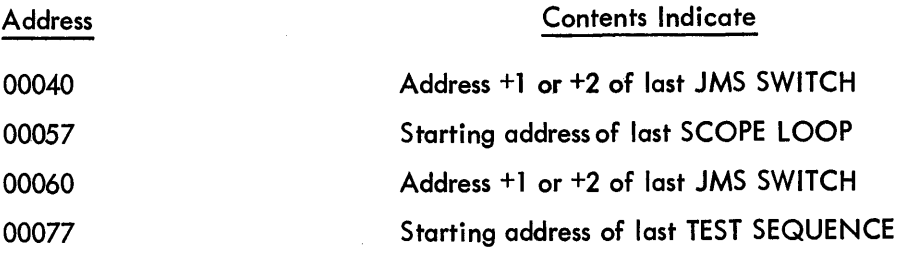

By comparing the contents of these memory locations with the numerically sorted symbol list, the test routine (at the time of a CAL, hang up, or program wipeout) that was being executed may be determined.

5. RESTRICTIONS (Not Applicable)

- 6. DESCRIPTION
- 6. 1 Discussion

### 6.1.1 General

The PDP-4/7 EAE Diagnostic Part 1 verifies correct operation of all EAE operations except multiplies and divides. Part 1 itself is written in three logical sections as follows:

Section 1: Set-Up Test

Verifies correct operation of all EAE set-up operations except LACS.

Section 2: SC and Basic Shift Test

Verifies correct operation of the SC and LACS instruction and verifies that the AC and MQ will shift left and right 1 place all combinations of 18 bits.

Section 3: Random Data and Normalize Test

This section of Part 1 verifies that the AC and MQ will shift random data left and right 0 to 44<sub>8</sub> places, that the NORM and NORMS instructions operate correctly, and that the processor interrupts after an EAE operation.

The above sections are to be used incrementally. That is, Section 1 must operate at all margins before Section 2 is run. Section 2 must run at all margins before Section 3 is run.

6.1 .2 Test Descriptions

6.1 .2.1 Set-Up Test

The Set-Up Test incrementally verifies correct operation of all of the EAE set-up instructions except LACS.

The sequence of testing is as follows:

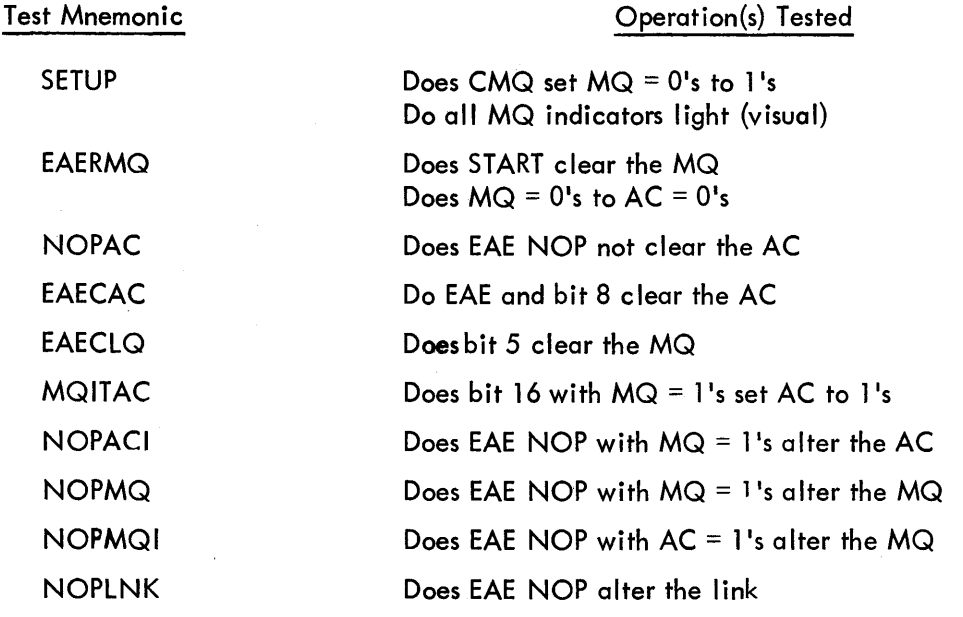

Operation(s) Tested

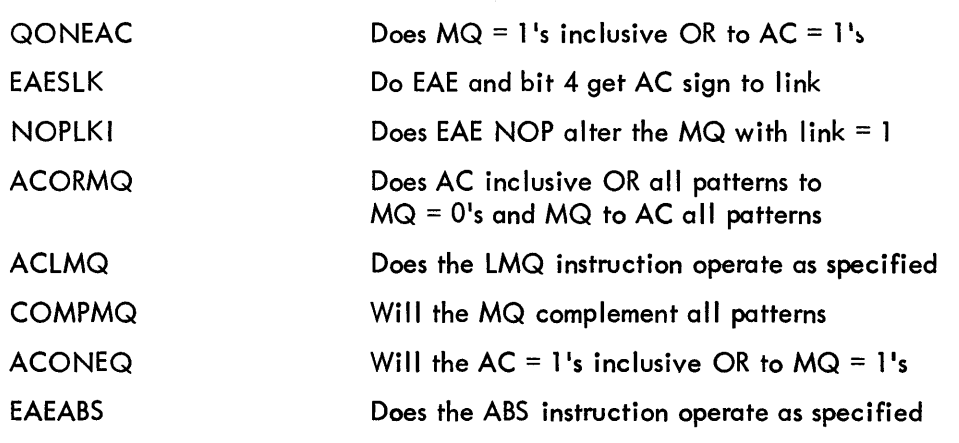

6.1 .2.2 SC and Basic Shift Test

Test Mnemonic

The SC and Basic Shift Test incrementally verifies correct operation of the SC (including the LACS instruction) and the left and right shifts. The SC Test assumes that a NORM instruction with the  $AC = 200000$  generates a stop shift.

The sequence of testing is as follows:

 $\bar{a}$ 

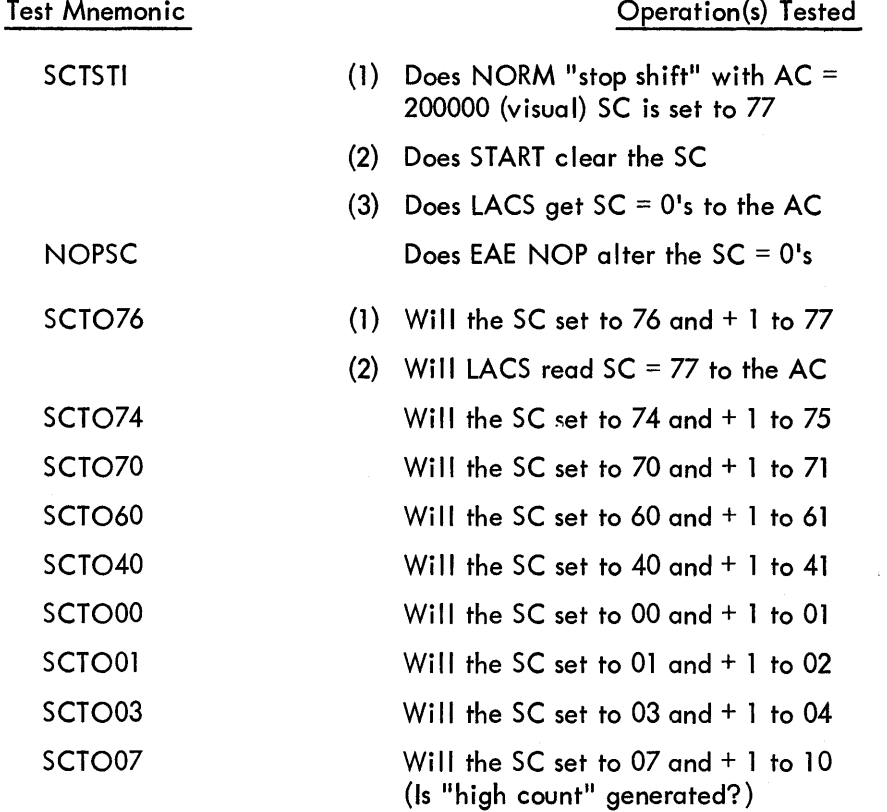

 $\mathcal{A}^{\mathcal{A}}$ 

Test Mnemonic

 $\frac{1}{2}$ 

 $\sim$ 

# Operation(s) Tested

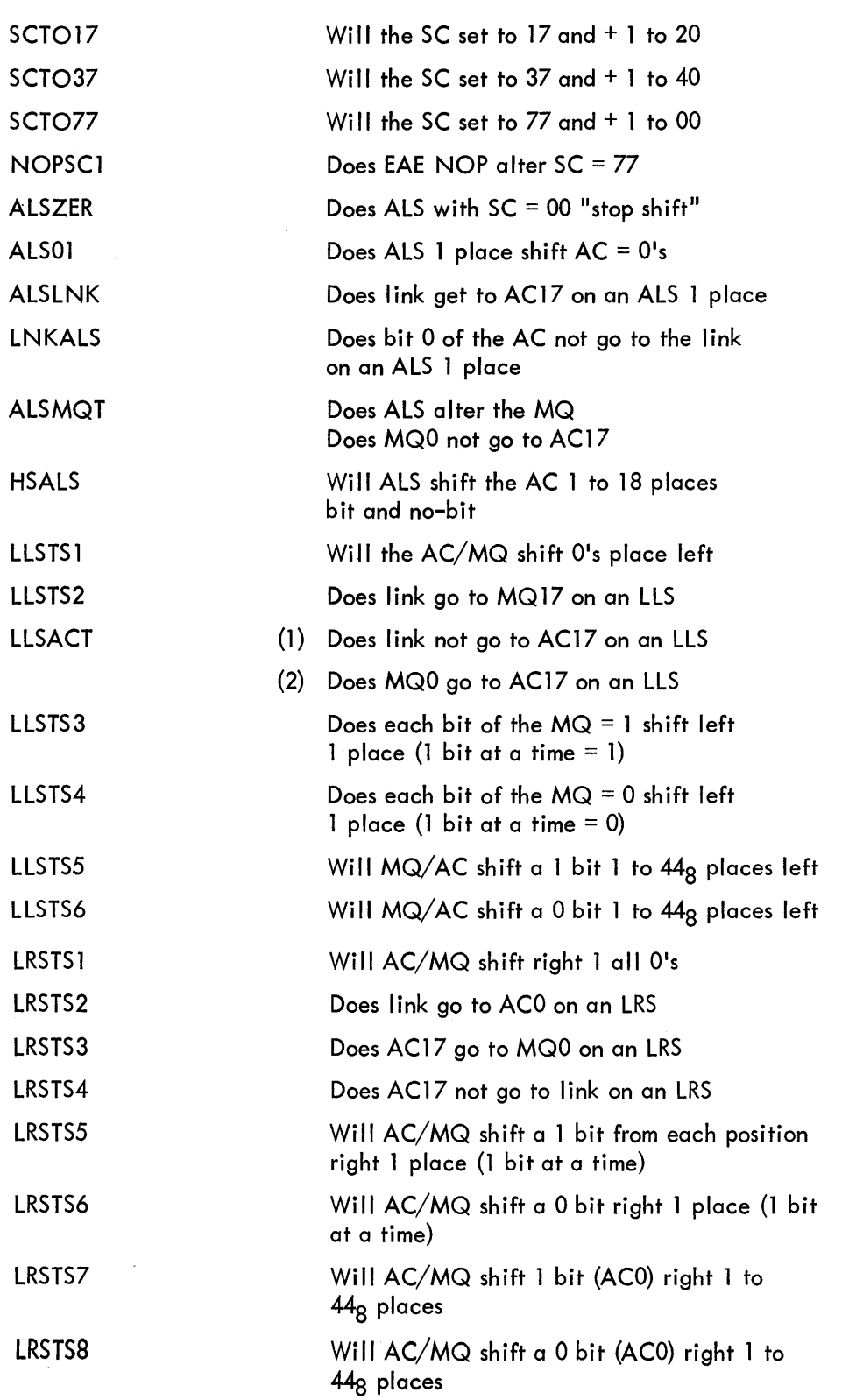

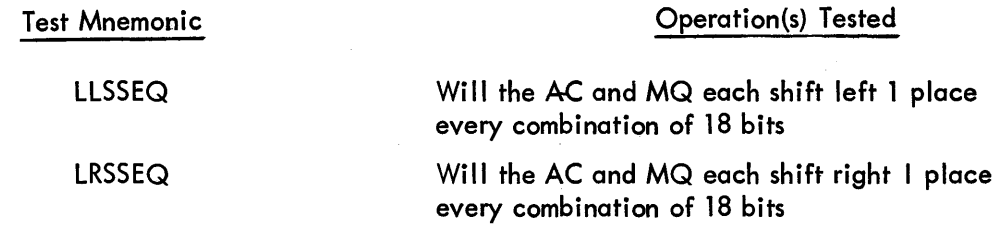

6.1.2.3 Random Data and Normalize Test

The Random Data and Normalize Test verifies that the AC/MQ will shift left and right random data 0 to 44<sub>8</sub> places, that the NORM and NORMS instructions operate as specified, and that the processor interrupts after an EAE instruction.

The sequence of testing is as follows:

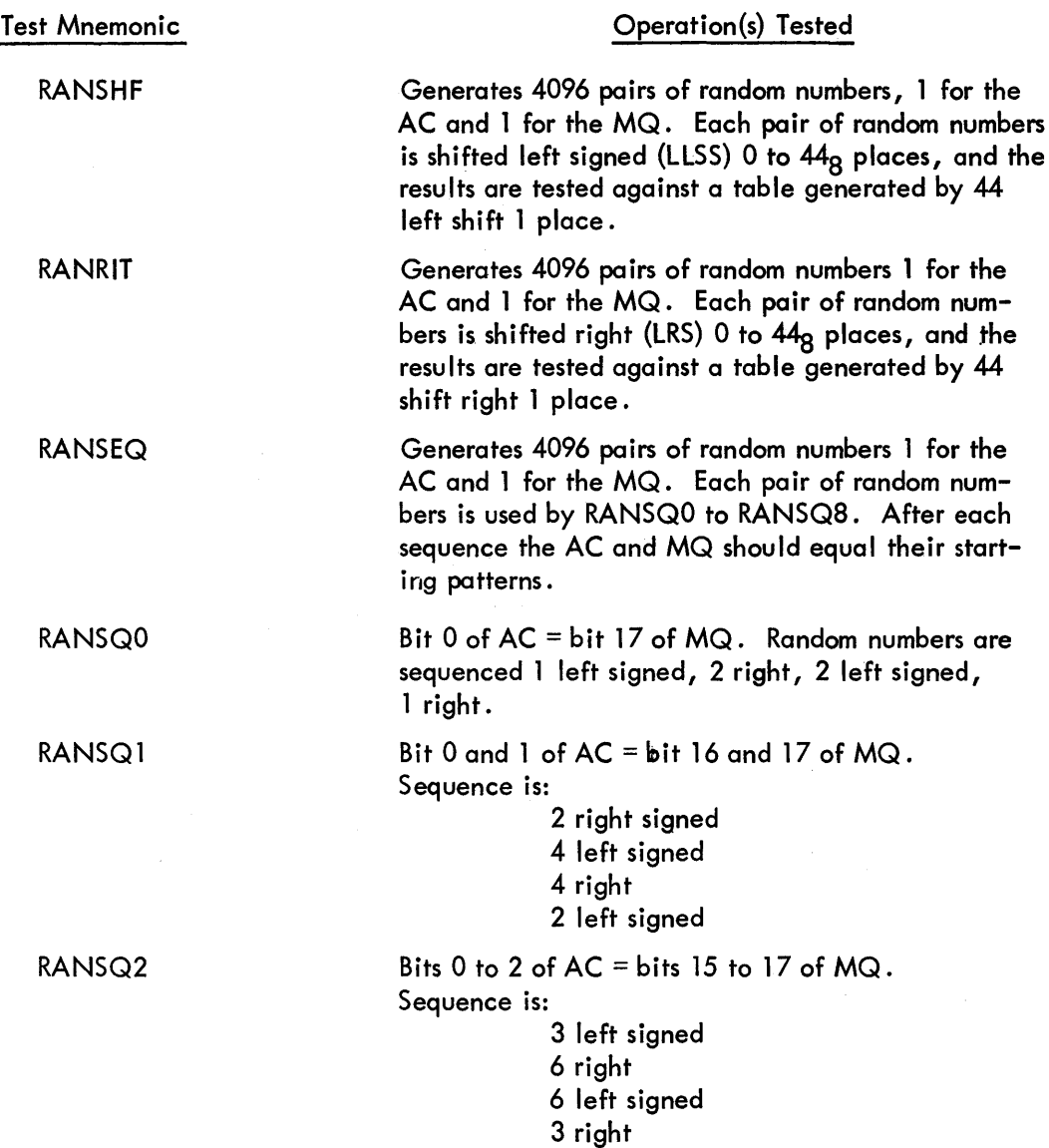

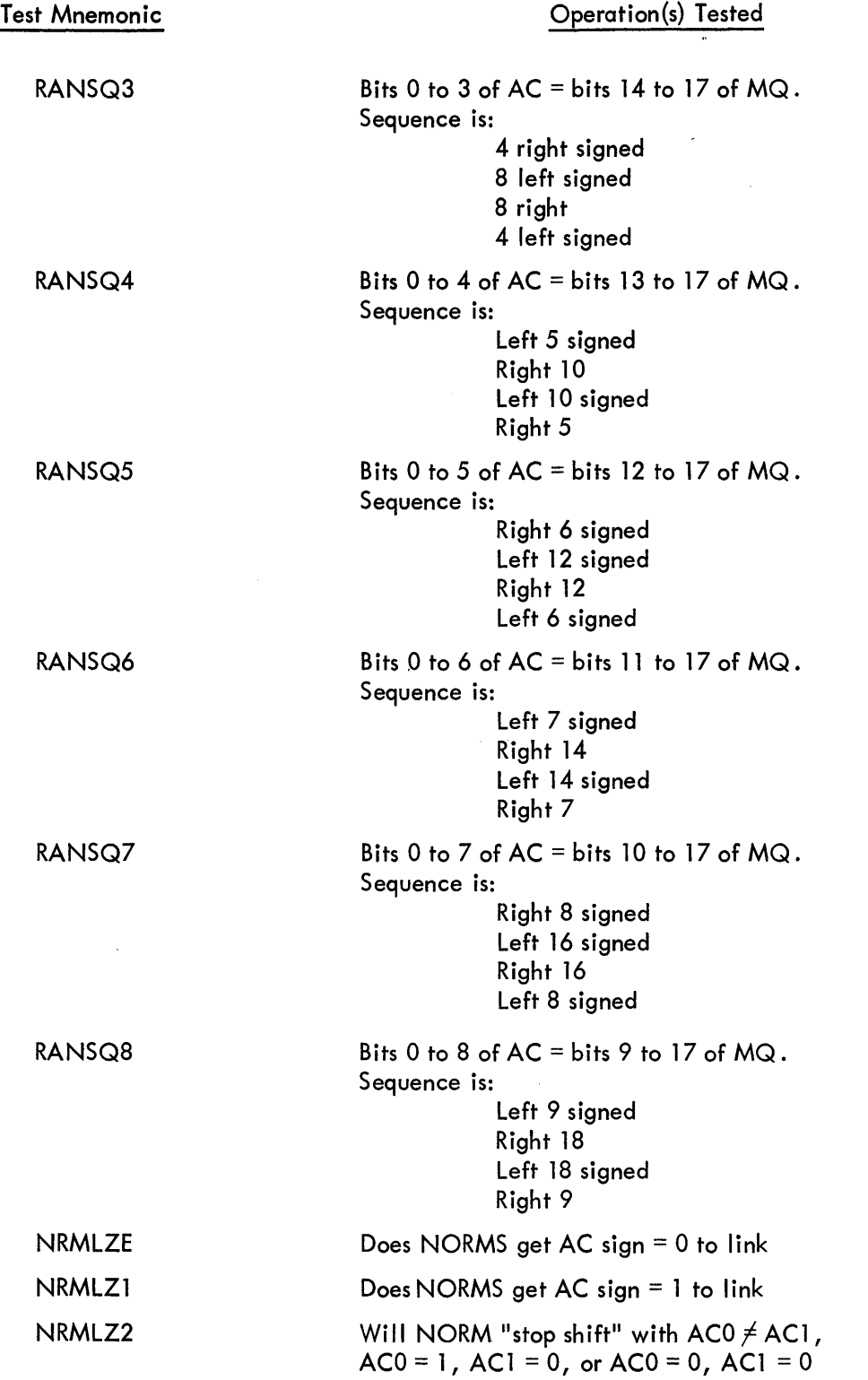

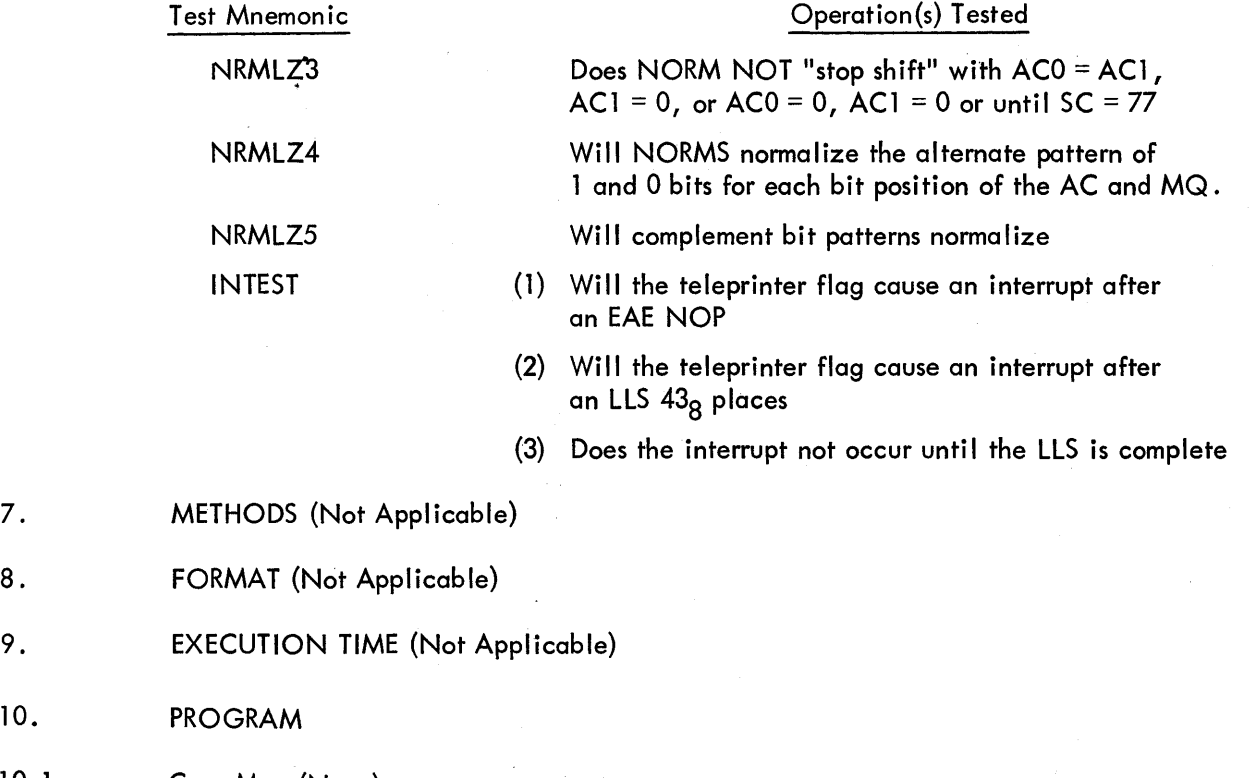

10.1 Core Map (None)

10.

- 10.2 Dimension List (None)
- 10.3 Macro, Parameter, and Variable Lists (None)

Digital–7–92–M<br>Page 19

- $10.4$ Program Listing
- $10.4.1$ Symbol Table

 $\frac{1}{2}$ 

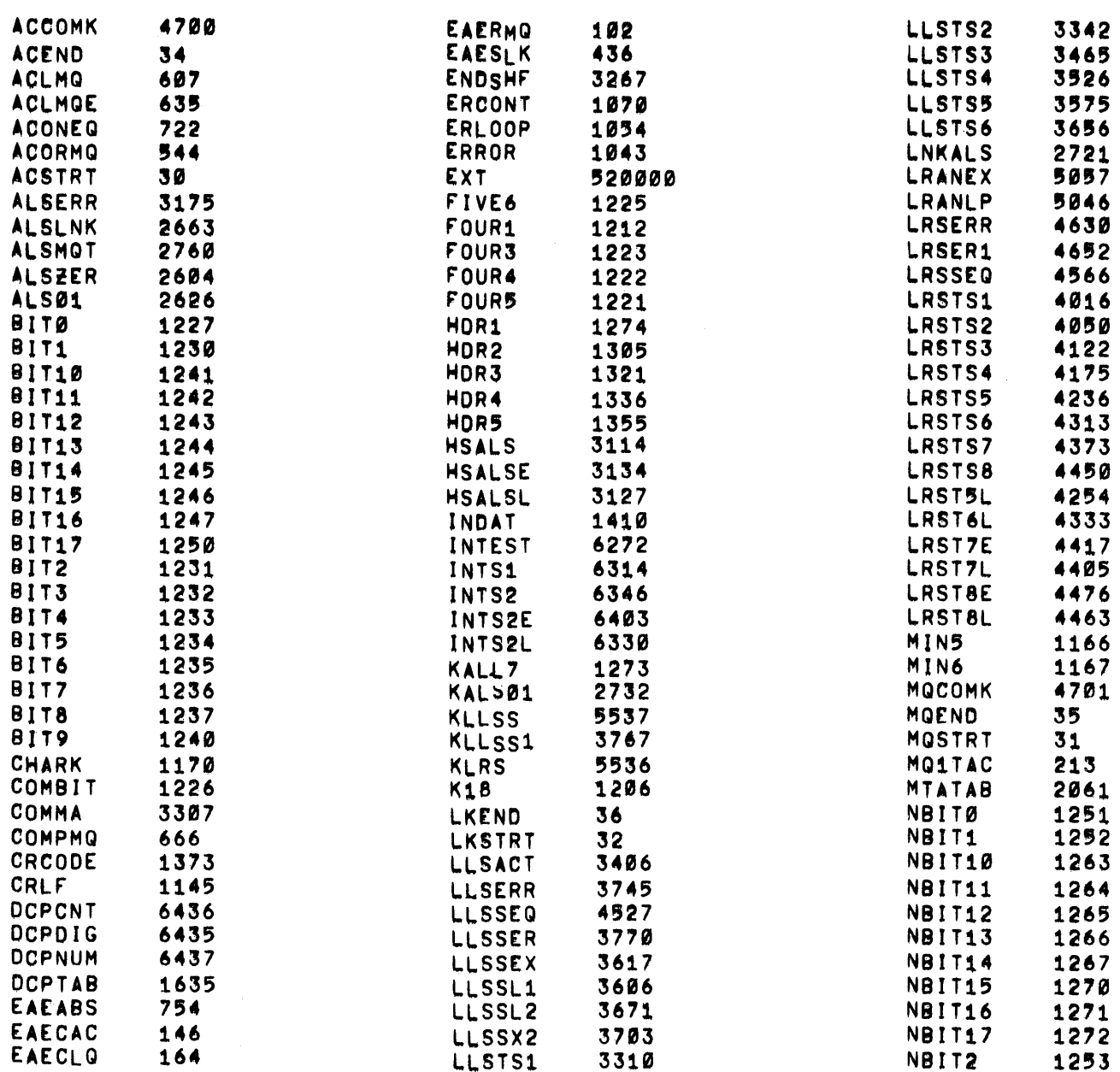

Digital-7-92-M<br>Page 20

 $\label{eq:2.1} \begin{split} \mathcal{L}_{\text{max}}(\mathbf{r}) = \mathcal{L}_{\text{max}}(\mathbf{r}) \,, \end{split}$ 

 $\mathcal{L}^{\mathcal{L}}(\mathcal{L}^{\mathcal{L}})$  and  $\mathcal{L}^{\mathcal{L}}(\mathcal{L}^{\mathcal{L}})$  and  $\mathcal{L}^{\mathcal{L}}(\mathcal{L}^{\mathcal{L}})$ 

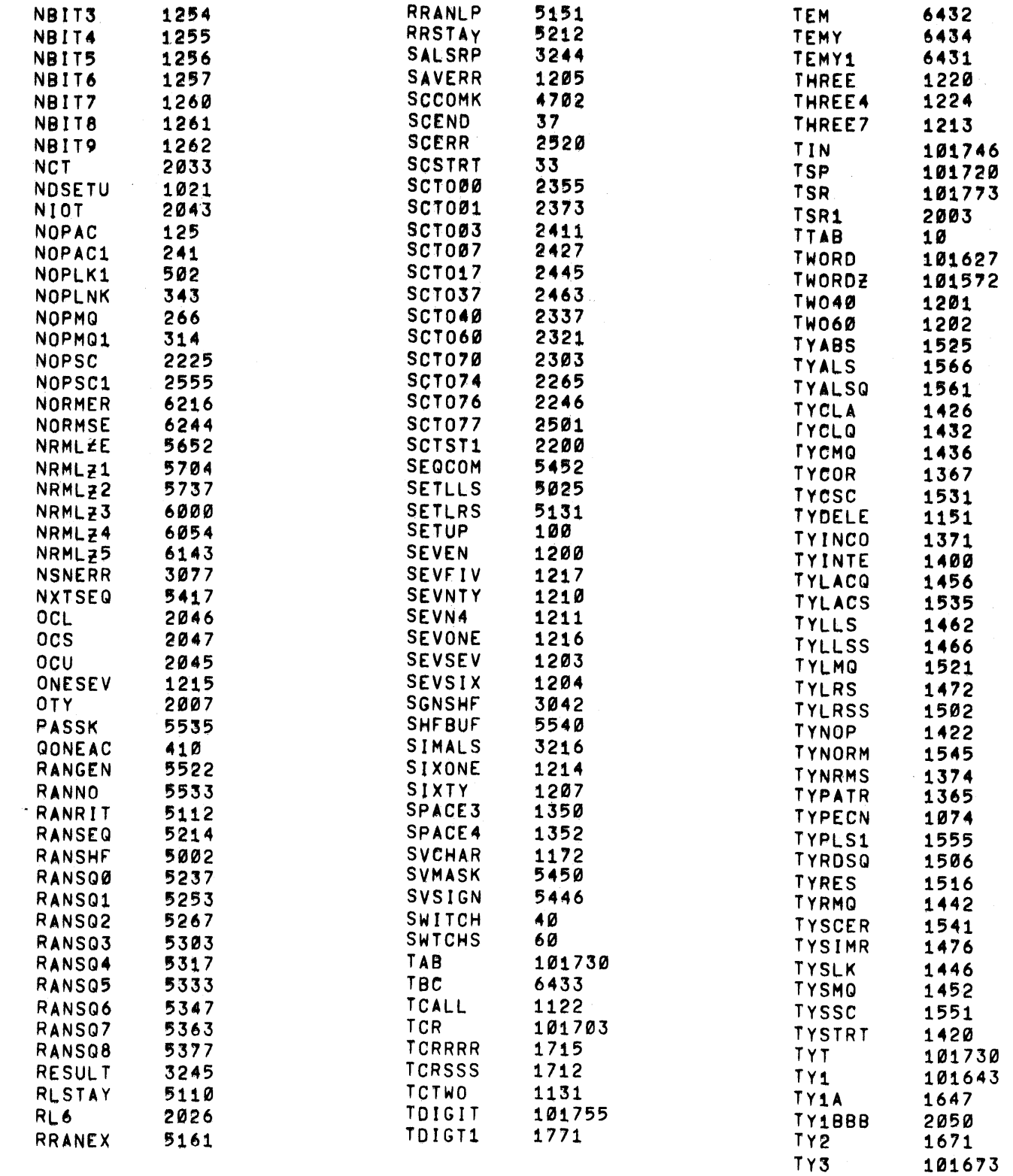

Digital–7–92–M<br>Page 21

 $\sim 10$ 

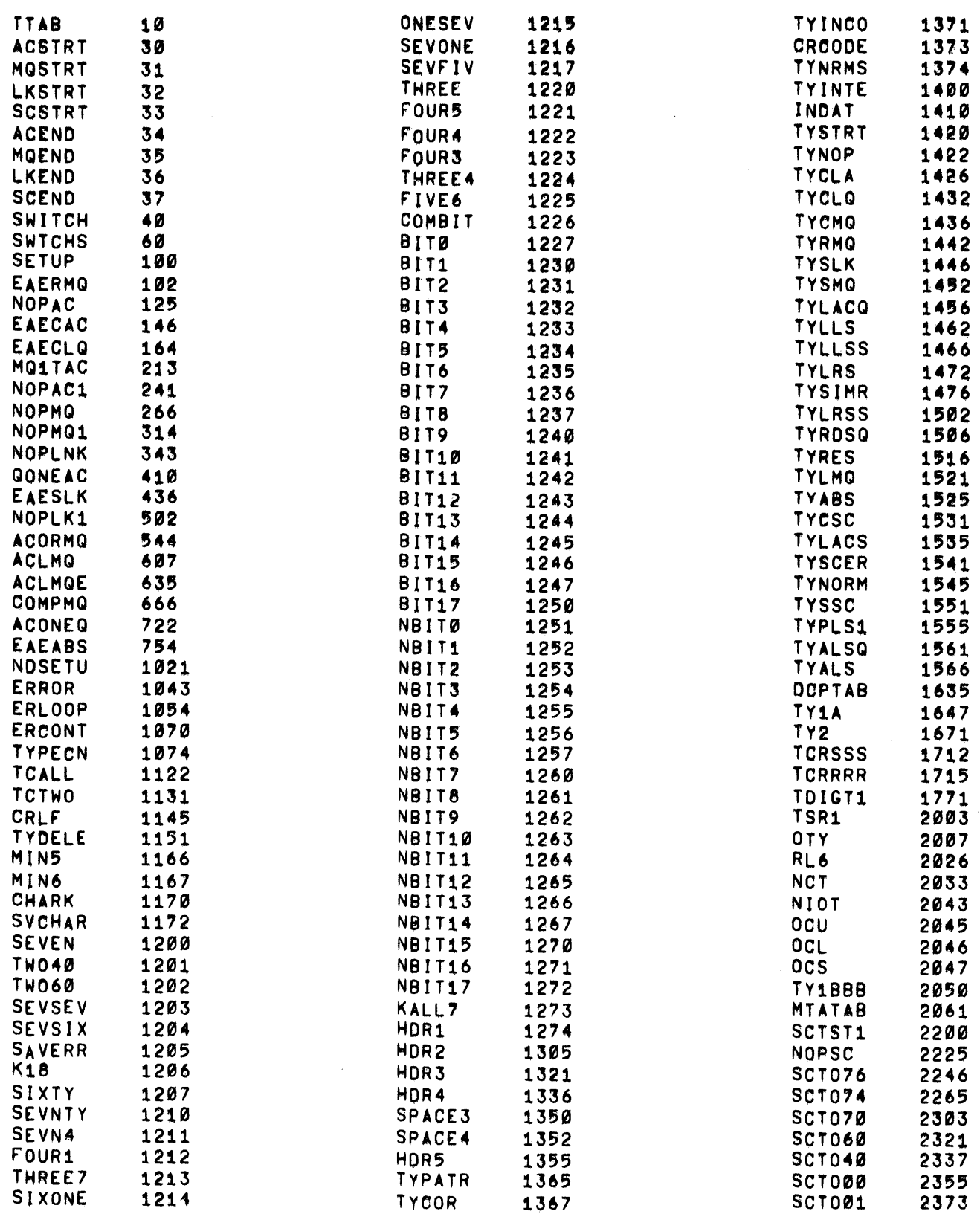

 $\sim 10^{-1}$ 

 $\mathcal{A}^{\text{max}}_{\text{max}}$ 

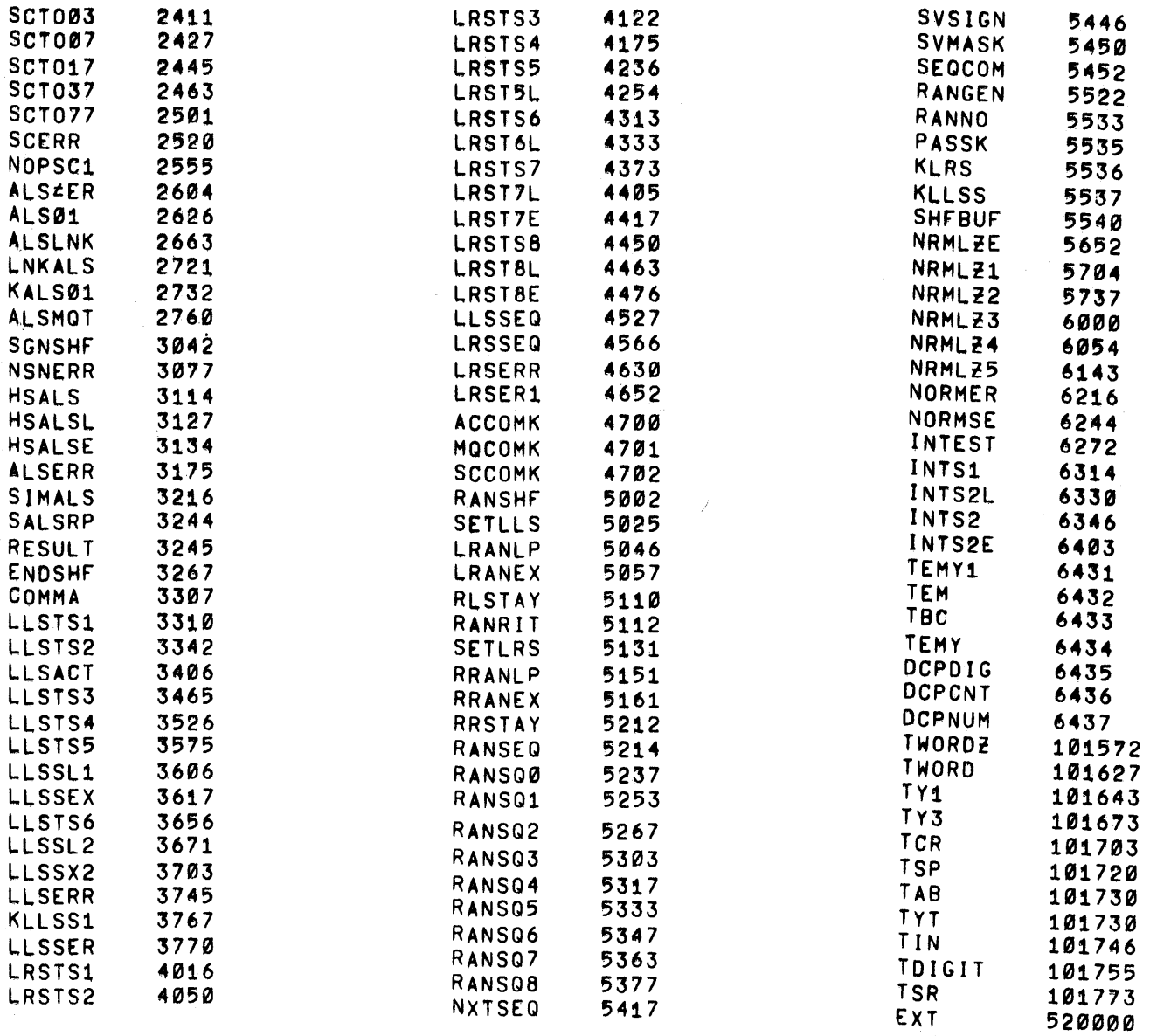

 $10.4.2$ EAE Set-Up Test **/EAE SET UP DIAGNOSTIC** /START AT 100 /PROCESSOR HALTS AT 101 WITH MOMITS /OR START AT 102 /SW0 - DELETE ERROR TYPEOUTS /SW1 - HALT AFTER EACH EAE OPERATION /SW2 = REPEAT LAST EAE OPERATION /SW3 - HALT AFTER EACH EAE SEQUENCE /SW4 - REPEAT EACH EAE SEQUENCE /SW5 - 0-REPFAT SET UP TEST OR SCA AND SHIFT TESTS /SWS - 1-CYCIE SET UP AND SC AND SHIFT TEST /CAL SUBROUTINE  $20/$ /20 IN CASE CAL I 20 **LAC 20 /GET ADDRESS** DAC 0 **/SAVE**  $LAC + 4$ /R#STORE 20 DAC 20 LAC<sub>0</sub> HLT **/HIT DISPLAY** 20 **/WILL CAL IF CONTINUE** /AC, MO, LINK AND SC FOR TYPEOUTS 30/ ACSTRT, ø MOSTRT,  $\alpha$ LKSTRT,  $\boldsymbol{\mathcal{D}}$ SCSTRT, Ø ACEND. Ø MOEND. Ø LKEND, Ø SCEND.

 $\sim$ 

 $\tilde{\mathcal{L}}$ 

ø

/ROUTINES THAT TEST REPEAT AND STOP /STOP AFTER MINOR LOOP (SW1) AND REPPAT MINOR LOOP (SW2) **SWITCH** JMP. **LAS** AND BITI /MINOR LOOP HALT? SNA UMP .+3<br>LAC I SWITCH  $\n *NN*\n$ HLT. LAC I SWITCH DAC  $+7$  $\mathcal{A}$ ISZ SWITCH LAS AND BIT2 /R#PEAT LOOP? SZA JMP 1 .+2 /YER JMP I SWITCH /CONTINUE IN SEQUENCE Ø. /STOP AFTER MAJOR LOOP (SW3) AND REPPAT MAJOR LOOP (SW4) JMP . SWTCHS. LAS AND BIT3 /MAJOR LOOP HALT? SNA  $JMP \t +3$  $/ N<sub>0</sub>$ LAC J SWTCHS **HLT** LAC I SWTCHS DAC SWTCHS-1 ISZ SWTCHS  $A$   $S$ AND BIT4 SNA /REPEAT MAJOR LOOP? UMP I SWTCHS **/CANTINUE** JMP I SWTCHS-1 /REPEAT LOOP

 $\bar{\bar{z}}$ 

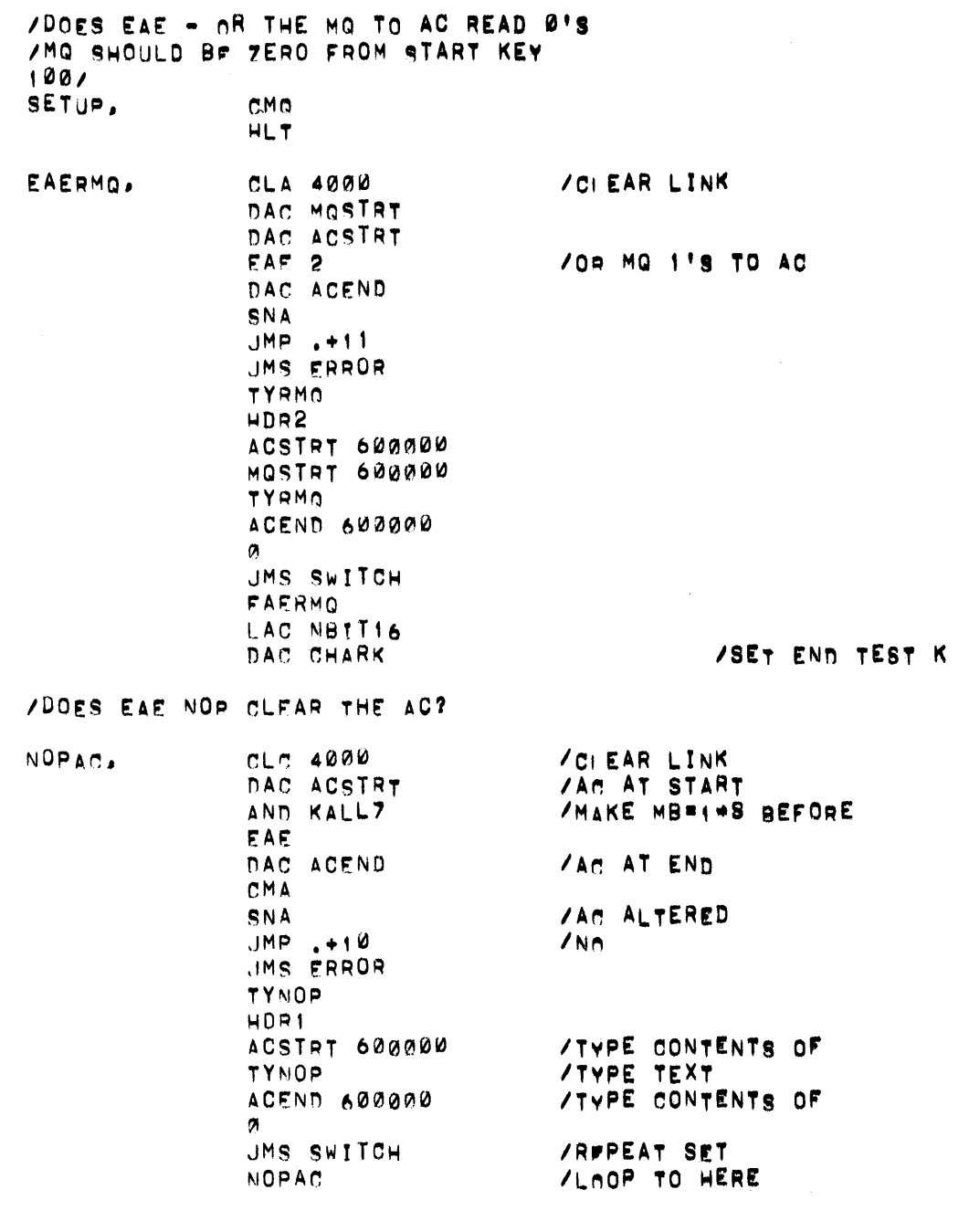

# /DOES EAE AND CLR AC BIT CLR THE AC?

ZOI EAR LINK EAECAC, CLC 4000 EAE 1000 /SHOULD CLEAR AC SNA JHP .+10<br>JMS ERROR **TYCLA** HDR1 ACSTRT 600000 **TYCLA** ACEND 600000 Ø JMS SWITCH EAECAC

### /DOES CLO CLFAR THE MQ

EAECLO.

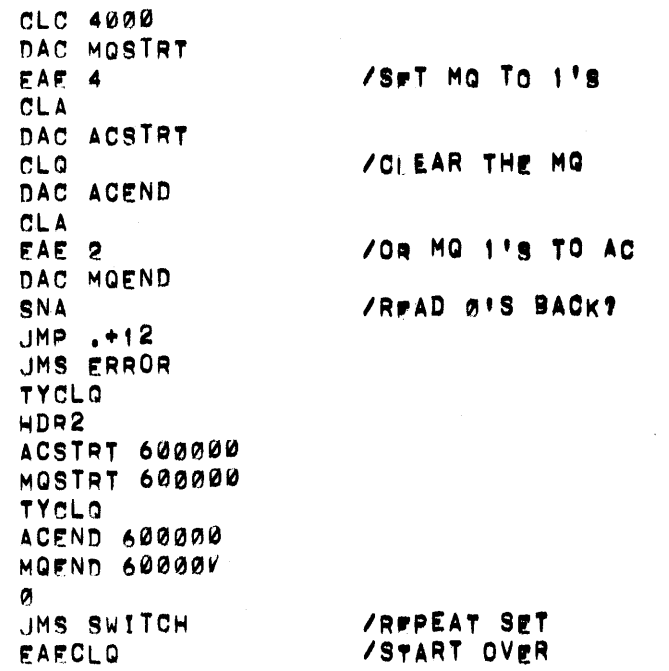

 $\bar{r}$ 

 $\mathcal{P}_{\mathcal{P}_{\mathcal{P}_{\mathcal{P}}}}$ 

/DOES MQ COMPLIMENT FROM 0'S TO 1'S /AND MQ 11S TO AC MOITAC, CLA 4000 DAC ACSTRT DAC MOSTRT **/CI EAR THE MQ AND COMPLIMENT** CLO<sub>4</sub> DAC ACEND **CLA** EAE 2 **/OR THE MO TO AC** DAC MOEND CMA SNA  $JMP$ .  $+12$ JMS ERROR **TYCMQ** HDR2 ACSTRT 600000 MOSTRT 600000 TYCMO ACEND 600000 MOEND 600000 Ø JMS SWITCH MQ1TAC /DOES EAE-NO? WITH MORI'S ALTER THE AC NOPAC1. CLA 4000 DAC ACSTRT  $CLC$ DAC MOSTRT /SFT MG TO ONES CLO 4 JHAKE MB TO 1-S AND KALL7 **/NAP** EAE. DAC ACEND CMA **/ONES FROM MG TO AC? SNA**  $JMP = +11$ JHS ERROR TYNOP HDR2 ACSTRT 600000 MOSTRT 600000 TYNOP ACEND 600000 Ø JMS SWITCH NOPAC1

 $\bar{\mathcal{A}}$ 

### /DOES EAE NOP WITH MORITS ALTER THE MO

NOPMO,

 $\mathbf{v}$ 

**CLA 4000** CLO<sub>4</sub> AND KALL7 EAE DAC ACEND  $CLA$ EAE<sub>2</sub> DAC MOEND CMA SNA  $JMP$ ,  $+12$ JMS ERROR TYNOP HDR2 ACSTRT 600000 MOSTRT 600000 **TYNOP** ACEND 600000 MOEND 600000 Ø. JMS SWITCH **NOPMO** 

/MAKE MB TO 1-S BEFORE  $NAP$ 

/Mo STILL 1'S?

/SFT MG TO 11S

/DOES NOP WITH AC=11S ALTER MQ

NOPMO1,

CLA 4000 DAC MOSTRT  $CLO$  $CLC$ DAC ACSIRT AND KALL7 **FAF** DAC ACEND LACQ DAC MOEND SNA  $JMP$ .  $+12$ UMS ERROR TYNOP HDR2 ACSTRT 600000 MOSTRT 600000 **TYNOP** ACEND 60000 MOEND 600000 a UMS SWITCH NOPMO1

/MAKE MB TO 1S BEFORE

**/GFT MO TO AC /ANY 1'S IN MO** 

 $NAP$ 

/DOES NOP ALTER THE LINK /AC 01S MQ 01S, AC 11S MQ 11S NOPLNK, **CLO** DZM ACSTRT DZM MOSTRT DZM LKSTRT LAC LKSTRT RAR **/SET LINK FOR TEST** LAC ACSTRT AND KALL7 **/MAKE MB TO ONES BEFORE** EAE  $\n /NP\n$ **GLK** DAC LKEND **/LYNK ALTERED?** SAD LKSTRT  $JMP, +12$ **JMS ERROR** TYNOP HDR3 LKSTRT 700000 /ZFRO SUPPRESS CONTENTS ACSTRT 60000K MOSTRT 600000 **TYNOP** LKEND 700000 ø **JMS SWITCH** NOPLNK+4 LAC LKSTRT ISZ LKSTRT  $70HECKED \perp = 0$  AND  $1 = 12$ SNA JMP NOPLNK+4 LAC ACSTRT SZA /CHECKED FOR AC=1+S JMP EAESLK  $14.6$  $CLO$   $4$ /SET MQ TO 1'S  $CLC$ DAC ACSTRT /AC START =1's DAC MOSTRT DZM LKSTRT /LINK START=0 JMP NOPLNK+4 /DOES MG TO AC ALL 11S WITH AC=11S **QONEAC.**  $CLC$ DAC ACSTRT /SET MQ TO I'S DAC MOSTRT /Mai'S TO AC11A CLQ 4 OMQ DAC ACEND CMA **/AC STAY I'S** SNA  $JMP$ ,  $+11$ **JMS ERROR** TYRMQ HDR2 **ACSTRT** 600000 600000 MOSTRT

Digital-7-92-M<br>Page 30

 $\hat{\mathcal{A}}$ 

 $\mathbf{V}_\mathrm{c}$ 

TYRMO<br>ACEND<br>600000 ø UMS SWITCH<br>GONEAC  $\bar{\lambda}$ 

.<br>ILINK SET TO 1 AND TO ZERO? EAESLK, DZM LKSTRT DZM MQSTRT CLn LAC BIT0 DAC ACSTRT LAC LKSTRT RA~ LAC ACSTRT F:Ar ? e\IiHH?) DAC ACEND GLK DAC LKEND ~TR SAN ACSTRT  $R$ KP  $JMP$   $+4$ LAC ACEND SAD ACSTRT .JMP .+13 JMS FRROR TYSLK ~DR3 LKST9T 700000 ACSTRT 600000 MQSTRT TYSLK LKENN 700000 ACENN AUGARD  $\sigma$ .JMS SWITCH EAESLK+5 TS7 LKSTRT IAC ACSTRT DZM ACSTRT SIA .jMP F:ArSlK+5

/START LINK 0 TO 1 /Mg 019

1~~Ql000

/SFT LINK INITIAL

/AC BIT 0 TO LINK

**/LINK SAME AS START?** 

/ERROR

*IAE ALTERED?* 

/LAOP SET?

 $\sim$ 

/N#XT PASS LINK 1 TO ZERO

 $\sim 10^6$ 

Digital–7–92–M<br>Page 32

 $\mathcal{L}_{\mathcal{A}}$ 

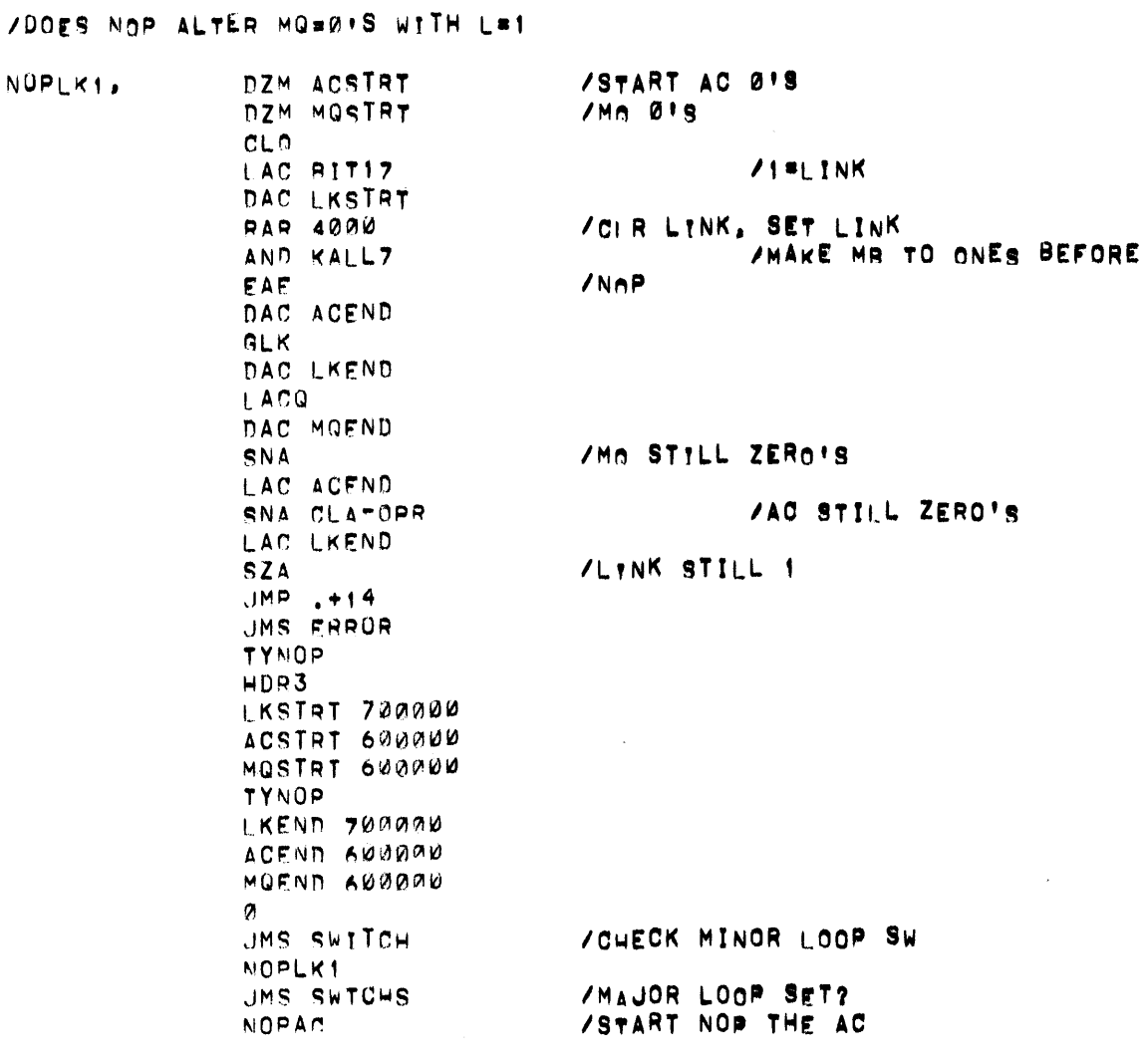

ZWILL AC TO MG TO AC ALL PATTERNS /WITH MO INITIALLY = 0 AND LINK = 0

 $\Delta$ 

 $\hat{\mathcal{A}}$ 

ACORMO, DZM ACSTRT /START AC = 01S 544 DZM MOSTRT /MO ALWAYS 0'S  $\mathcal{L}$ CLL CLA-OPR  $CLO$ **/GET NEXT SET** LAC ACSTRT **/Ad TO MQ** EAE 3000 DAC ACEND **LACQ** /Me TO AC DAC MOEND /Mn TO AC SAME AS START? SAD ACSIRT SKP  $JMP + 4$ LAC ACEND /YES, TRY AC  $560$ /AC SHOULD BE 0 **SNA**  $~\mathsf{MPP}$ , +17 UMS ERRUR  $5.64$ **TYSMO** HDR2 ACSTRT 600000 MOSTRT 600000 TYSMO MOSTRT 600000 ACSTRT 600000 TYCOR TYLACO ACEND 600000 MOFND 500000 **TYINCO**  $\sigma$ JMS SWITCH **/CHECK FOR REPEAT LOOP**  $ACORMD+2$ ISZ ACSTRT  $17n 7777777$ JMP ACORMO+2 JMS SWTCHS **ACORMO** 

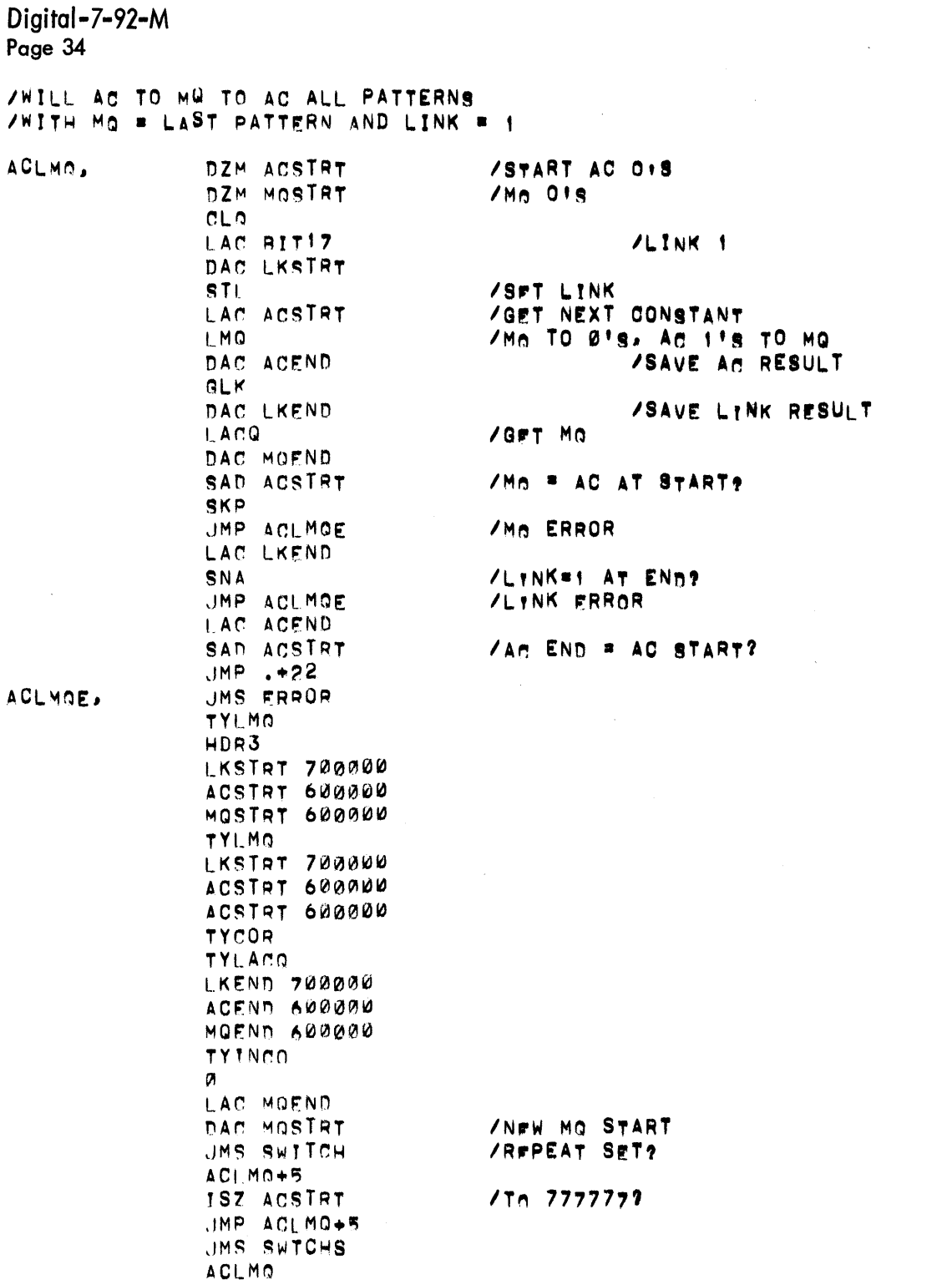

 $\mathcal{L}^{\text{max}}_{\text{max}}$  , where  $\mathcal{L}^{\text{max}}_{\text{max}}$ 

### **/DOES THE MQ COMPLIMENT ALL PATTERNS**

COMPMO. DZM ACSTRT **/G#T NEXT PATTERN** LAC ACSTRT DAC MOSTRT LM0 20000 /AC TO MO, ACO TO L CMO  $/ <sub>M</sub>Q$ **/SAVE AC RESULT** DAC ACEND **/GPT MQ** L.ACQ DAC MOEND  $1/14Q$ CMA / MMQ # AC START? SAN ACSTRT LAC ACEND /ACEND = AC START? SAD ACSTRT  $JMP$ ,  $+12$ **JMS ERROR TYCMQ** HDR2 ACSTRT 600000 MOSTRT 600000 **TYCMO** ACENN 600000 MOEND A00000  $\alpha$ JMS SWITCH COMPMO+1 **ISZ ACSTRT** JMP COMPMQ+1 UMS SWTCHS COMPMO /DOES AC TO MQ ALL 115 WITH MQ=118 ACONEQ.  $CLC$ DAC MOSTRT DAC ACSIRT CLO 4 /SET MORITS<br>FAF 2000 /AC 1TS TO Mo1TS DAC ACEND LACQ DAC MOEND CMA /MQ STAY I'S **SNA**  $JMP$ . $+16$ JMS ERROR TYSMO HDR2 **ACSTRT** 600000 600000 MOSTRI **TYSMO ACFND**  $A00000$ 600000 MOENN  $\boldsymbol{\alpha}$ JMS SWITCH **ACONFQ**
/DOES ABS GET ABSOLUTE AC /AND NOT DISTURB LINK=1 OR 0 /START AC 018 DZM ACSTRT LAC RITI7 /LINK 1 DAC LKSTRT LAC LKSTRT RAR /SFT LINK **/GFT AC START** LAC ACSTRT /ARSOLUTE AC ABS. **/SAVE RESULT** DAC ACEND **GLK** DAC LKEND SAD LKSTRT **/LTNK SAME?** SKP  $Yrs$  $JMP$ ,  $+6$ /ERROR, LINK CHANGED LAC ACSTRT **/An POSITIVE AT START? SPA** /NO, SHOULD BE POS. ABS CMA /RESULT AC OK? SAD ACEND  $JMP$ .+12  $44FS$ JMS ERRUR /ABS ERROR LINK OR AC **TYABS** HDR3 LKSTRT 700000 ACSTRT 600000 **TYABS IKEND 700000** ACEND 600000 ø JMS SWITCH FAEARS+3 ISZ ACSTRT **SKP** JMP NDSETU LAC LKSTRT CMA AND BIT17 DAC LKSTRT JMP EAEABS+3 NDSETU, JMS SWTCHS /TEST REPEAT MAJOR **EAEARS**  $A$ AND BIT6 SNA  $JMP. +6$ LAW 57 TY1 ISZ CHARK  $JMP$ ,  $+4$ JMS CRLF LAC NBTT16 DAC CHARK  $A S$ AND BIT5 /REPEAT ALL SET? SNA JMP NOPAC **VOYOLE SET UP TEST** 

Digital-7-92-M<br>Page 37

## **/CYCLE SET UP AND SHIFT**

 $\sim 10^{-1}$ 

 $\bar{\epsilon}$ 

### JMP SCTO76

START

 $\Lambda_{\rm{max}}$ 

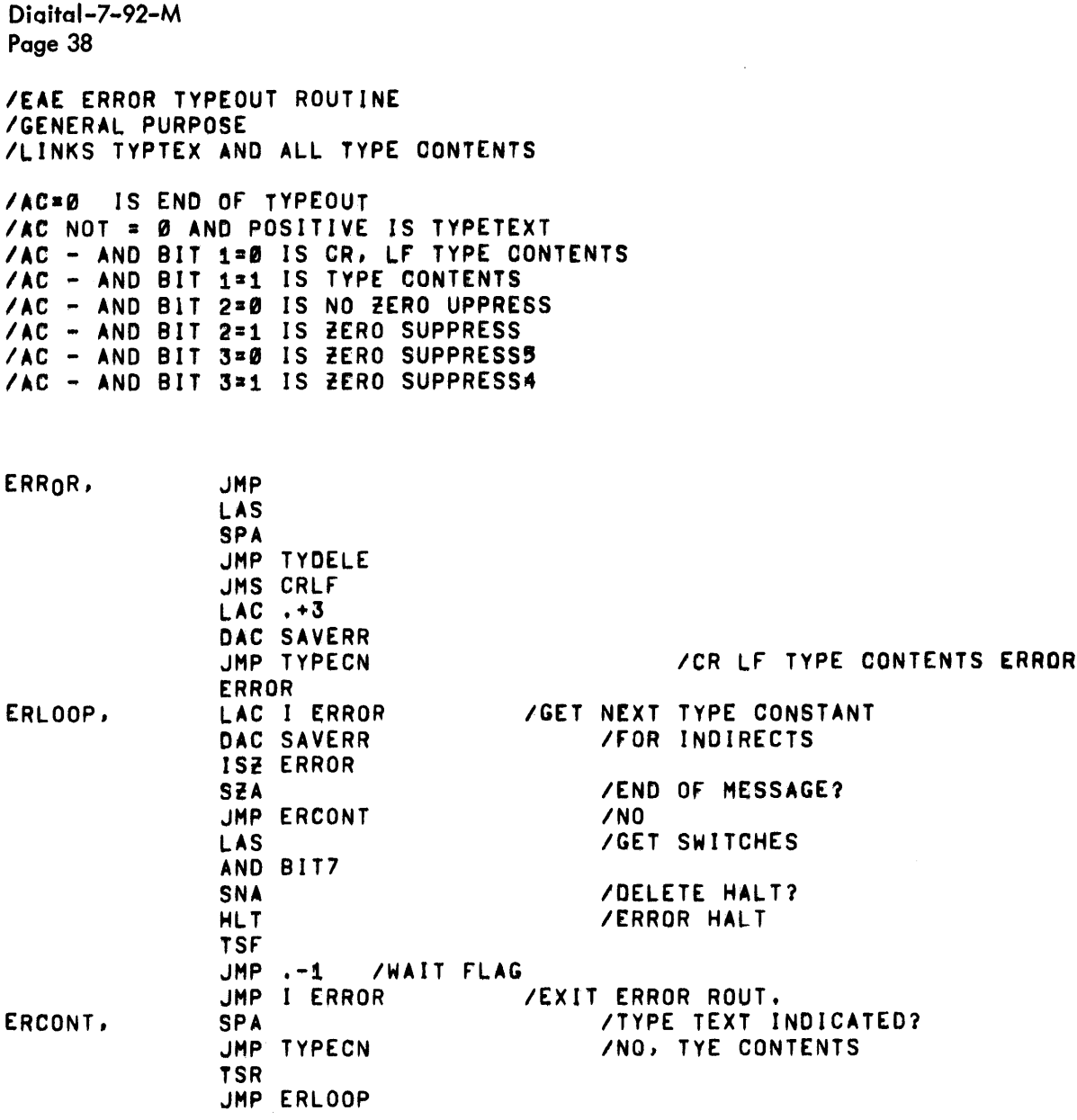

#### **/TYPE CONTENTS ROUTINES**

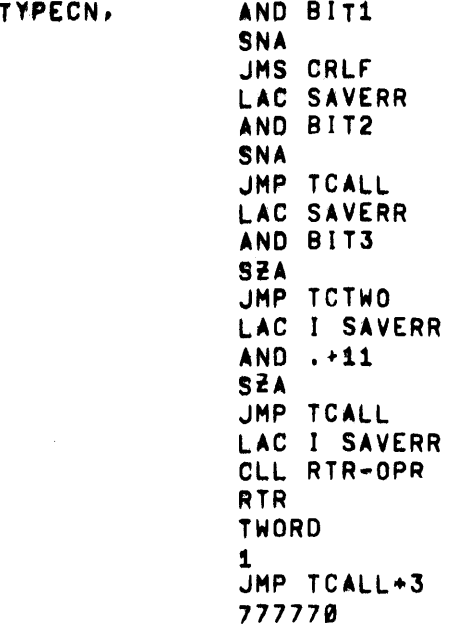

/CARRIAGE RETURN INDICATED /YES

/SUPPRESS ZERO SET? /NO, TYPE ALL

/SUPPRESS 4 Ø'S SET? **/YES** 

/UPPER 5 CHAR = 0 **THIS TYPE ALL** 

/SPACE 3

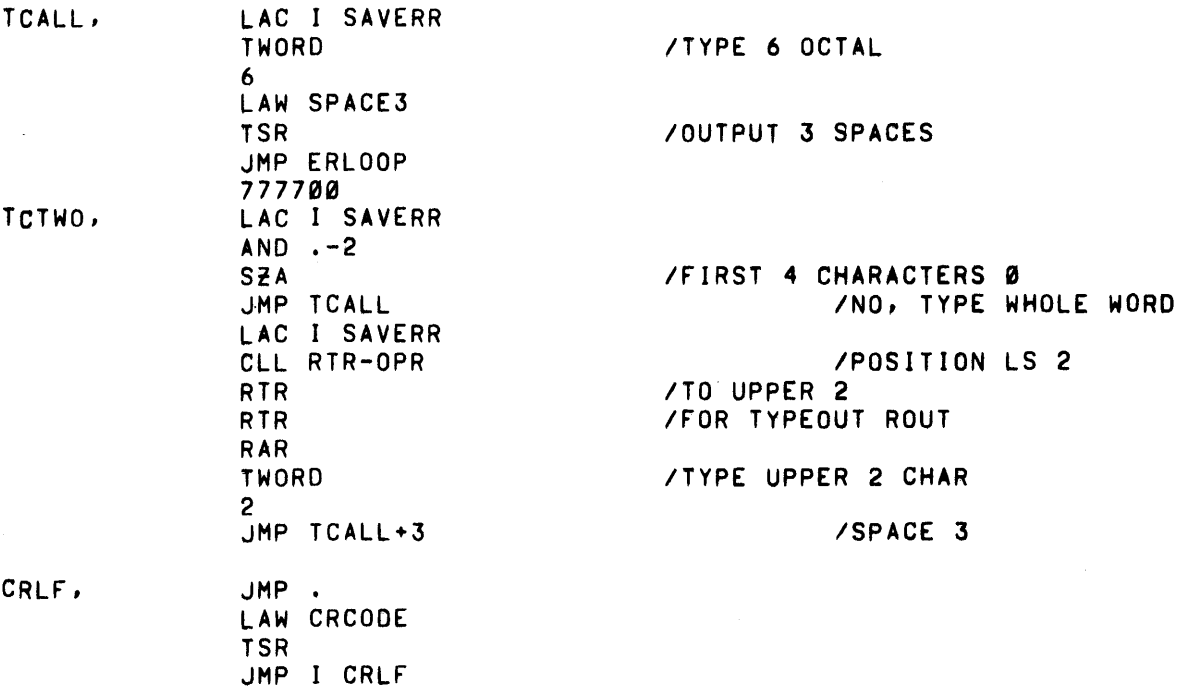

 $\mathcal{L}^{\text{max}}_{\text{max}}$ 

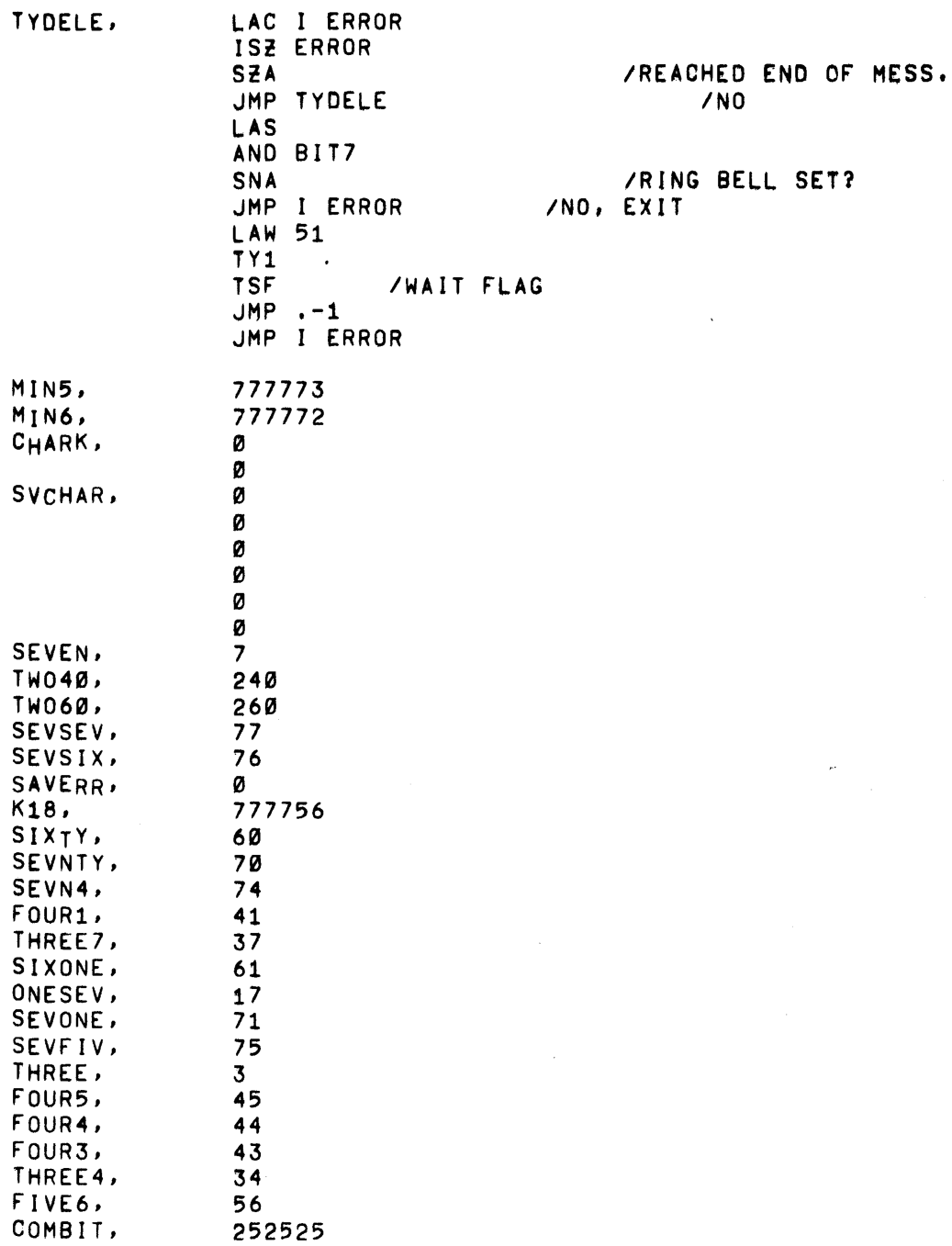

### **/BIT AND NO BIT CONSTANTS**

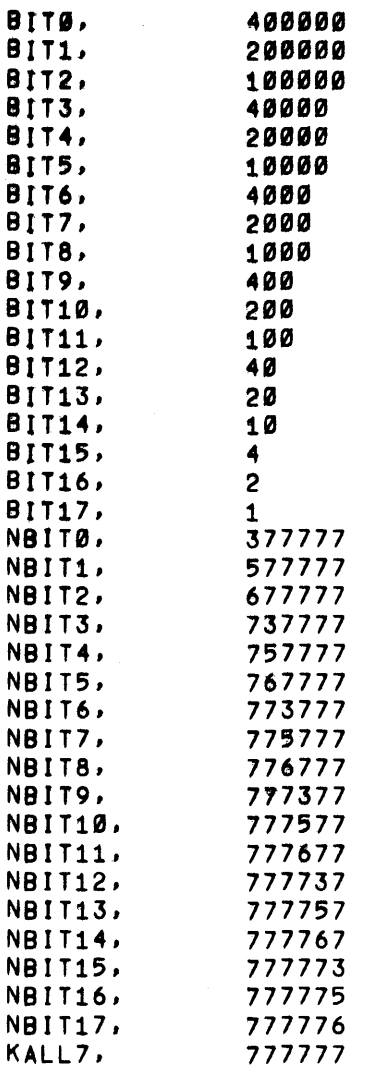

 $\sim 10^{-1}$ 

 $\sim 10$ 

 $\sim$ 

IMESSAGE CONSTANTS IERROR TYPEOUT HEADERS *lAC* CONTENTS HDR1, TEXT / C(AC) START / *lAC* AND MQ HDR2, TEXT I CCAC) C(MQ) START / ILINK AC AND MQ HDR3, L START / *ISC* AC HDR4, SC START / *13* SPACES SPACE3, /4 SPACES SPACE4,  $\mathcal{I}$ TEXT / C(AC) C<MQ) TEXT / C(AC) TEXT / / TEXT /

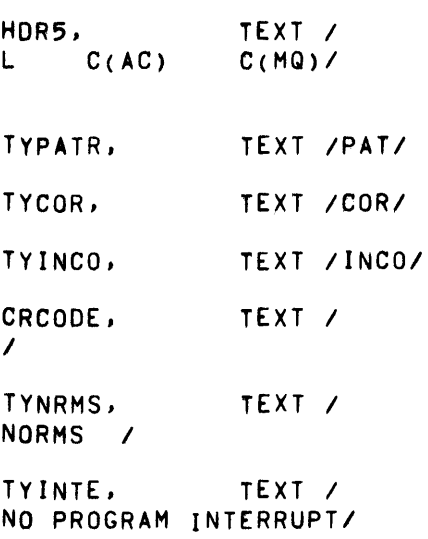

INDAT, TEXT / INTERRUPT DATA ERRORI TYSTRT, TEXT /START/

 $\sim 10^{-1}$ 

 $\label{eq:2.1} \mathcal{L}(\mathcal{A}) = \mathcal{L}(\mathcal{A}) = \mathcal{L}(\mathcal{A}) = \mathcal{L}(\mathcal{A})$ 

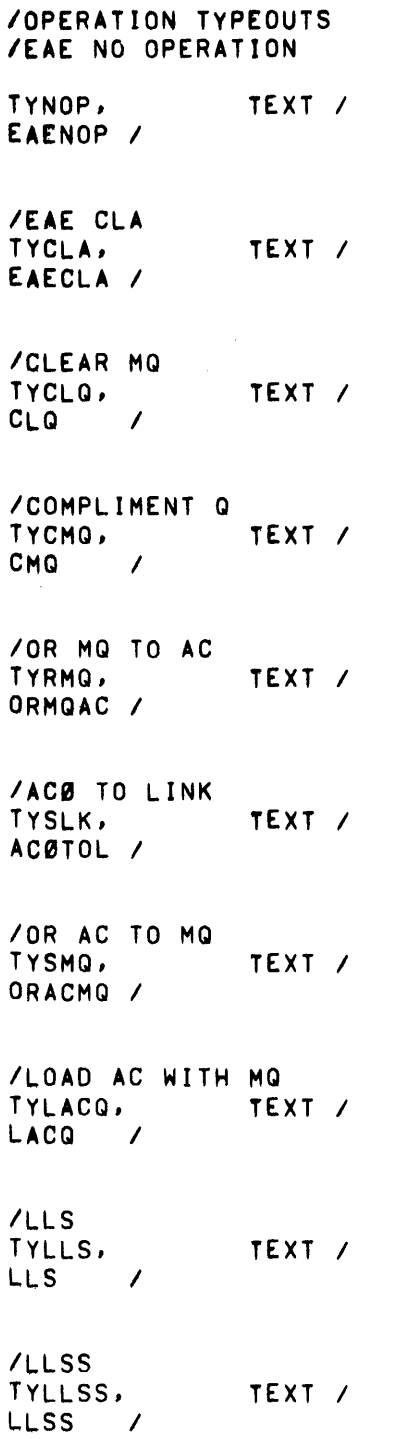

Digital-7-92-M Page 46 /LRS TYLRS, TEXT /  $LRS$  / **/RESULT**<br>TYSIMR. TEXT / RESULT /  $\sim 10^7$ TYLRSS, TEXT / LRSS / TYRDSQ, TEXT / RANDOM DATA SEQUENCED/<br>TYRES, TEXT /RES TEXT /RESULT/

 $\sim$ 

 $\sim 10^{11}$ 

 $\sim 10^{-11}$ 

 $\mathcal{L}^{\text{max}}_{\text{max}}$  and  $\mathcal{L}^{\text{max}}_{\text{max}}$ 

*ILOAD* MQ WITH AC TYLMQ, TEXT *1*  lMQ *1*  TYABS, TEXT *1*  ABS *1 IClR* SC TycsC, TEXT *1*  CLR SC *1*  **/LACS** TYlACS, TEXT *1*  LACS *1 ISC* ERROR TYSCER, TEXT / SC ERROR *1*  INORM TYNORM. TEXT / NORM<sub>I</sub> *ISET* SC TEXT / SET SC / *ISC+1*  TYPLS1. TEXT /  $SC+1$  / IALS MQ TEST TYALSQ, TEXT / ALS MQ TEST/ /ALS TYALS, TEXT / ALS / START  $\mathcal{L}_{\text{max}}$  and  $\mathcal{L}_{\text{max}}$  .

Digital-7-92-M Page 48  $10.4.3$ Shift Counter and Basic Shift Test /SHIFT COUNTER AND **/AC MQ SHIFT TEST** /TAPE 3 OF PDP7 EAE TEST /SHIFT COUNTER TEST **/UTILIZES NORMALIZE INSTRUCTION /WITH NO SHIFT TO DATA TEST S.C** /DOES START WEY CLEAR THE SC  $2200/$ SCTST<sub>1</sub>, LAC SEVSEV DAC SCSTRT /200000 ALREADY NORMALIZED LAC RITI  $/$ SFT SC To  $-1$  (77)  $NORM - 43$ /PRESS START TO CLR SC HLT. LACS /Se TO AC DAC SCEND SNA /READ SC=0'S TO AC? /YES, CONTINUE  $JMP$ .  $+11$ **JMS ERROR** TYCSC HDR4 SCSTRT 740000 **TYCSC TYLACS** SCEND 740000 n JMS SWITCH  $SCTST1+6$ LAC NBITI6 DAC CHARK

 $\sim$ 

/DOES EAE NOP ALTER THE SC NOPSC. DZM SCSTRT /MARE MR ONES BEFORE AND KALL7  $JNRP-$ EAR. /GFT SC TO AC LACS DAC SCEND /Sd STILL ZERAIS SNA JMP .+11<br>JMS ERROR **TYNOP** HDR4 SCSTRT 740000 **TYNOP TYLACS** SCEND 740000  $\theta$ JMS SWITCH NOPSC /DOES SO SET TO 76 AND +1 TO 77 LAC SCEND SCTO76. DAC SCSTRT LAC BIT17 DAC MOSTRT  $/NORM 01$ LAC RITI DAC ACSTRT  $NORM - 43$ /SET SC To 76+1 To 77 DAC ACEND LACS DAC SCEND SAN SEVSEV  $JMP$ . +2 UMS SCERR JMS SWITCH **SCT076** /DOES SC SET TO 74 AND +1 TO 75 LAC SCEND SCT074, DAC SCSTRT LAC THREE DAC MOSTRT LAC RITI /Se TO 74+1 To 75  $NORM -41$ /SAVE FOR ERROR TYPE DAC ACEND LACS DAC SCEND SAD SEVEIV  $JMP$ . +2 JMS SCERR JMS SWITCH SCT074

Digital-7-92-M Page 50 /DOES SC SET TO 70 AND +1 TO 71 **SCTO70;** LAC SCEND DAC SCSTRT LAC SEVEN DAC MOSTRT LAC BITI /7. SC TO 70 AND +1 TO 71 **NORM -35** DAC ACEND /SAVE FOR ERROR TYPE LACS DAC SCEND SAD SEVONE  $JMP + 2$ JMS SCERR JMS SWITCH **SCTO70** /WILL SC SET TO 60 AND +1 TO 61 SCT060, LAC SCEND DAC SCSTRT  $/N<sub>0</sub>RM<sub>1</sub>$ LAC ONESEV DAC MOSTRT LAC RITI NORM -25 /SFT SC TO 60 AND +1 TO 61 DAC ACEND /SAVE FOR ERROR TYPE **LACS** DAC SCEND SAN SIXONE /RFA JMP .+2 **JMS SCERR**  $\sim$ **JMS SWITCH** SCT060 /WILL SC SET TO 40 AND +1 TO 41 SCT040, LAC SCEND DAC SCSTRT  $/N<sub>ORM</sub>$  37 LAC THREE7 DAC MOSTRT LAC RITÍ /20000 ALREADY NORMALIZED NORM -- 5 /SFT SC TO 40 AND +1 TO 41 DAC ACEND **/GPT SC TO AC** LACS /SAVE FOR ERROR TYPE DAC SCEND SAD FOUR1 /READ 41 FROM SC TO AC  $14FS$  $JMP$  .  $+2$ UMS SCERR JMS SWITCH SCT040

 $\sim$ 

Digital-7-92-M<br>Page 51

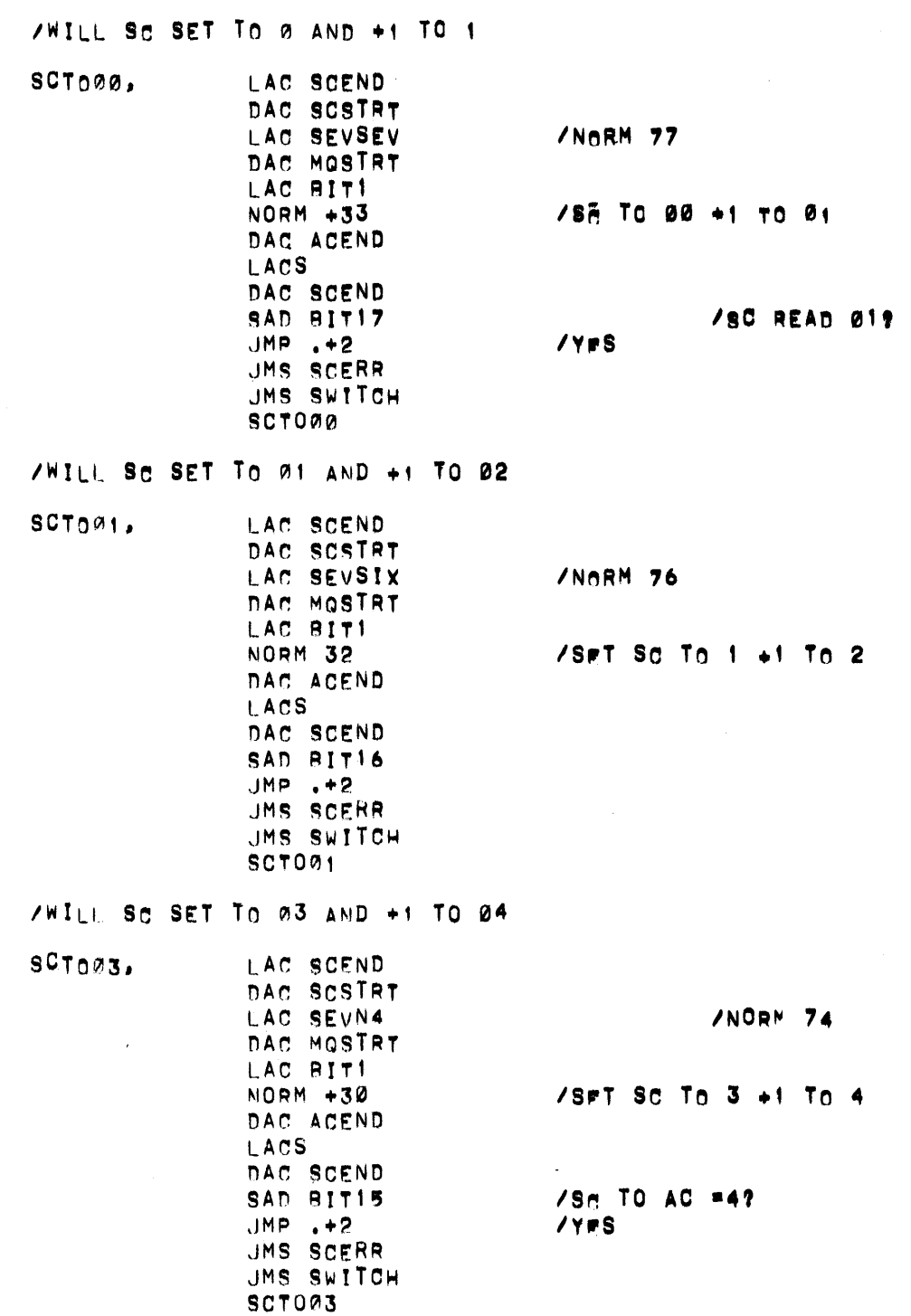

 $\mathcal{L}^{\text{max}}_{\text{max}}$  , where  $\mathcal{L}^{\text{max}}_{\text{max}}$ 

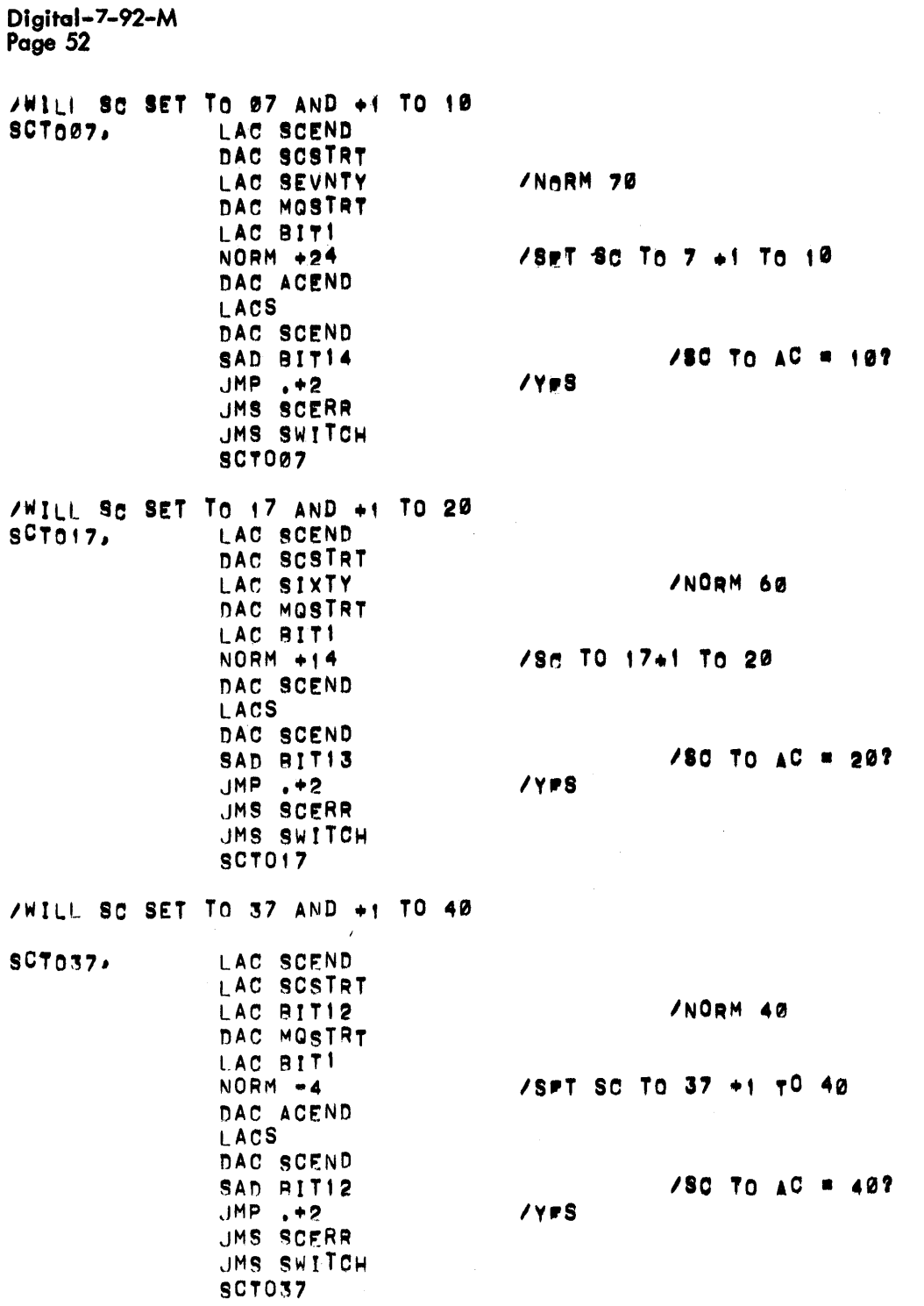

 $\sim 10^6$ 

 $\mathcal{L}^{\pm}$ 

/WILL SC SET TO 77 AND +1 TO 00  $SCT077$ LAC SCEND DAC SCSTRT LAC SEVSEV DAC MOSTRT LAC BITI  $NORM -44$ DAC ACEND **LACS** DAC SCEND SNA  $JMP$ ,  $+2$ **JMS SCERR** JMS SWITCH **SCT077** JMP NOPSC1

/NORM 0

/SFT SC TO 77 AND +1 TO 0 /GET SC TO AC  $/$ Sc TO AC = 00?  $/YFS$ 

# $Digital - 7 - 92 - M$

Page 54

SCERR,

JMP. **/GFT SC OF NORM IAC MOSTRT** CMA AND SEVSEV /SHOULD SET SC TO DAC MOEND TAD BIT17 /Sg SHOULD +1 TO AND SEVSEV DAC LKEND **/TYPE OUT JMS ERRUR TYSCER** /Sr ERROR SCERR 600000 **/ERROR ADDRESS**  $HDP4$ /Sc AT START SCSTRT 740000 **SPACE3** /AC AT START ACSTRT 600000 **TYNORM** MOSTRT 740000 /Se PORTION OF NORM **TYSSC** MOFND 740000 /SHOULD SET SC TO **TYPLS! IKEND 740000** /SC SHOULD +1 TO **TYCOR TYLACS** /SA TO AC EQUALED SCEND 740000 TYINCO **SPACE3 /Ad AFTER NORM** ACEND A00000  $\sigma$ JMP I SCERR

 $\mathcal{A}$ 

#### /DOES EAF NOP ALTER SC = 77

NOPSO1,

LAC SEVSEV DAC SCSTRT I AC RITI  $/$ S#T Sc To 77  $NORM - 43$ /MAKE MB TO ONES BEFORE AND KALL7 **/NOP SHOULD NOT AITER SC** FAF 77  $ACS$ **/GFT SC Tn AC** DAC SCEND SAD SCSTRT  $/$ SC TO AC =  $77?$  $.$ JMP  $. +12$ **JMS ERROR TYNOP** HDR4 SCSTRT 740000 TYNOP SCSTRT 740000 TYL ACS SCEND 740000 Ø. JMS SWITCH NOPSC1 JMS SWTCHS **SCT076** 

 $\alpha$ 

 $\sim$ 

**/SHIFT TESTS** /ALS - ACCUMULATOR LEFT SHIFT /DOES ALS AC = 0'S ALTER THE AC? ALSZER, DZM ACSTRT DZM MOSTRT DZM LKSTRT DZM SCSTRT CLO 1000 CLL. ALS DAC ACEND **ALK** DAC LKEND **LACS** DAC SCEND I.AC ACEND SNA SKP UMS ALSERR JMS SWITCH ALSZER+4 /DOES AL'S Ø1 AC = 01S OK  $ALSØI,$ I AC BIT17 DAC SCSTRT DZM ACSTRT DZM MOSTRT DZM LKSTRT  $CLO$ **EAE 1000**  $CLL$ ALS 01 DAC ACEND **GLK** DAC LKEND **LACS** DAC SCEND LAC ACEND **SNA SKP** JMS ALSERR LAC MOSTRT LMO JMS SWITCH **ALS01+6** LAC MOSTRT SZA JMP .+5  $CLC$ DAC MOSTRT EAE 4 JMP ALS01+6

ZOI EAR AC - MO AND LINK

**/ALS 01** 

**/Ad 018 TO START**  $M<sub>0</sub>$  019 /LINK IS ZERO

**/SHIFT AC LEFT 1** 

**/LINK FOR TYPEOUTS** 

/SC FOR TYPEOUTS

/2ND PASS MQ 1 1'S

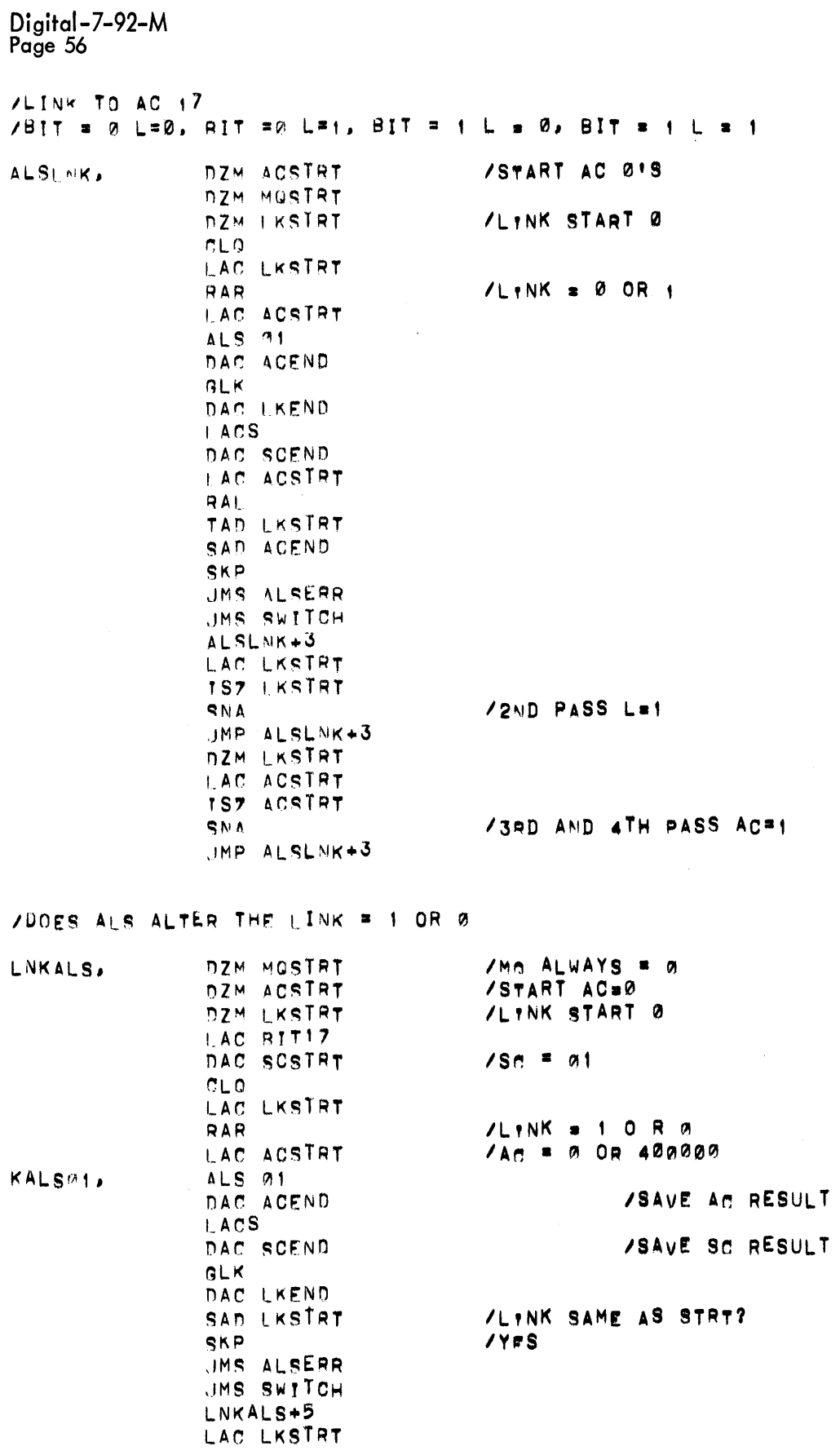

 $\sim 10^{11}$  m  $^{-1}$ 

Digital-7-92-M<br>Page 57

IS7 LKSTRT SNA JMP LNKALS+5  $\sqrt{2ND}$  AND 4TH PAS  $i = 1$ 

 $\mathcal{L}(\mathcal{L})$  , where  $\mathcal{L}(\mathcal{L})$ 

 $\sim 10^{-1}$ 

 $\mathcal{A}^{\mathcal{A}}$  and  $\mathcal{A}^{\mathcal{A}}$ 

 $\bar{z}$ 

 $\hat{\boldsymbol{\epsilon}}$ 

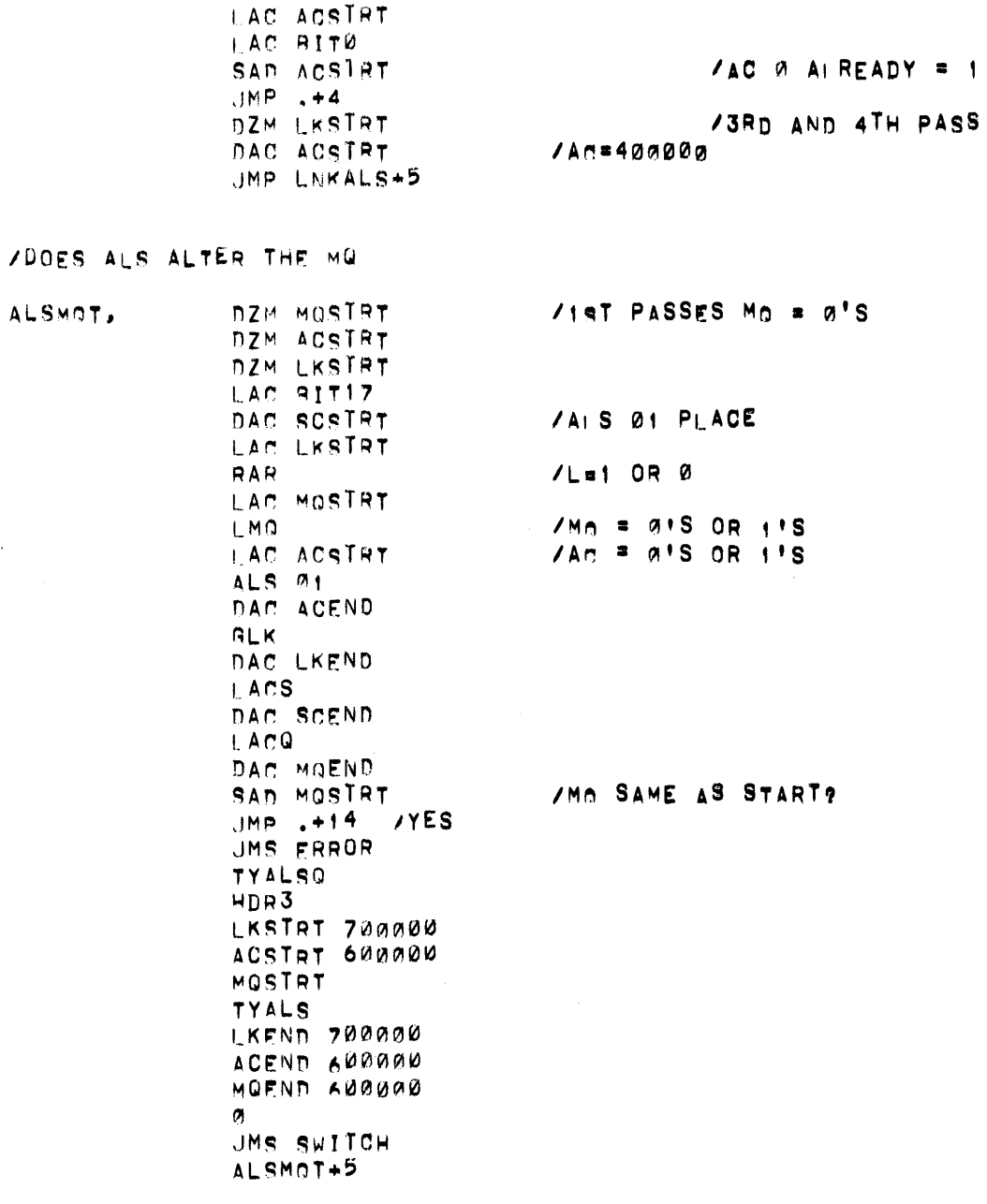

 $\bar{z}$ 

LAC LKSTRT IS7 LKSTRT **/EVERY OTHER PASS L = 1** SNA JMP ALSMOT+5 **NZM LKSTRT**  $/NrX$ <sup>T</sup> PASS  $l = Q$ LAC ACSTRT CMA  $7Ama0!s, 1!s, 2!s, 1!s$ DAC ACSTRT  $SZA$ UMP ALSMOT+5 /Mo = g'S 4 PASSES 1'S 4 PASSES LAC MOSTRT CMA. DAC MOSTRT /MOSTRT BACK TO 01S?  $SZA$ /No, TEST  $M_1 = 1$ 's JMP ALSMOT+5 UMS SWTCHS **ALSZER** ZWILL ACG GO TO LINK PROPERLY /IMMEDIATELY FOLLOWING AN ALS LEFT SHIFT  $10 - 0.0 - 1.1 - 0.1 - 1$ DZM LKSTRT /LK TO @ FIRST SGNSHF, /TO COMPARE LINK ONLY DZM MOSTRT LAC RITO DAC ACSTRT /FIRST AC0=1 GOES TO 0 LAC PIT17 DAC SCSTRT /SHIFT=+ ØPLACE LAC LKSTRT /MAKE L=START RAR LAC ACSTRT /AC0=1 GOES TO 0 OR = 0 GOES TO 1 ALS 91 /GET SIGN OF AC **FAF 20000** /SAVE FOR TYPEOUTS DAC ACEND **GLK** /SAVE FOR TYPEOUTS DAC LKEND **/LECORRECT RESULT** SAD MOSTRY /YES JMP NSNERR UMS FRROR **TYALS**  $\sim 10$ SCSTRT 740000 **TYSLK** HDR3 LKSTRT 700000 ACSTRT 600000 **TYALS** TYSLK LKEND 700000 ACEND 600000 **TYRES**  $\sigma$ **/END SCOPE LOOP** NSNERR, JMS SWITCH SGNSHF+6 LAC LKSTRT IS7 LKSTRT SNA /THIS PASS L=1 JMP SGNSHF+6 DZM LKSTRT LAC BITT /TESTED SIGN=1 SAD ACSTRT

> JMp **\.4SALS**  DAC ACSTRT **rS1** MQST~T ,JMp ~G~'S~I='+6

> > $\sim 10^{11}$  m  $^{-1}$

 $\mathcal{L}(\mathcal{A})$  .

**IYES** 

 $\sim 10^7$ 

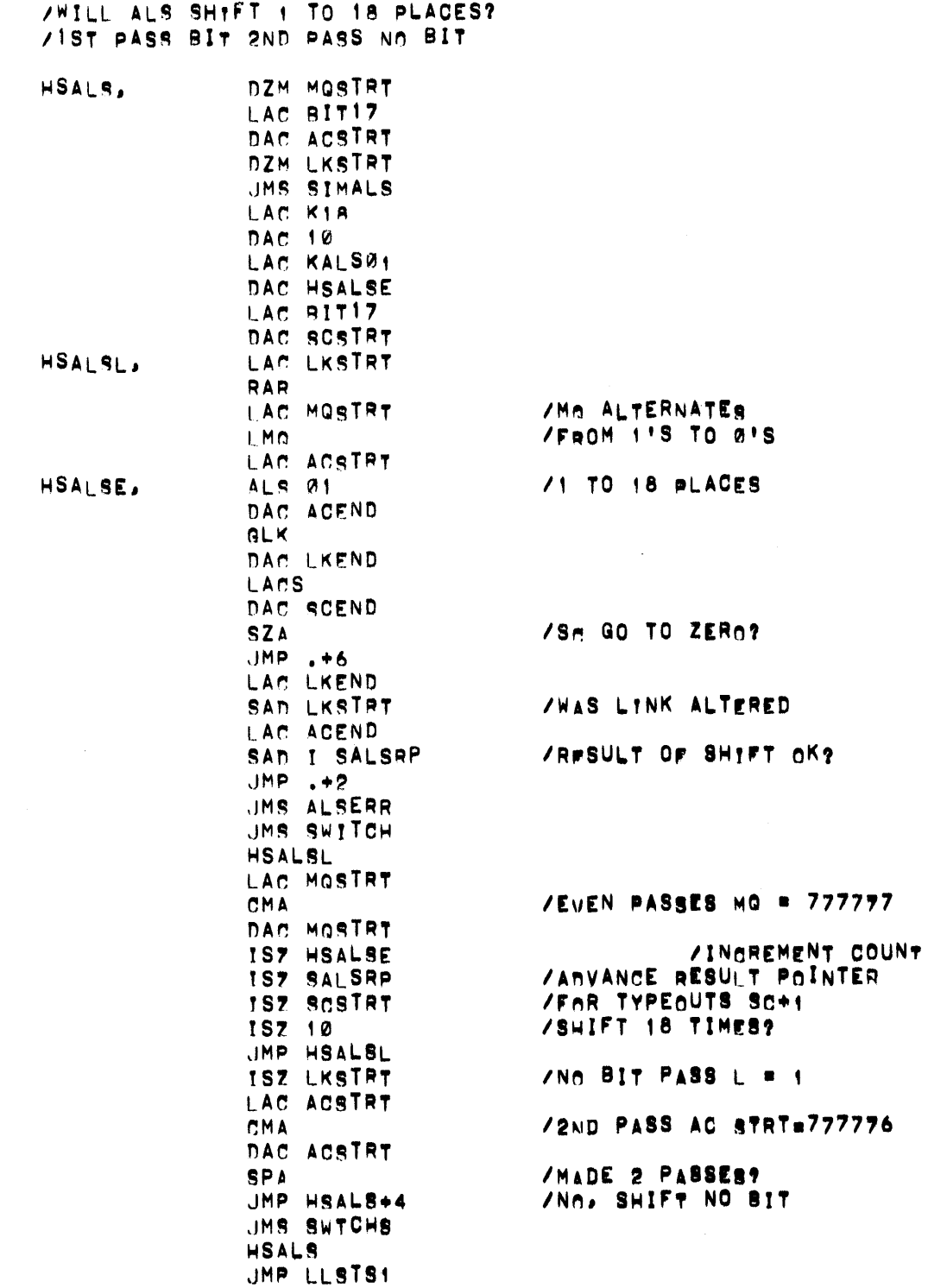

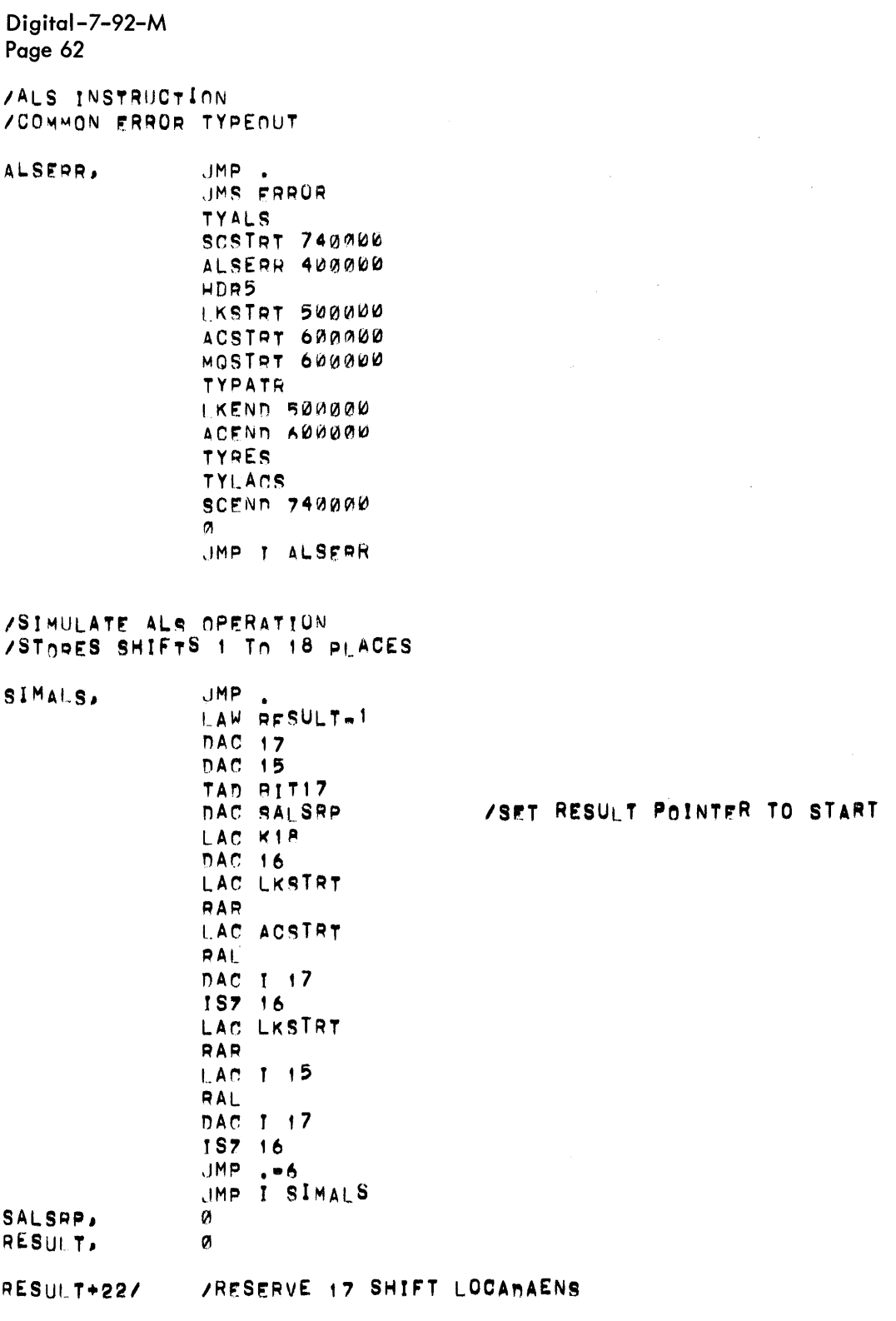

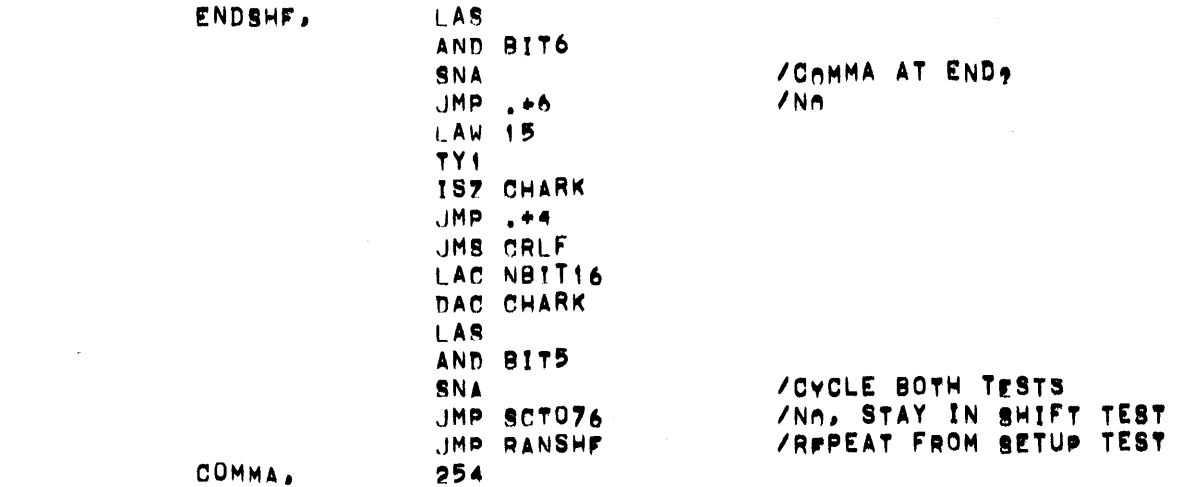

 $\sim 10^{-10}$ 

START

**/LLS AND LRS BASIC TESTS** /TAPE 4 OF EAE PDP7 TEST

/LONG LEFT SHIFT

/LLS 01 ALL ZERO'S

 $\sim$   $\sim$ 

LLSTS1,

DZM ACSTRT DZM MOSTRT DZM LKSTRT IAC RITIZ DAC SCSTRT CLO. CLA CLL-OPR LLS 01 DAC ACEND **GLK** DAC LKEND LACS DAC SCEND LACQ DAC MOEND SNA LAC ACEND SNA LAC LKEND SNA LAC SCEND SNA  $JMP$ . $+2$ JMS LLSERR **JMS SWITCH LLSTS1+5** 

 $\bar{z}$ 

**/CIRACAND LINK**  $\sim 10^6$ 

/START SCOPE LOOP

 $1M_0$  STILL  $0.159$ /AM STILL 0199 /LINK STILL 0197 /Sr GO TO ZERO?

/DOES LINK GO TO MOI7 ON AN LLS  $10 - 8$ ;  $1 - 8$ ,  $8 - 1$ ,  $1 - 1$  $\sim 10^7$ DZM MOSTRT LLSTS2, DZM ACSTRT DZM LKSTRT  $1LLS$  01 I AC BIT17 DAC SCSTRT LAC MOSTRT /2 PASSES = 0 START SCOPE LOOP LMO.  $/2$  PASSES = 1  $1$ MQ $1$ 7) LAC LKSTRT /Lat EVERY 2ND PASS **RAR** /AC ALWAYS = 0 LAC ACSTRT LLS 01 /SAVE RESULTS DAC ACEND **GLK** DAC LKEND I ACS DAC SCEND LACQ DAC MOEND LAC LKSTRT RAR LAC MOSTRT RAL. SAD MOEND SKP JMS LLSERR /END SCOPE LOOP JMS SWITCH **LLSTS2+5** LAC LKSTRT IS7 LKSTRT SNA /2ND OR 4TH PASS? JMP LLSTS2+5 /NPXT PASS L = 0 DZM LKSTRT LAC MOSTRT ISZ MOSTRT **/MADE WITH MO17=19** SNA JMP LLSTS2+5

 $\sim 100$ 

 $\sim 10^7$ 

Digital-7-92-M Page 66 /DOES LINK NOT GO TO AC17 ON AN LLS ZDOES MGØ GO TO AC17 ON AN LLS LLSACT. DZM ACSTRT DZM MOSTRT DZM LKSTRT LAC BIT17 DAC SCSTRT /START SCOPE LOOP LAC MOSTRT L MO LAC LKSTRT RAR  $1.80 - 1.01$  $7Ae=0$ ,  $0, 1, 1$ LAC ACSTRT LLS 01 DAC ACEND **GLK** DAC LKEND LACS DAC SCEND /SAVE SC FOR TYPEOUT LACQ **/MQ FOR TYPEOUT** DAC MOEND **VLINK TO MOIT?** SAD LKSTRT /YFS, OK **SKP**  $JMP$ . +7 /MO ERROR LAC MOSTRT **RAL** LAC ACSTRT **RAL** /AC& SHOULD BE = MQ& SAD ACEND SKP JMS LLSERR JMS SWITCH LLSANT+5 LAC LKSTRT  $1.801, 0.10, 1.0, 1.0, 1$ **IST LKSTRT** SNA JMP LLSACT+5 DZM LKSTRT LAC ACSTRT  $7 A \cap B = B - B$ , 1, 1, 8, 8, 1, 1 ISZ ACSTRT SNA JMP LLSACT+5 DZM ACSTRT LAC RITO  $7T FSTED MOB = 12$ SAD MOSTRT  $JMP + 3$  $74FS$ DAC MOSTRT  $MAO = 0.4$  PASSES JMP LLSACT+5  $/$  $\overline{a}$ ,  $\overline{a}$  PASSEs JMS SWTCHS LLSTS1

 $\sim$   $\sim$  $\mathcal{L}$ 

Digital-7-92-M<br>Page 67

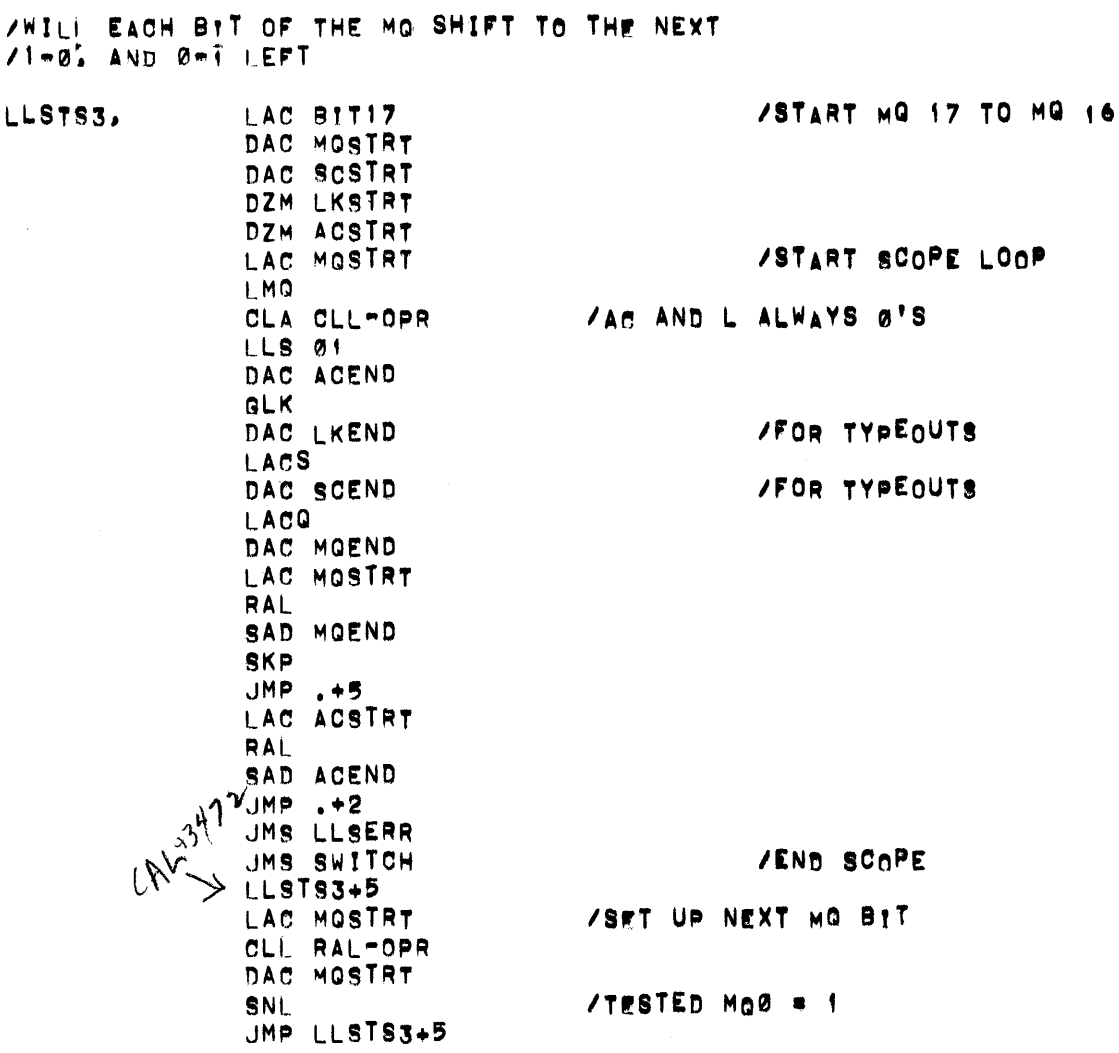

 $\hat{\mathcal{A}}$ 

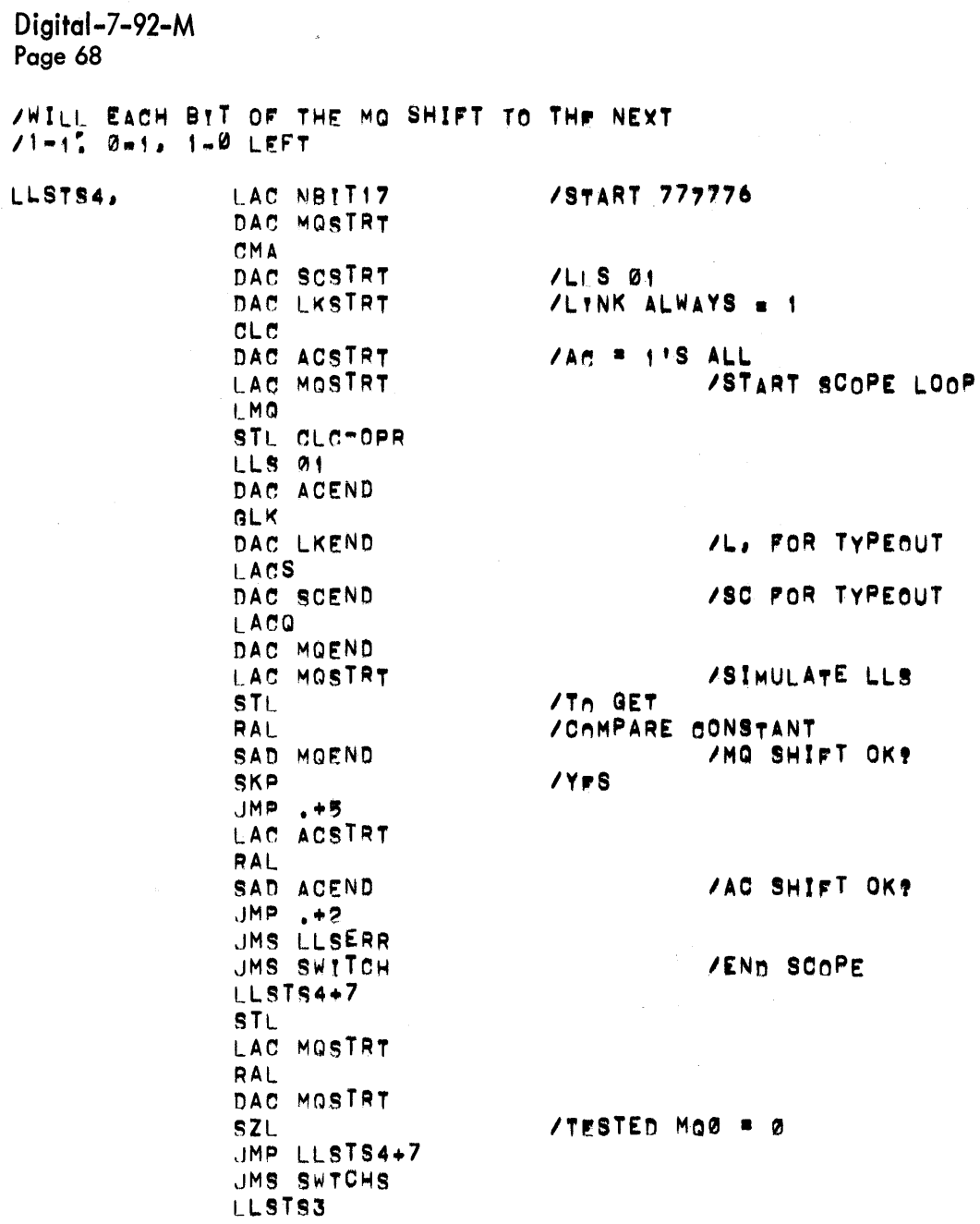

 $\sim 10^{-1}$ 

 $\mathcal{A}^{\mathcal{A}}$ 

Digital-7-92-M<br>Page 69

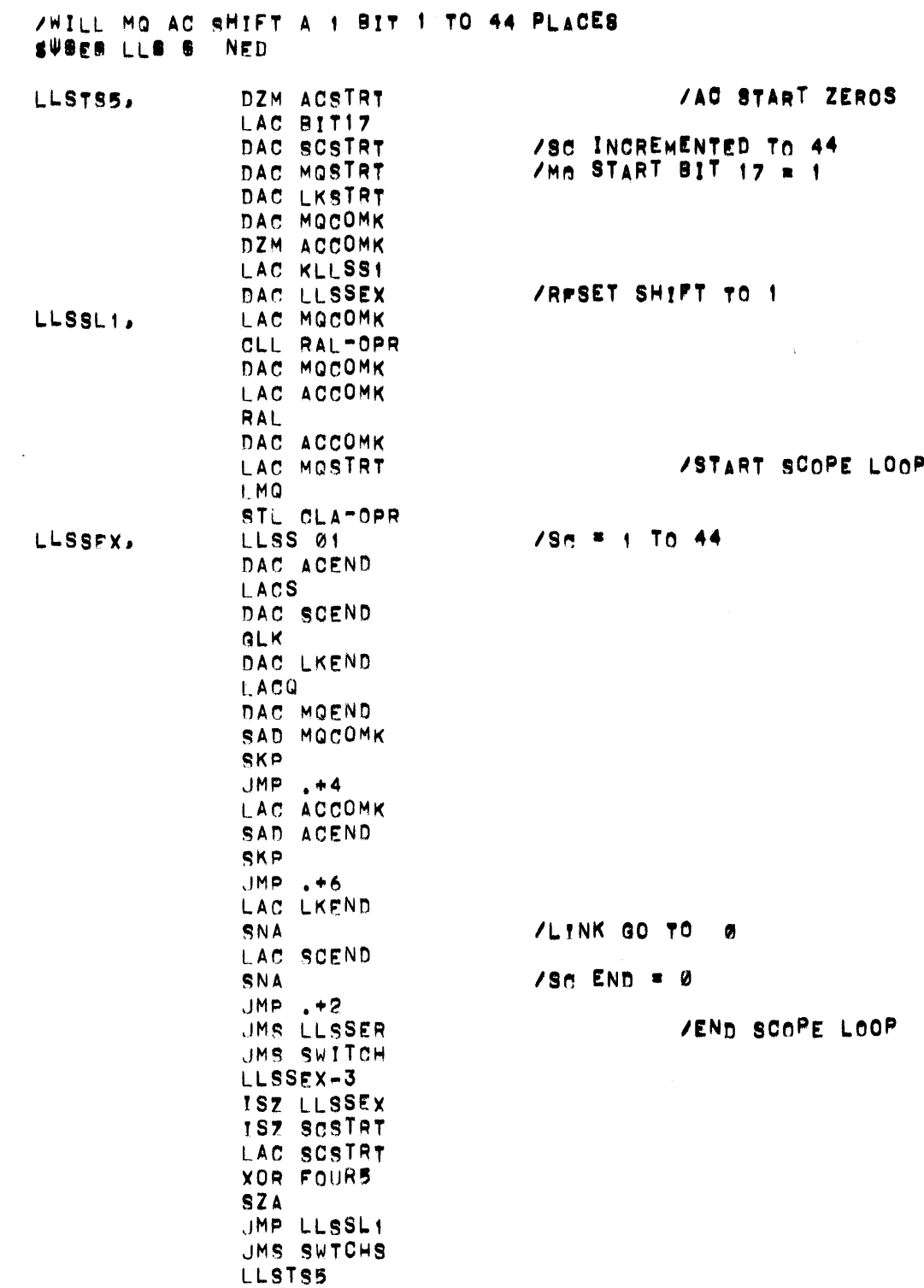

/WILL MG AC SHIFT A NO BIT 1 TO 44 PIACES DZM LKSTRT LLSTS6, LAC BIT17 DAC SCSTRT CMA DAC MOSTRT DAC MOCOMK  $CLC$ DAC ACSTRT DAC ACCOMK LAC KLLSS1 DAC LLSSX2 LLSSL2, LAC MOCOMK **/FARM AC STL RAL** /AND MQ DAC MOCOMK /COMPARE CONSTANTS LAC ACCOMK **RAL** DAC ACCOMK LAC MOSTRT /SET UP SHIFT START SCOPE LOOP LMQ CLL CLC-OPR LLSSX2, LLSS 01 /Sn=1 TO 44 PLACES DAC ACEND **LACS /GET SC FOR TEST 4** DAC SCEND **GLK** /LINK SHOULD BE 1 DAC LKEND LACQ DAC MOEND SAD MOCOMK **/MO SHIFT OK? SKP**  $JMP$ ,  $+4$ LAC ACCOMK /AC SHIFT OK? SAD ACEND SKP JMP .+4 LAC LKEND /LINK SET TO 1? SAD BIT17 **SKP**  $JMP$ , +4 LAC SCEND SNA /Sr GO TO 0? SKP JMS LLSSER JMS SWITCH LLSSX2-3 ISZ LLSSX2 *VANVANCE TO NEXT SHIFT* ISZ SCSTRT LAC SCSTRT **XOR FOURS** /SHIFTED 44 PLACES? SZA JMP LLSSL2 /REPEAT SEQUENCE SET? UMS SWTCHS LLSTS6 JMP LRSTS1

 $\sim$ 

 $\sim$   $\sim$ 

/COMMON ERROR TYPEOUT LLS LLSERR, JMP . JMS ERROR **TYLLS SCSTRT 740000** LLSERR 400000 HDR5 LKSTRT 500000 ACSTRT 600000 MOSTRT 600000 **TYPATR** LKEND 500000 ACEND 600000 MOEND 600000 **TYRES TYLACS** SCEND 740000 ø JMP I LLSERR KLLSS1. LLSS 01 /COMMON ERROR TYPEOUT /LLS SIGNED JMP. LLSSFR, **JMS ERROR TYLLSS** SCSTRT 740000 LLSSER 400000 HDR5 LKSTRT 500000 ACSTRT 600000 MOSTRT 600000 **TYPATR** SPACE4 ACCOMK 600000 MOCOMK 600000 **TYCOR** LKEND 500000 ACEND 600000 MOEND 600000 **TYINCO** TYLACS **SCEND 740000**  $\sigma$ 

JMP I LLSSER

/TA SET UP LONG LFFT SHIFTS

 $\sim$
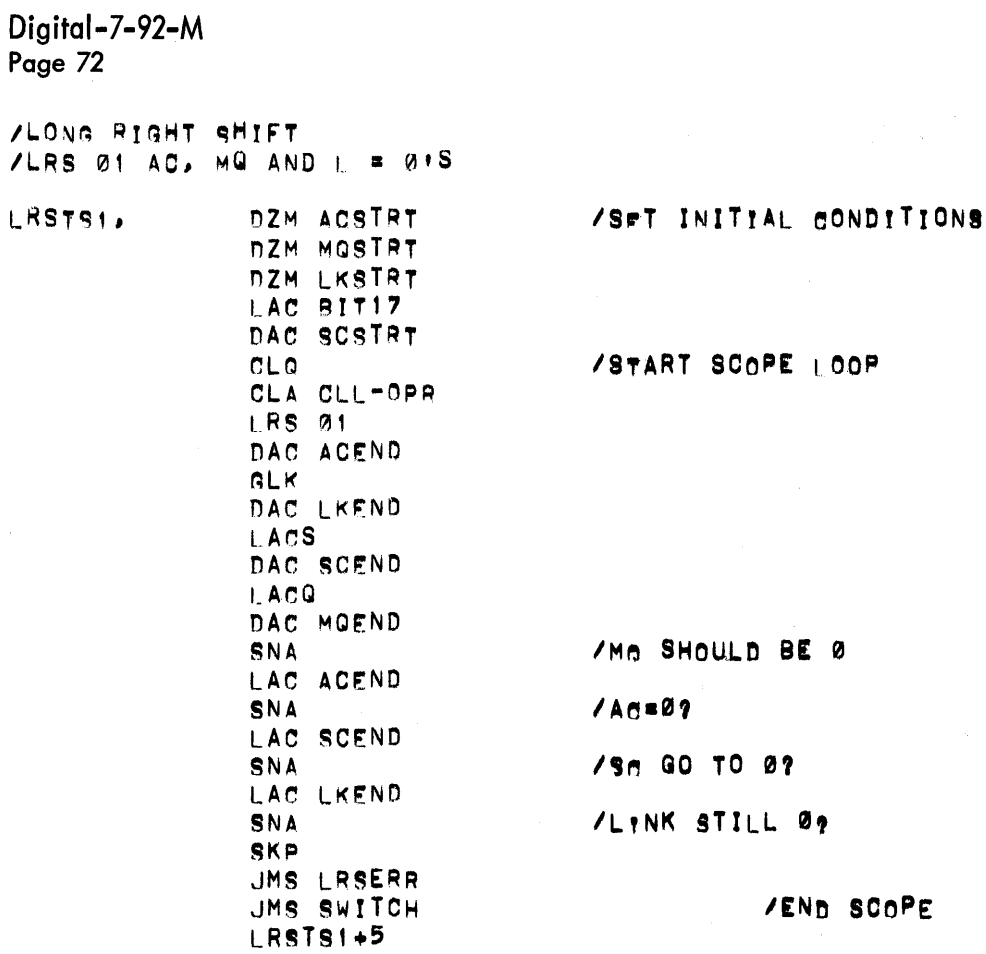

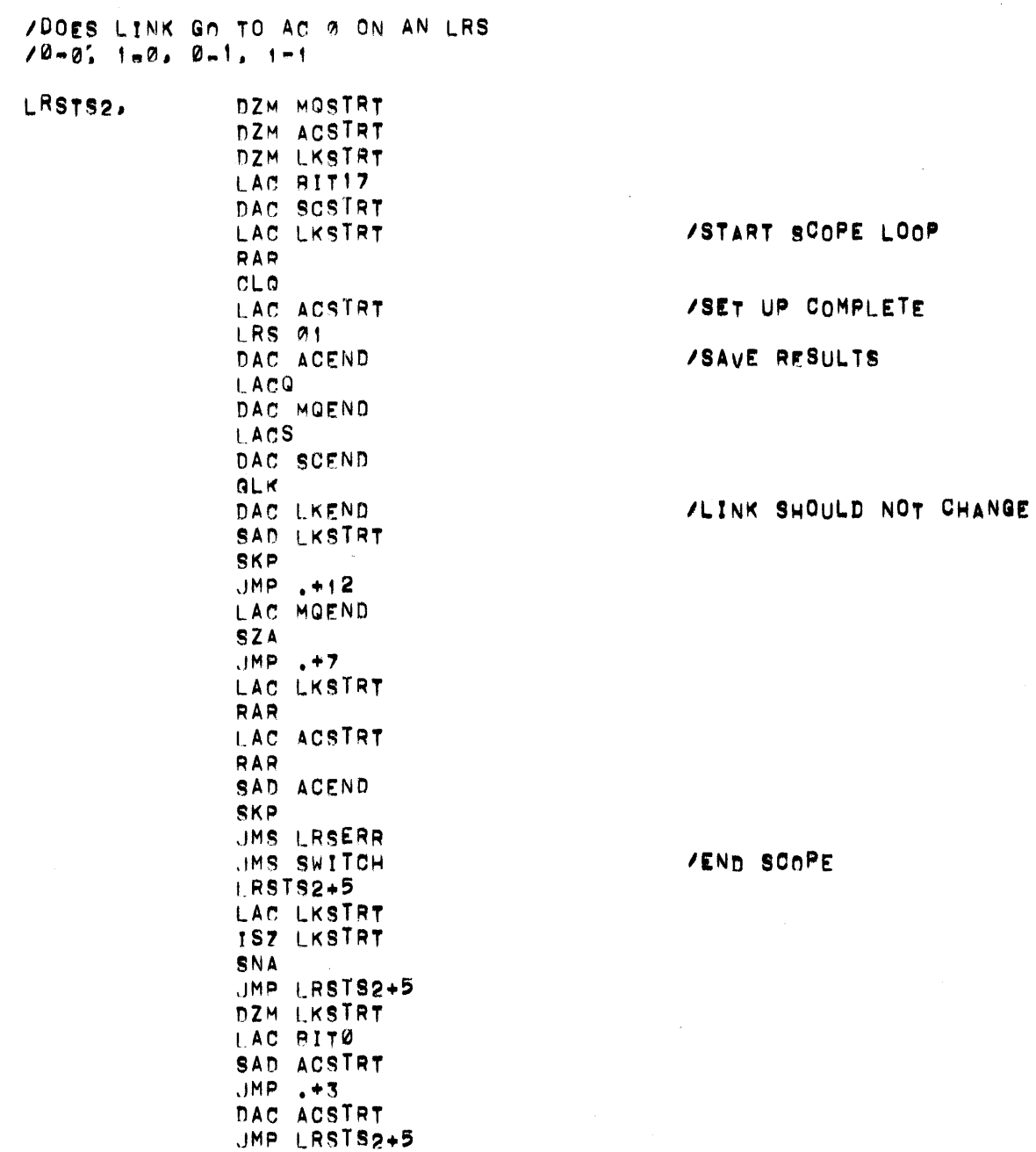

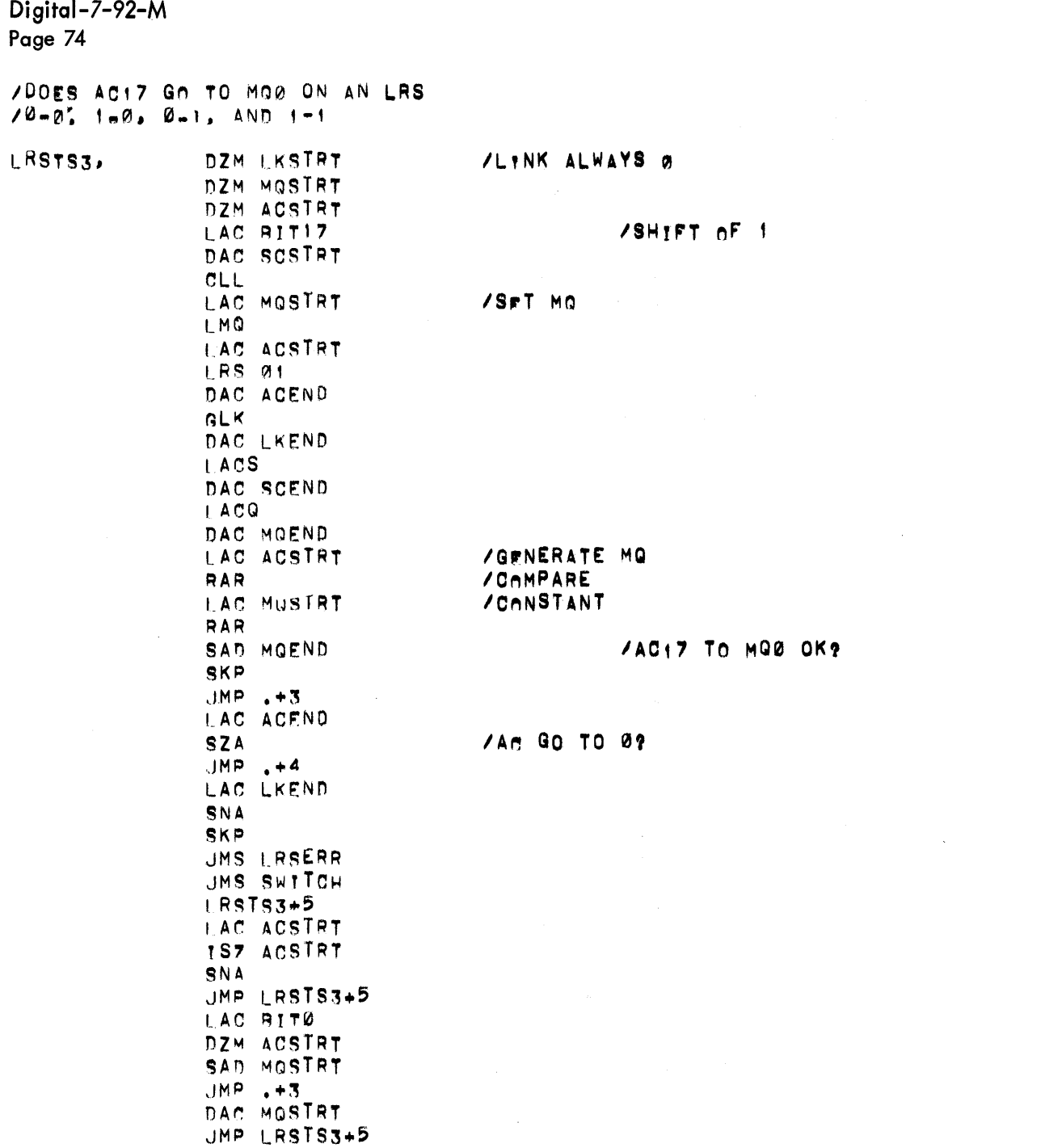

 $\label{eq:2.1} \frac{1}{\sqrt{2\pi}}\int_{0}^{\infty}\frac{1}{\sqrt{2\pi}}\left(\frac{1}{\sqrt{2\pi}}\right)^{2\alpha} \frac{1}{\sqrt{2\pi}}\int_{0}^{\infty}\frac{1}{\sqrt{2\pi}}\frac{1}{\sqrt{2\pi}}\frac{1}{\sqrt{2\pi}}\frac{1}{\sqrt{2\pi}}\frac{1}{\sqrt{2\pi}}\frac{1}{\sqrt{2\pi}}\frac{1}{\sqrt{2\pi}}\frac{1}{\sqrt{2\pi}}\frac{1}{\sqrt{2\pi}}\frac{1}{\sqrt{2\pi}}\frac{1}{\sqrt{2\pi}}\frac{$ 

/DOES AC17 NOT GO TO LINK ON AN LRS

 $\ddot{\phantom{a}}$ 

LRSTS. DZM LKSTRT DZM ACSTRT /MO ALWAYS ZERO DZM MOSTRT I AC BIT17 /SHIFT OF 1 DAC SCSTRT  $CLO$ LAC LKSTRT **RAR** LAC ACSTRT **LRS 01** DAC ACEND  $ACS$ DAC SCEND LACQ DAC MOEND **ALK** DAC LKEND SAD LKSTRT SKP UMS LRSERR JMS SWITCH **LRSTS4+5** LAC LKSTRT **1S7 LKSTRT SNA** JMP LRSTS4+5 DZM LKSTRT LAC ACSTRT **ISZ ACSTRT SNA** JMP LRSTS4+5 JMS SWTCHS LRSTS1

 $\sim 10^7$ 

/SPT LINK INITIAL Ø OR 1 /Ad=1 OR 0

/WAS LINK ALTERED

 $\sim 10$ 

 $\sim$   $\sim$ 

 $\sim$ 

/TESTED Lat?  $/$ Nn

 $\bar{\mathbf{r}}$ 

/TESTED AC 17ml

Digital-7-92-M<br>Page 76

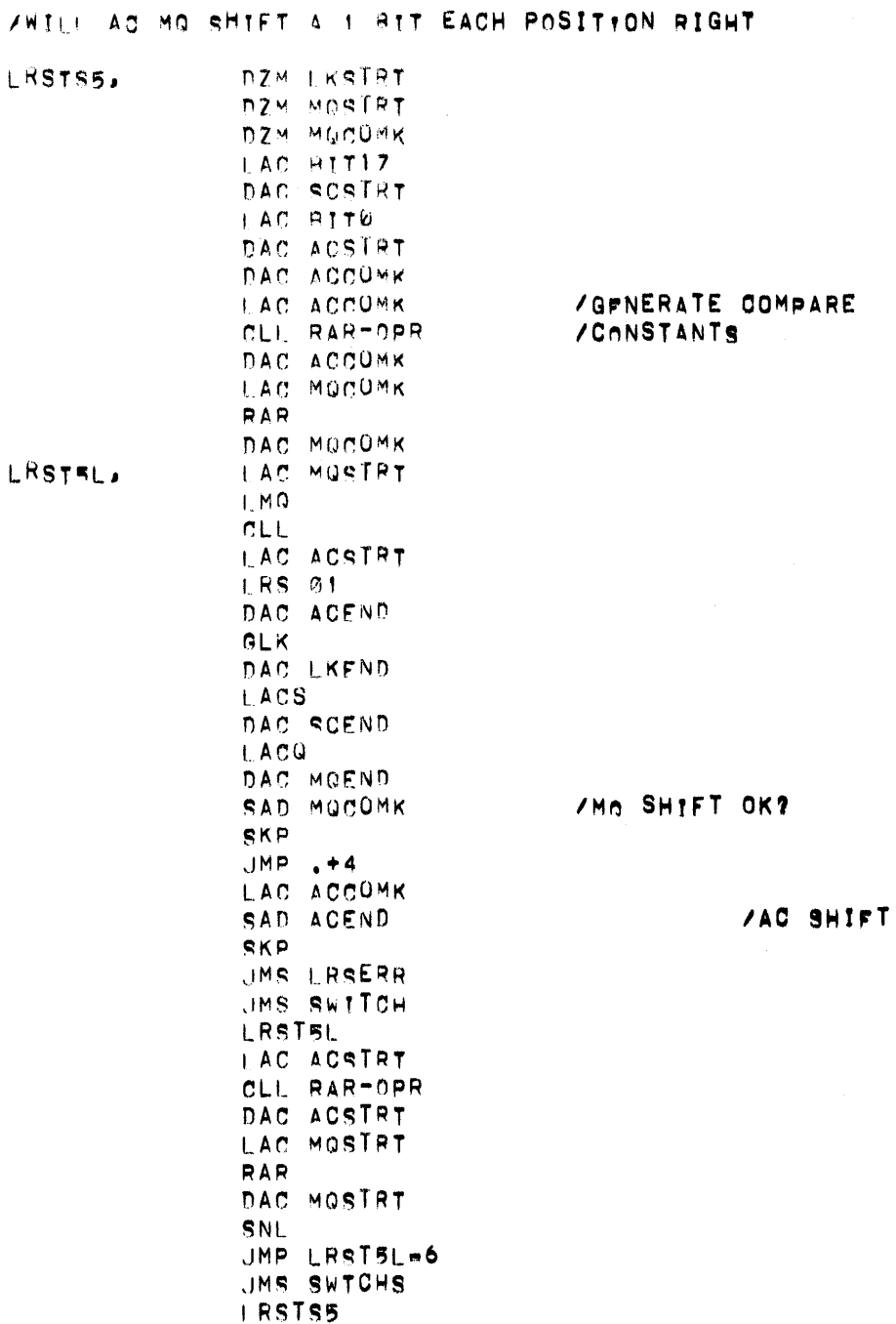

 $\mathcal{L}^{\text{max}}_{\text{max}}$ 

 $\sim$ 

OK?

 $\mathcal{A}^{\mathcal{A}}$ 

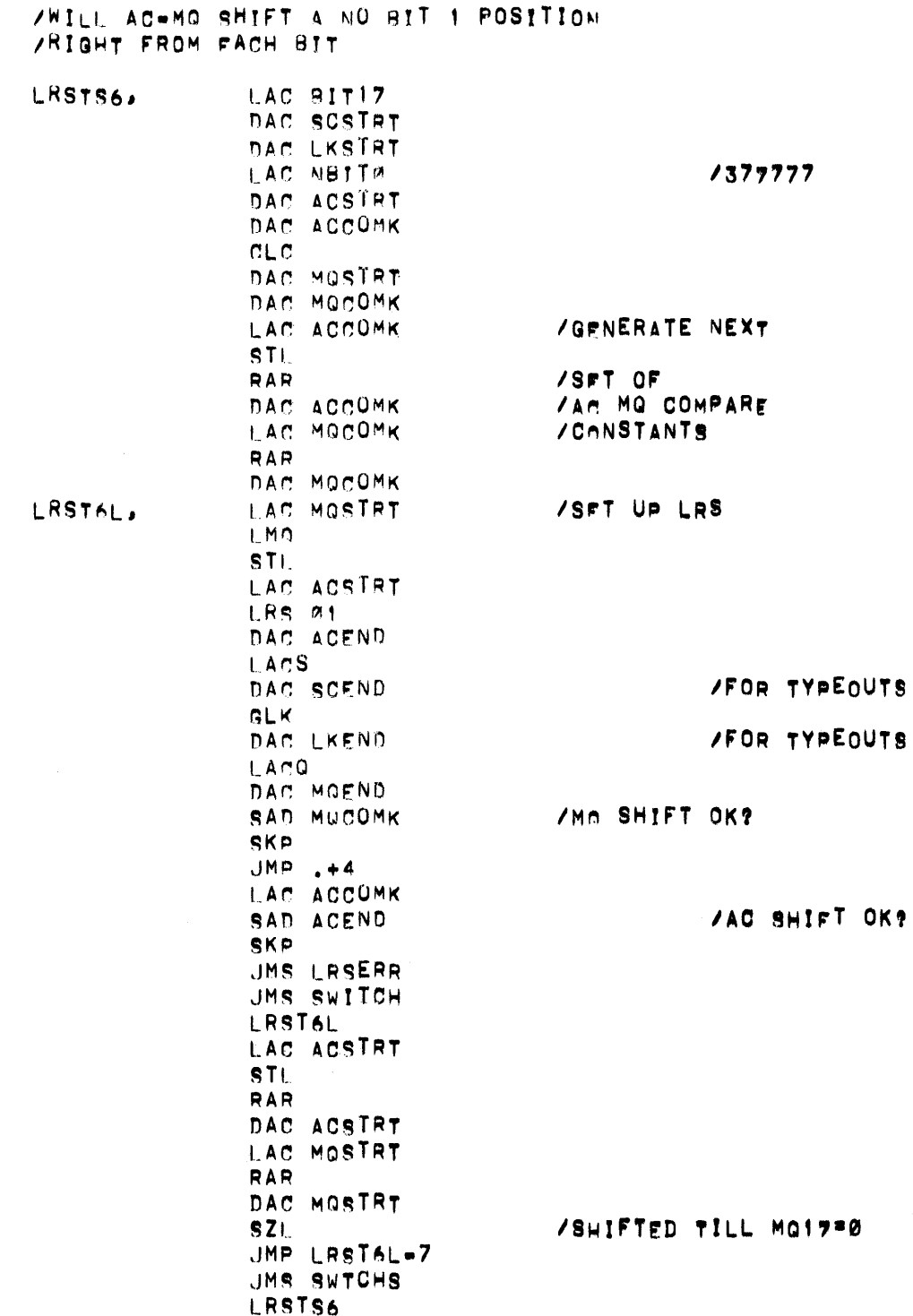

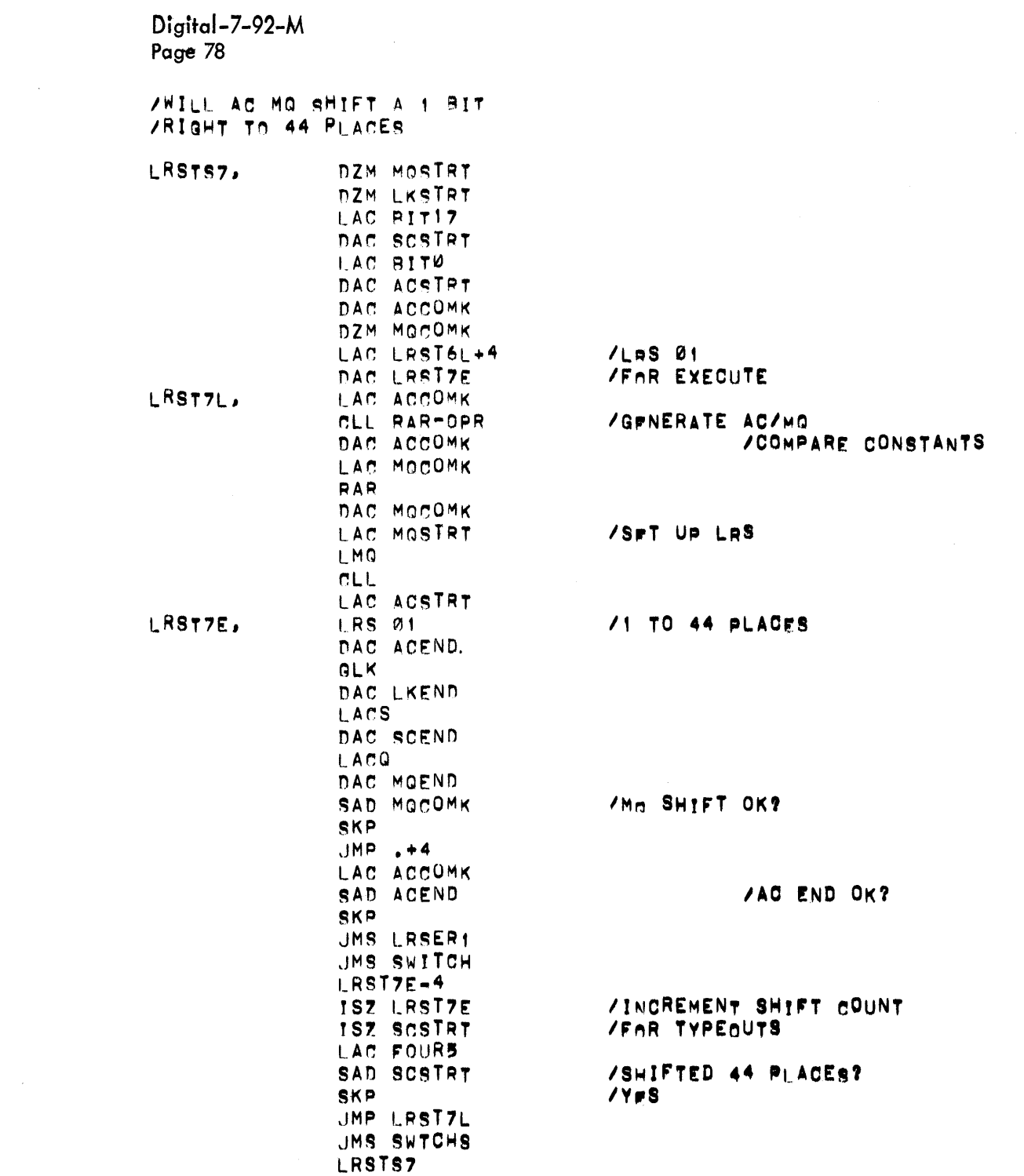

Digital-7-92-M<br>Page 79

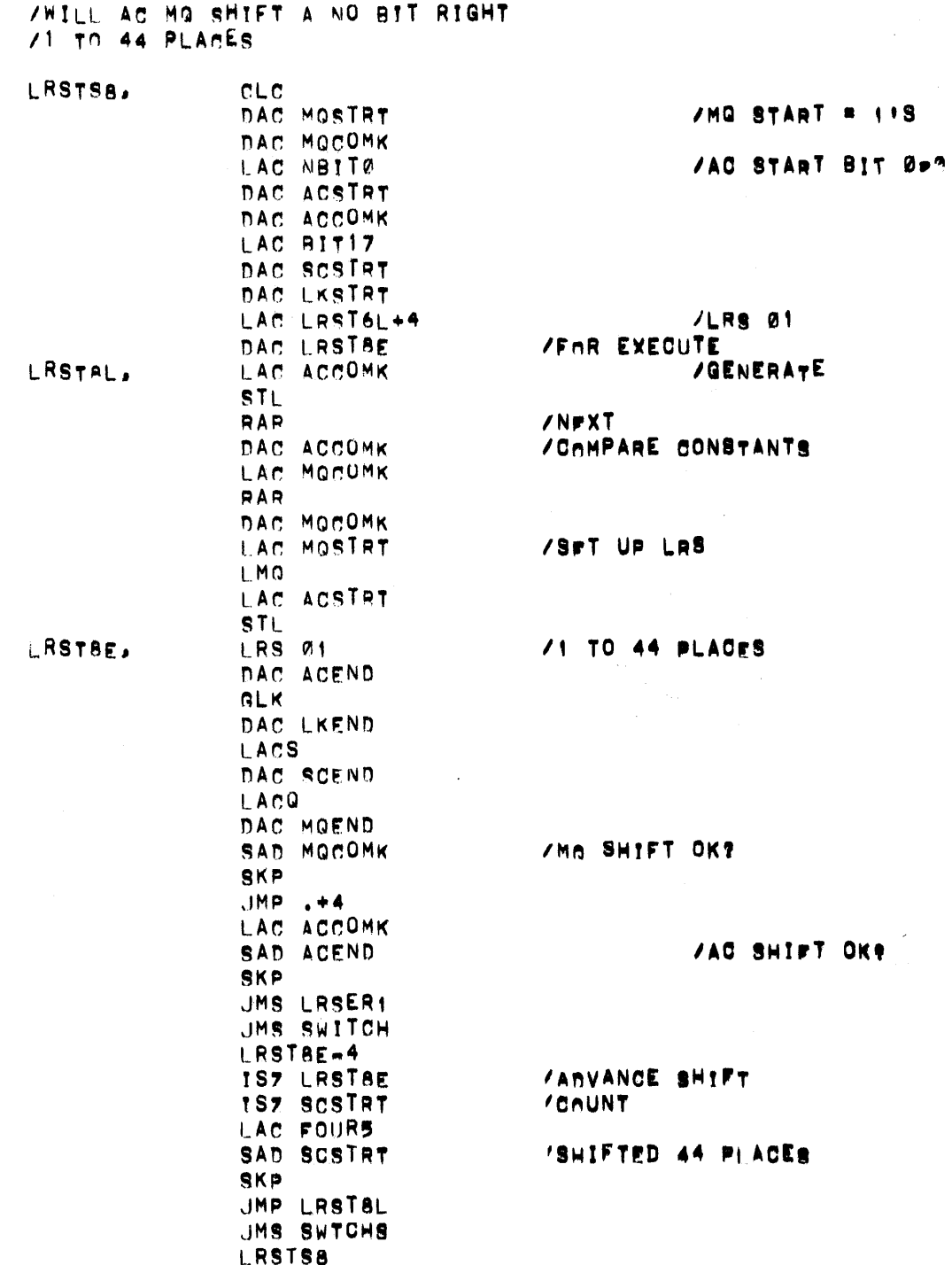

 $\sim 10^{-10}$ 

 $\mathcal{A}^{\pm}$ 

Digital–7–92–M<br>Page 80

 $\sim$ 

**VWILL MO SHIFT LEFT +**<br>VEVERY COMBINATION OF BITS

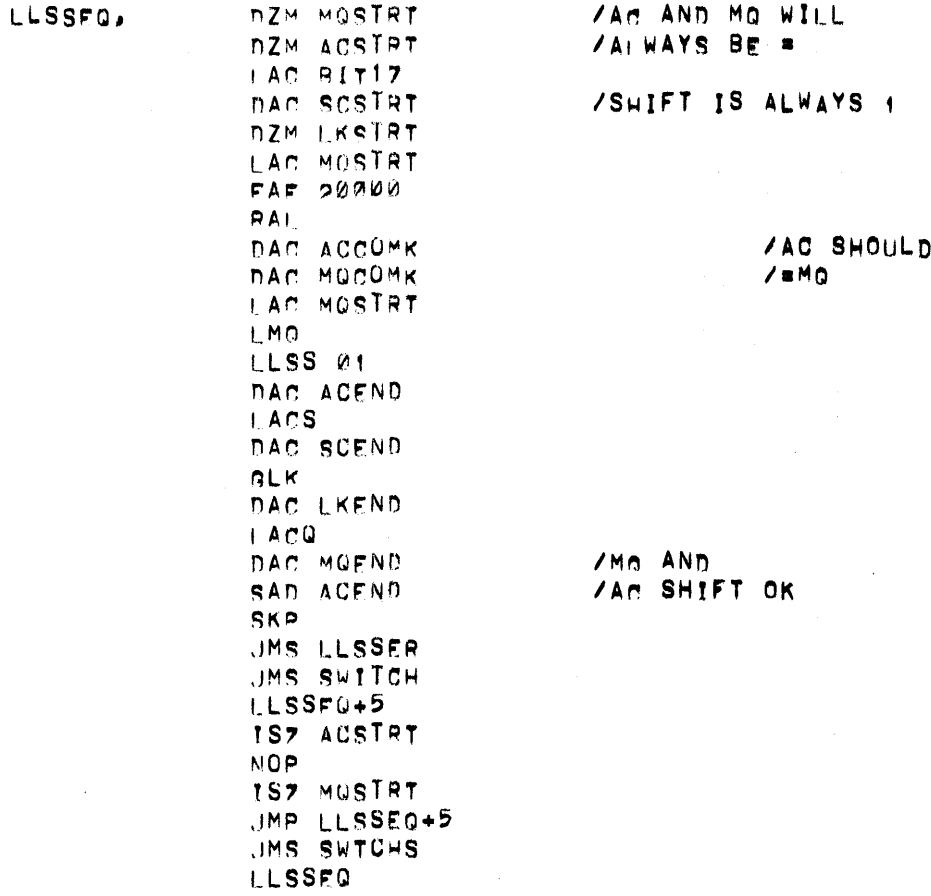

**/WILL MQ SHIFT RIGHT 1 EVERY** /COMMINATION OF BITS **/AC AND MQ** LRSSEQ. DZM ACSTRT /AI WAYS = DZM MOSTRT LAC BITI7 **/Ai'WAYS SHIFT OF 1** DAC SCSTRT LAC ACSTRT AND RITI7 DAC LKSTRT  $/L+NK = AC + 7$ **RAR** /SO THAT AC WILL . MG LAC MOSTRT RAR DAC MOCOMK /AC AND MQ DAC ACCOMK /SHOULD BE = **RAL** LMO LRS 01 DAC ACEND **LACS** DAC SCEND **GLK** DAC LKEND LACQ DAC MOEND **/Ad AND MQ R + OK** SAD ACEND **SKP** JMS LRSER1 JMS SWITCH LRSSEQ+4 ISZ ACSTRT **NOP**  $\mathbf{v}$ **/AIL COMBINATIONS** ISZ MOSTRT JMP LRSSEQ+4 JMS SWTCHS LRSSEQ JMP ENDSHF

 $\sim$   $\sim$ 

 $\sim$ 

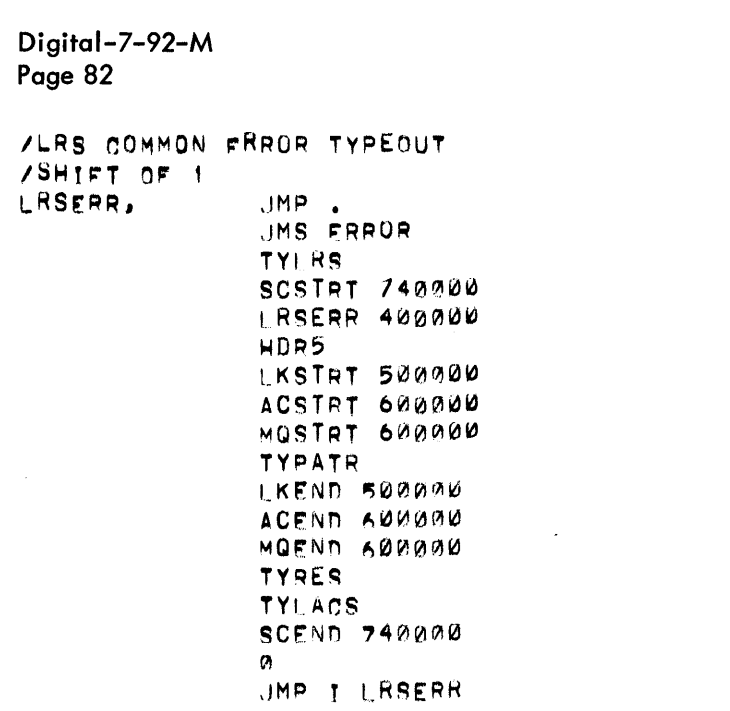

 $\label{eq:2.1} \frac{1}{\sqrt{2}}\int_{0}^{\infty}\frac{1}{\sqrt{2\pi}}\left(\frac{1}{\sqrt{2\pi}}\right)^{2\alpha} \frac{1}{\sqrt{2\pi}}\int_{0}^{\infty}\frac{1}{\sqrt{2\pi}}\left(\frac{1}{\sqrt{2\pi}}\right)^{\alpha} \frac{1}{\sqrt{2\pi}}\int_{0}^{\infty}\frac{1}{\sqrt{2\pi}}\frac{1}{\sqrt{2\pi}}\frac{1}{\sqrt{2\pi}}\frac{1}{\sqrt{2\pi}}\frac{1}{\sqrt{2\pi}}\frac{1}{\sqrt{2\pi}}\frac{1}{\sqrt{2\pi}}$ 

 $\label{eq:2.1} \frac{1}{\sqrt{2}}\int_{\mathbb{R}^3}\frac{1}{\sqrt{2}}\left(\frac{1}{\sqrt{2}}\right)^2\frac{1}{\sqrt{2}}\left(\frac{1}{\sqrt{2}}\right)^2\frac{1}{\sqrt{2}}\left(\frac{1}{\sqrt{2}}\right)^2\frac{1}{\sqrt{2}}\left(\frac{1}{\sqrt{2}}\right)^2.$ 

 $\sim$ 

/LRS COMMON FRROR TYPEOUT /SHIFTS OF MORE THAN 1 UMP.<br>UMS FRRUR LRSER1, **TYLRS** SCSTRT 740000 IRSERI 400000 HDR5 LKSTRT 500000 ACSTRT 6M0000 MORTRT 600000 **TYPATH** SPACE4 ACCOME 600000 MOCOMK 600000 **TYCOR** LKEND 500000 ACEND A00000 MOEND 600000 **TYINCO** ù. **TYLACS** SCEND 742020 Ø. JMP T LRSERT ACCOMK. ø MUCOMK, a SCCOMK,  $\boldsymbol{\eta}$ 

SIART

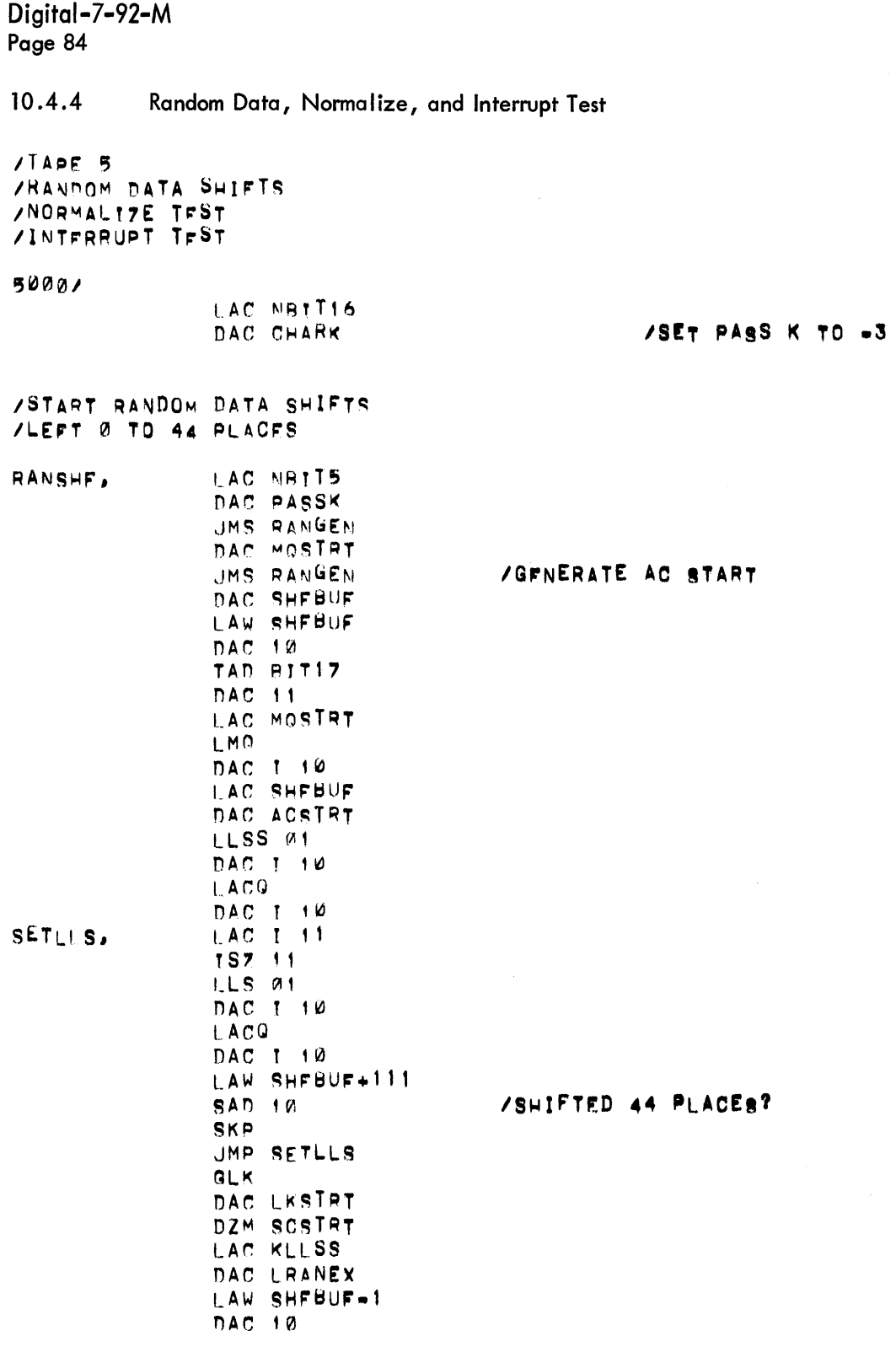

LRANLP, LAC T 10

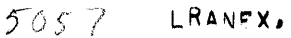

 $\overline{\mathcal{L}}$ 

DAC ACCOMK  $I, AC, I, 10$ DAC MOCOMK LAC MOSTRT I MQ LAC LKSTRT RAP LAC ACSTRT L.L SS DAC-ACEND GLK DAC LKENO 1\_ A r. S DAC SCEND  $LACQ$ DAC MOEND. SAD MQCOMK SKP  $JMP$  .  $+4$ LAC ACCOMK SAN ACEND SKP UMS LLSSER JMS SWITCH LRANLP+4 IS? LRANEX TS' qcsTPT LAC.FOUR5 SAN SCSTRT  $SKP$ JMP LRANLP JMS SWTCHS PA ~1 SI-IF *+b*  TSZ PASSK JMP RANSHE+2

*10* TO 44 PLAC~S

/Mo = PREDICTED?

lAC END = PREDICTED,

ISHrFTEn 44 PLAcES?

RLSTAY,

 $\bar{\lambda}$ 

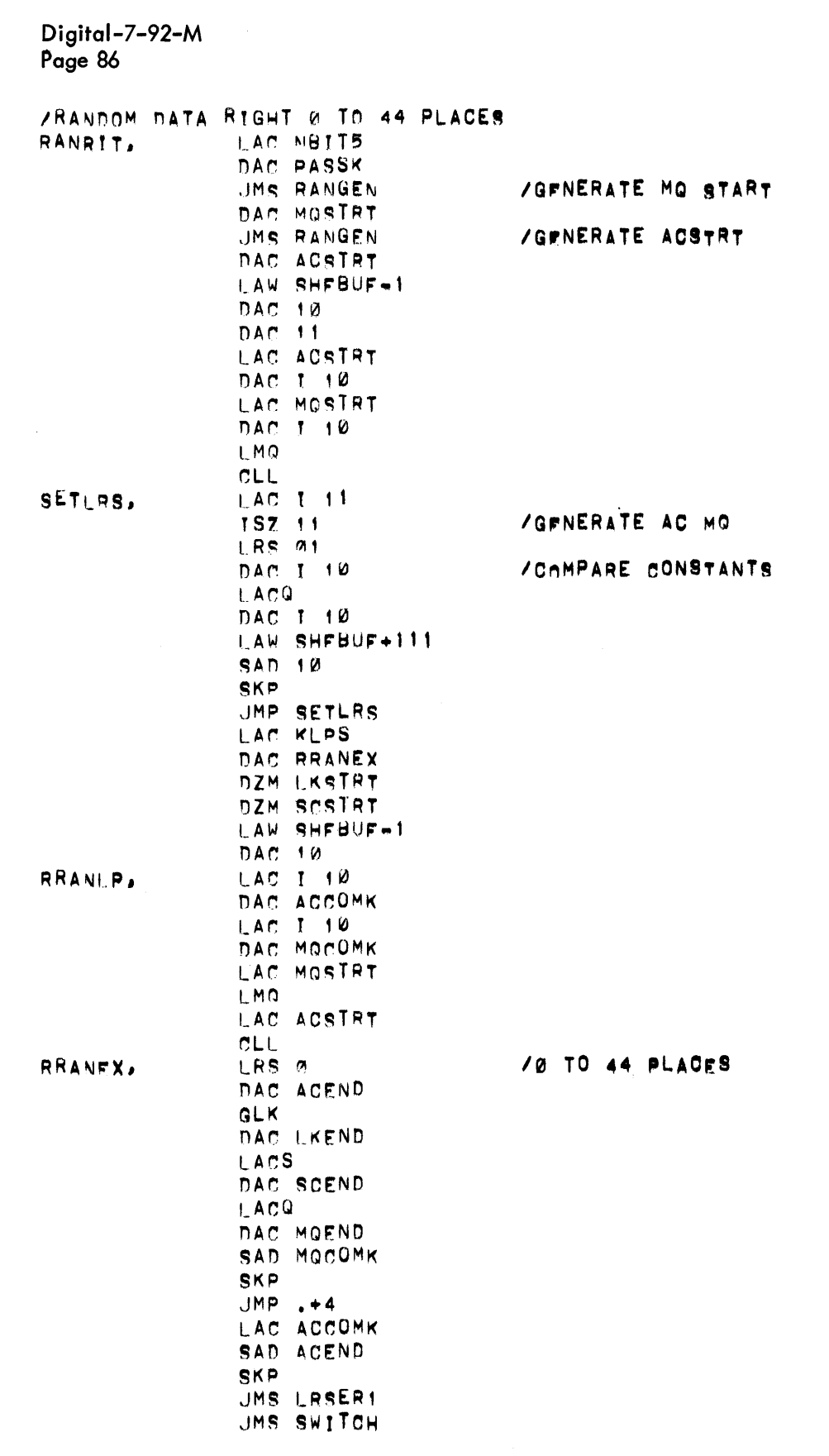

RRANEX-4 ISZ RRANEX ISZ SCSTRT<br>LAC FOURS SAD SCSTRT SKP JMP RRANLP JMS SWTCHS RANRIT+6 ISZ PASSK JMP RANRIT+2

 $\label{eq:2.1} \mathcal{L}(\mathbf{z}^{\text{in}}) = \mathcal{L}(\mathbf{z}^{\text{in}}) = \mathcal{L}(\mathbf{z}^{\text{in}}) = \mathcal{L}(\mathbf{z}^{\text{in}})$ 

 $\sim 10$ 

RRSTAY,

 $\label{eq:2.1} \frac{1}{\sqrt{2}}\int_{\mathbb{R}^3}\frac{1}{\sqrt{2}}\left(\frac{1}{\sqrt{2}}\right)^2\frac{1}{\sqrt{2}}\left(\frac{1}{\sqrt{2}}\right)^2\frac{1}{\sqrt{2}}\left(\frac{1}{\sqrt{2}}\right)^2.$ 

Digital–7–92–M<br>Page 88

## **/RANDOM DATA SEQUENCED**

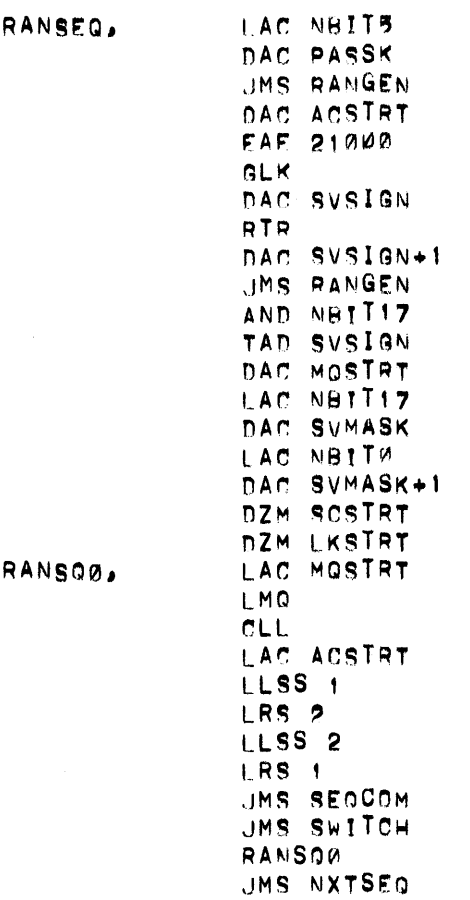

## /GET AC SIGN CLR AC

## /MAKE MO17#ACØ

## /SFQUENCE 0

/SEQUENCE 1 /RIGHT 2, L4, R4, L2  $525$  3RANBQ1. LAC MOSTRT  $CLI^2$ LMO LAC ACSTRT LRSS<sub>2</sub> LLSS 4  $LRS<sub>i</sub>$  4 LLSS<sub>2</sub> **JMS**SEQCOM UMS SWITCH RANSOT JMS NXTSEQ  $VLE$  $\overline{\mathbf{3}}$  $/SE$ RAN

 $\frac{1}{2}$ 

 $\sim$ 

/SFQUENCE 1 R2. L4. R4, L2

/SwT UP

/COMPARE RESULTS

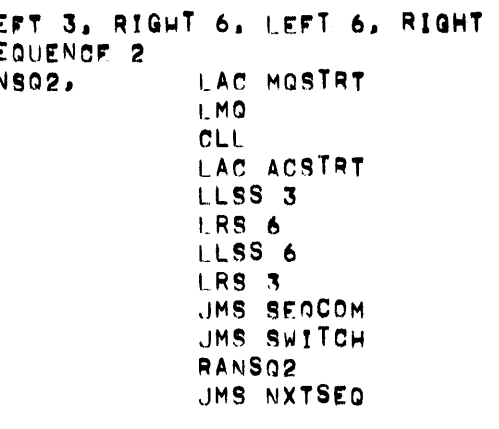

Digital-7-92-M Page 90 /SEQUENCE 3 /RIGHT 4, LEFT 8, RIGHT 8, LEFT 4 RANSO3, LAC MOSTRT  $CLL$  $\sim 10^7$  $HMO$ LAC ACSTRT LRSS 4 LLSS 10 LRS 10 LLSS<sub>4</sub> JMS SEQCOM **JMS SWITCH** RANSO3 JMS NXTSEQ /SEQUENCE 4 LEFT 5, RIGHT 10, LEFT TO, RIGHT 5 RANSO4, LAC MOSTRT  $CLL$ LMQ LAC ACSTRT LLSS 5 ' LRS 12  $\chi^2$ **LLSS 12** LRS 5 **JMS SEQCOM** JMS SWITCH

RANS04 JMS NXTSEQ /SEQUENCE 5 RIGHT 6, LEFT 12, RIGHT 12, LEFT 6

RANSO5, LAC MOSTRT LMQ  $CLL$ LAC ACSTRT LRSS 6 **LLSS 14 LRS 14** LLSS 6 UMS SEQCOM **JMS SWITCH** RANS05 JMS NXTSEQ

RANSO6,

# /SEQUENCE 6 LEFT 7 RIGHT 14, LEFT 14, RIGHT 7

 $\mathbf{r}$ 

LAC MOSTRT LMQ  $CLL$ LAC ACSTRT LLSS 7 LRS 16 **LLSS 16** LRS 7 UMS SEQCOM UMS SWITCH **RANSO6** JMS NXTSEQ

Digital-7-92-M Page 92 /SEQUENCE 7 RIGHT 8, LEFT 16, RIGHT 16, LEFT 8 RANSO7, LAC MOSTRT LMQ LAC ACSTRT  $CLL$ **LRSS 10** LLSS 20 LRS 20 LLSS 10 JMS SEGCOM JMS SWITCH RANSQ7 JMS NXTSEQ /SEQUENCE 8 LEFT 9, RIGHT 18, LEFT T8, RIGHT 9 RANSG8, LAC MOSTRY **LMO** LAC ACSTRT  $CLL$ **LLSS 11** LRS 22 **LLSS 22 LRS 11** UMS SEQUOM<br>UMS SWITCH RANSOR ISZ PASSK JMP RANSEQ+2 JMS SWTCHS RANSEQ JMP NRMLZE  $\bullet$ 

 $\alpha$ 

 $\sim$ 

 $\mathcal{A}$ 

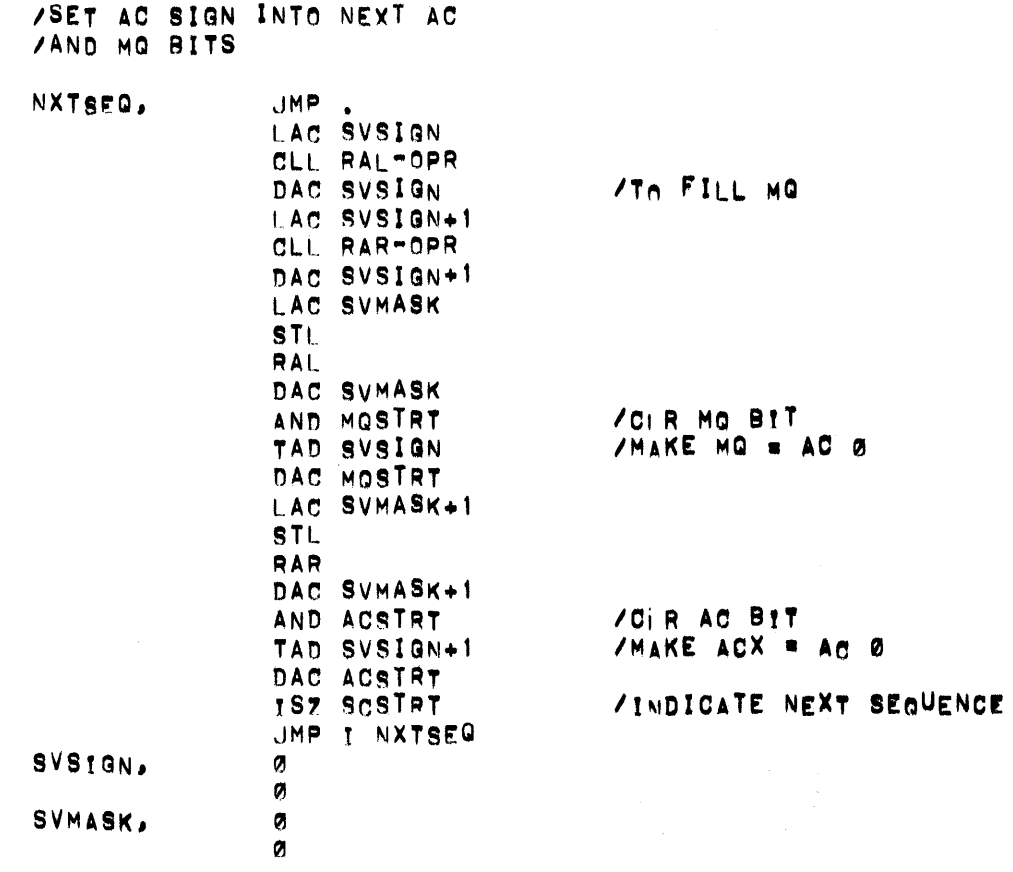

Ť.

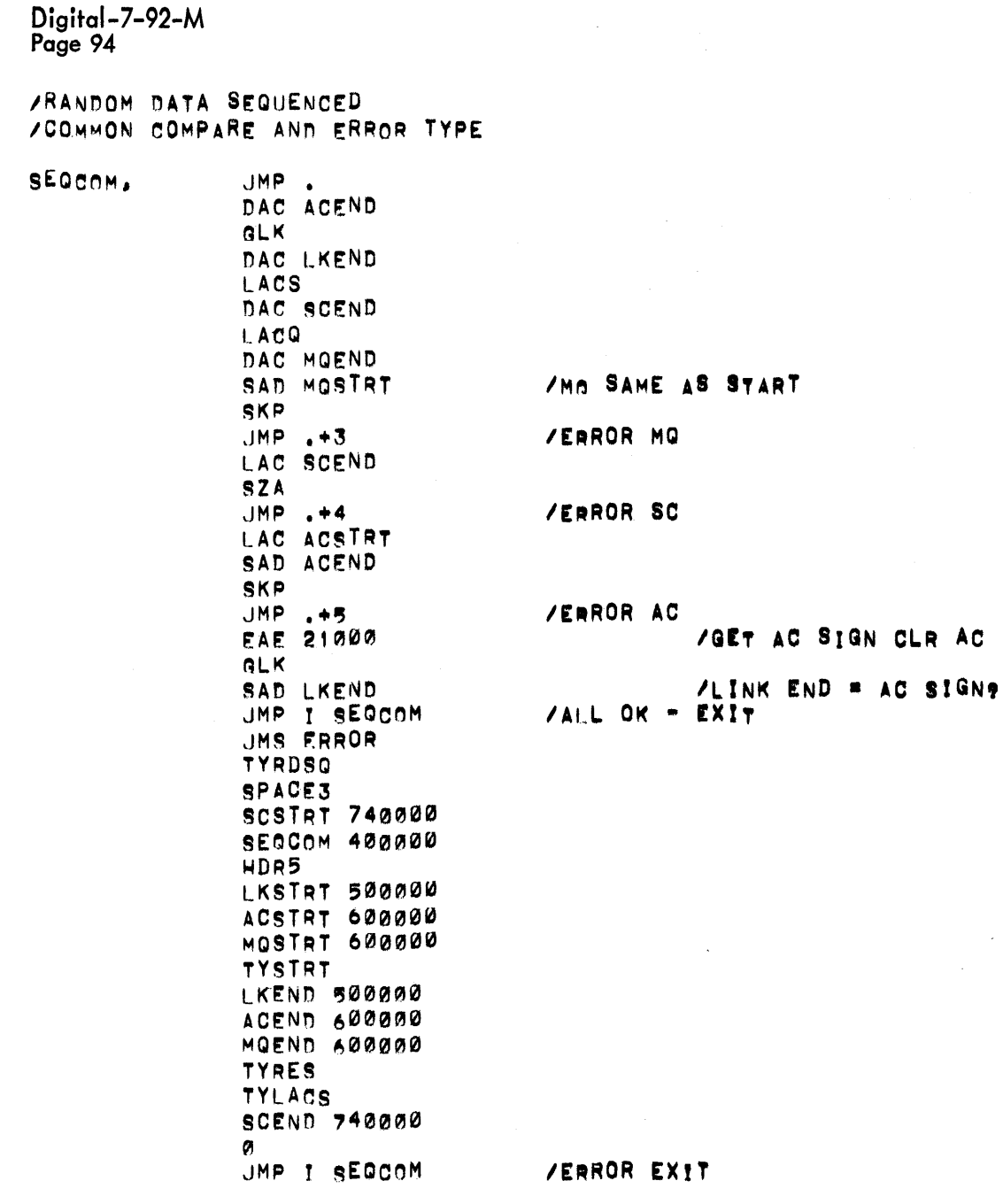

 $\label{eq:2.1} \frac{1}{\sqrt{2}}\left(\frac{1}{\sqrt{2}}\right)^{2} \left(\frac{1}{\sqrt{2}}\right)^{2} \left(\frac{1}{\sqrt{2}}\right)^{2} \left(\frac{1}{\sqrt{2}}\right)^{2} \left(\frac{1}{\sqrt{2}}\right)^{2} \left(\frac{1}{\sqrt{2}}\right)^{2} \left(\frac{1}{\sqrt{2}}\right)^{2} \left(\frac{1}{\sqrt{2}}\right)^{2} \left(\frac{1}{\sqrt{2}}\right)^{2} \left(\frac{1}{\sqrt{2}}\right)^{2} \left(\frac{1}{\sqrt{2}}\right)^{2} \left(\$ 

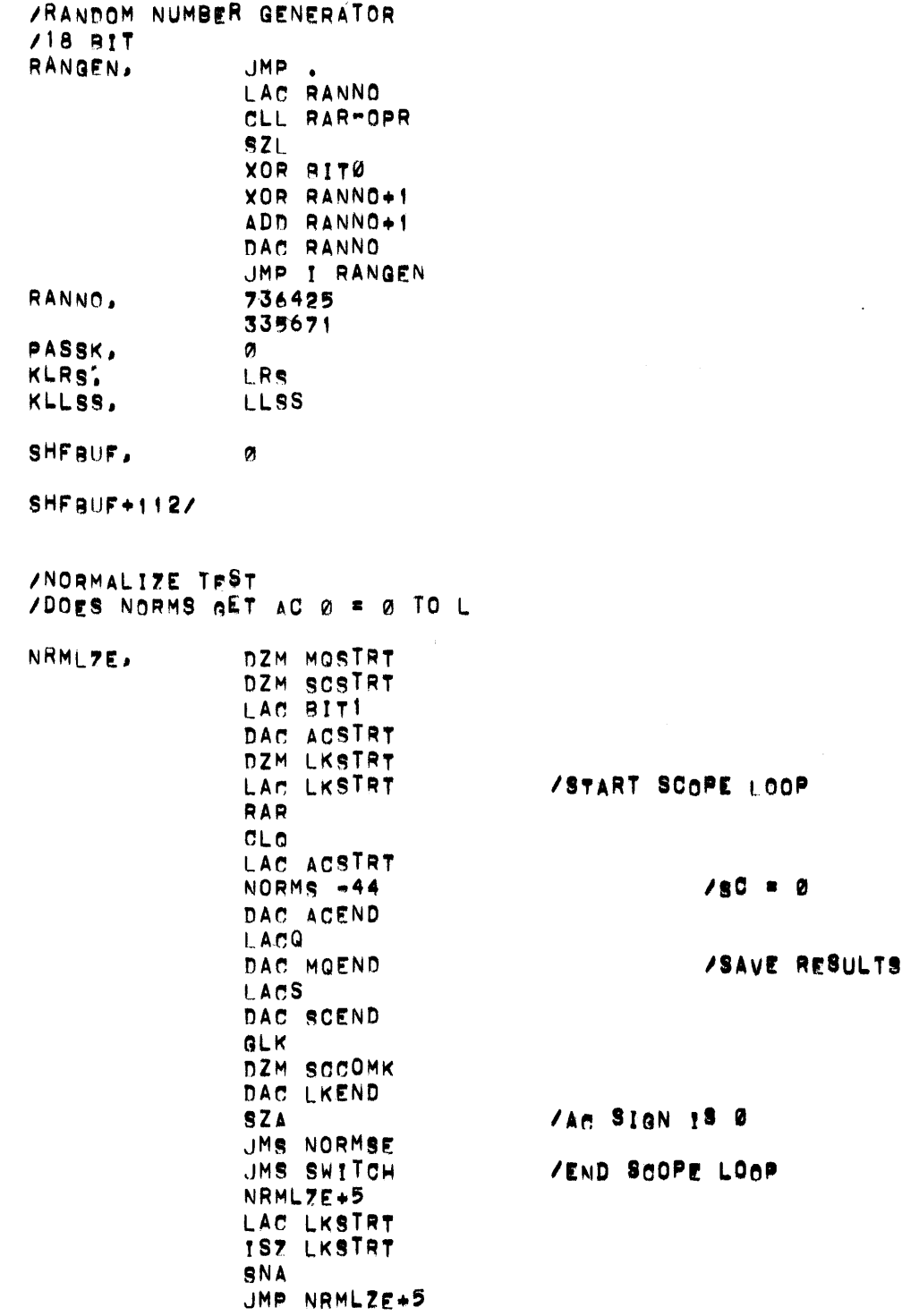

 $\mathcal{L}(\mathcal{L}(\mathcal{$ 

 $\mathcal{L}^{\text{max}}_{\text{max}}$ 

#### /DOES NORMS GET ACGES TO L NRML71,  $CLC$ DAC MOSTRT DZM SCSTRT DZM LKSTRT  $CLC$ DAC ACSTRT LAC LKSTRT /START SCOPE LOOP RAR LAC ACSTRT CLO<sub>4</sub>  $/SET$  Mo = 1+3 NORMS 0-44 DAC ACEND LACQ DAC MOEND LACS DAC SCEND **GLK** DZM SCCOMK DAC LKEND SNA JMS NORMSE /END SCOPE LOOP JMS SWITCH NRML71+6 LAC LKSTRT

ISZ LKSTRT

JMP NRMLZ1+6

SNA

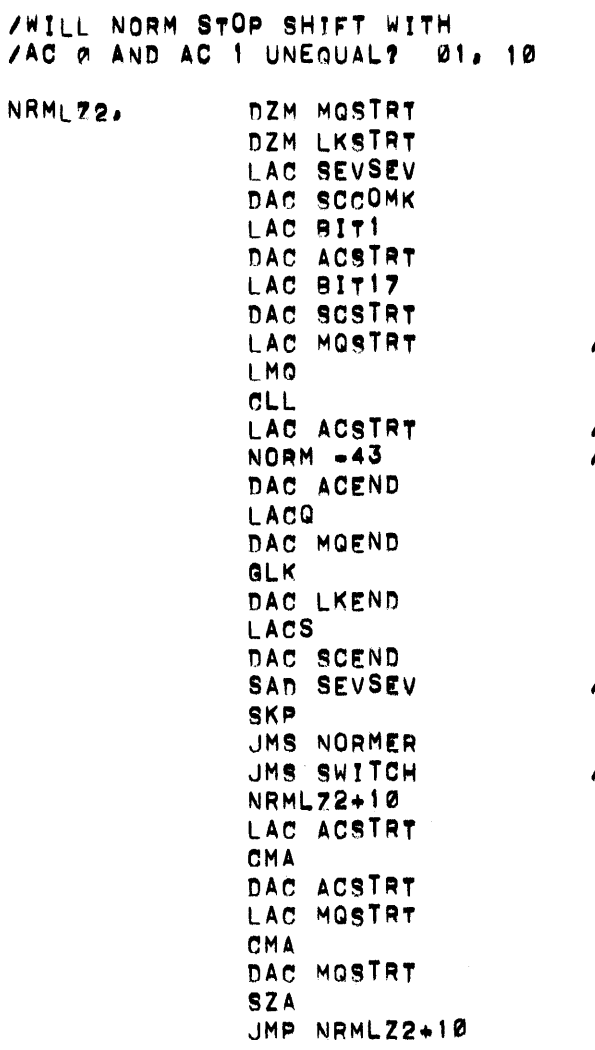

/START SCOPE LOOP

/SET UP COMPLETE<br>/Se = 1

**/SAVE RESULTS** 

 $78e = -1?$ 

/END SCOPE LOOP

 $\ddot{\phantom{1}}$ 

/DOES NORM NOT STOP SHIFT  $70N AC 0 = AC1 00 + 11$  $\mathcal{L}_{\mathcal{A}}$ NRMI\_Z3. DZM MOSTRT DZM LKSTRT / NORMALIZE SC = 2 LAC BITI6 DAC SCSTRT LAC SEVSEV DAC SCCOMK LAC BIT2 DAC ACSTRT LAC MOSTRT **/START SCOPE LOOP** L.MQ  $CLL$ LAC ACSTRT **/COMPLETE SET UP**  $NORMS - 42$  $/80 = 2$ DAC ACEND **LACS** /SAVE REBULTS DAC SCEND **GLK** DAC LKEND LACQ DAC MOEND **SPA**  $/M_O$  = ALL 01S OR ALL 11S CMA **SZA** /ERROR IN MO  $JMP + 6$ LAC ACEND **/An NEGATIVE? SPA** /MAKE POSITIVE CMA **/AC NORMALIZE CORRECT?** SAD BITI SKP **/AC IN ERROR**  $JMP, +4$ LAC SCEND SAD SEVSEV  $780 - 17$ **SKP** JMS NORMSE UMS SWITCH /END SCOPE LOOP NRMLZE+6 LAC ACSTRT CMA DAC ACSTRT<br>LAC MOSTRT CMA DAC MOSTRT SZA JMP NRMLZ3+10

 $\mathcal{L}^{\mathcal{L}}$ 

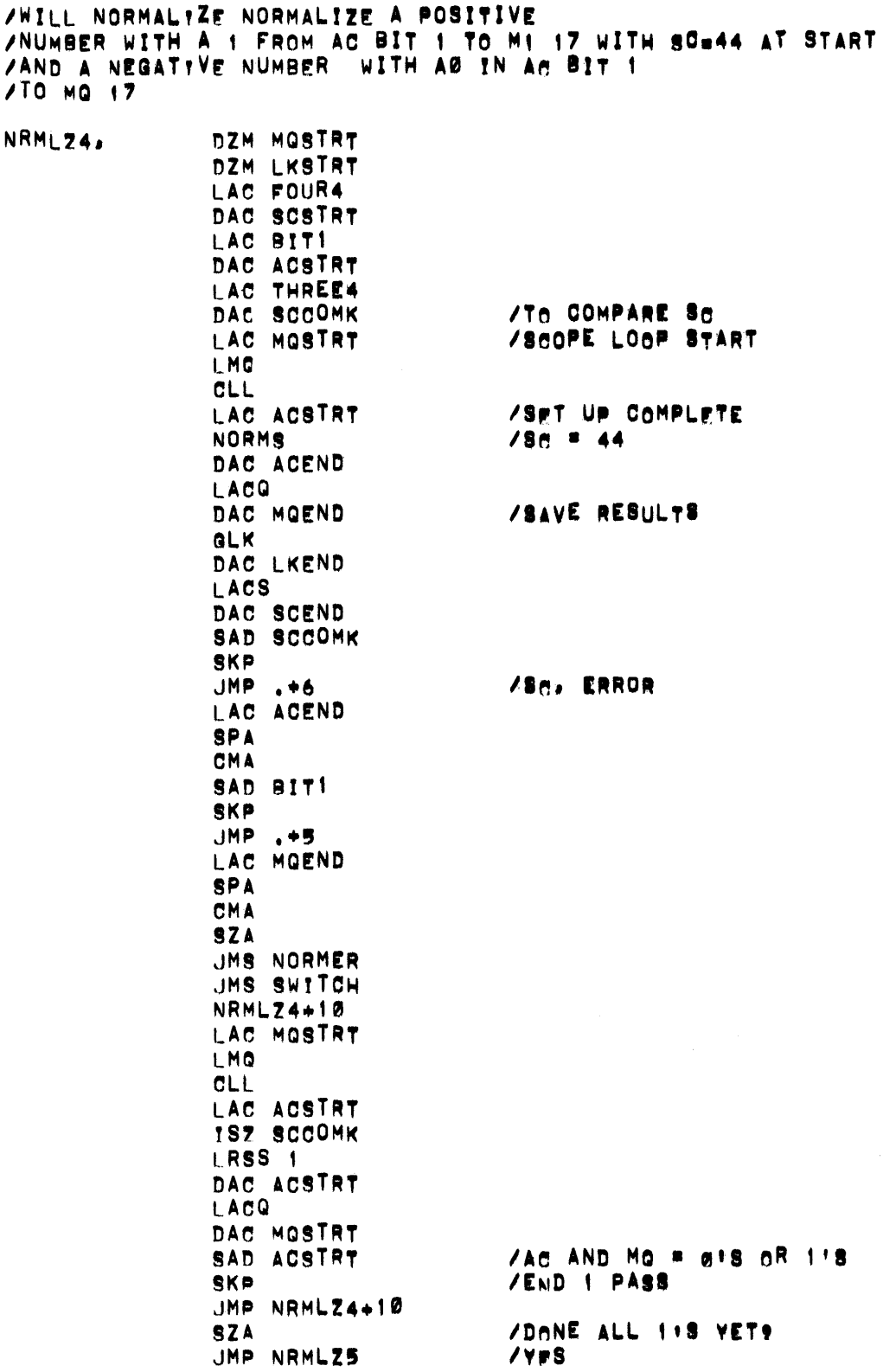

Digital-7-92-M<br>Page 100

 $\sim 10^7$ 

 $\sim$ 

LAC NBIT1 DAC ACSTRT  $CLC$ DAC MOSTRT<br>JMP NRMLZ4+6

/2ND SERIES /NEGATIVE NUMBERS

 $\sim$ 

 $\label{eq:2} \frac{1}{2} \int_{\mathbb{R}^3} \frac{1}{\sqrt{2}} \, \frac{1}{\sqrt{2}} \, \frac$ 

 $\downarrow$ 

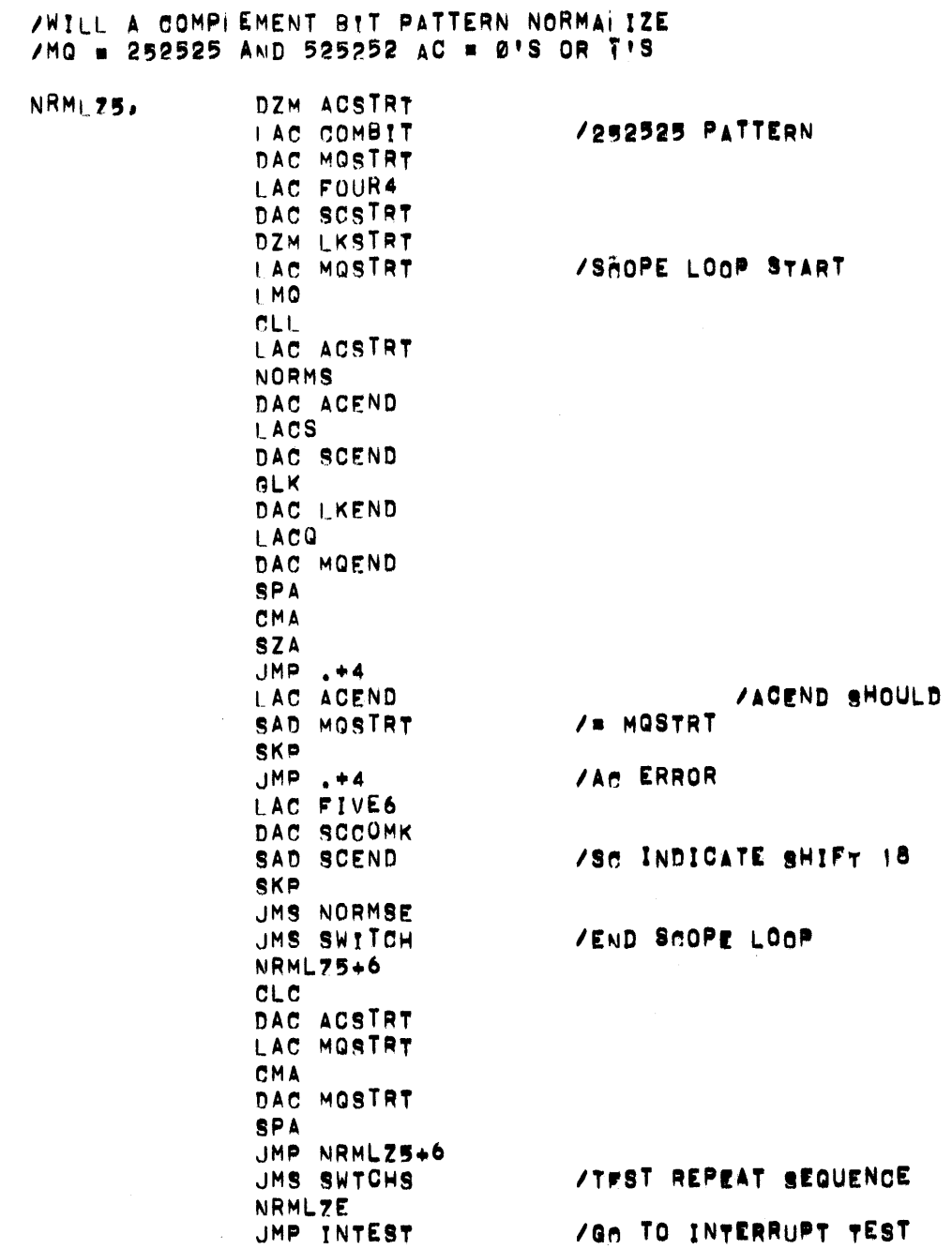

 $\sim 10^{-1}$ 

### /NORMALIZE ERROR TYPEOUTS

NORMER.

JMP. JMS ERROR TYNORM SCSTPT 740000 NORMER 400000 HDR5 LKSTRT 500000 ACSTRT 600000 MOSTRT 600000 TYPATR LKEND 500000 ACEND 600000 MOEND 600000 **TYRES TYLACS** SCCOMK 740000 **TYCOR TYLACS** SCEND 740000 **TYRES** ø JMP I NORMER

/ERROR ADDRESS

/NORMALIZE STANED ERROR TYPEOUTS

**NORMSE.** 

**JMP** JMS ERROR **TYNRMS** SCSTRT 740000 NORMSE 400000 HDR5 LKSTRT 500000 ACSTRT 600000 MOSTRT 600000 **TYPATR** LKEND 500000 ACEND 600000 MOEND 600000 **TYRES TYLACS SCCOMK 740000 TYCOR TYLACS** SCEND 740000 **TYRES** a JMP I NORMSE

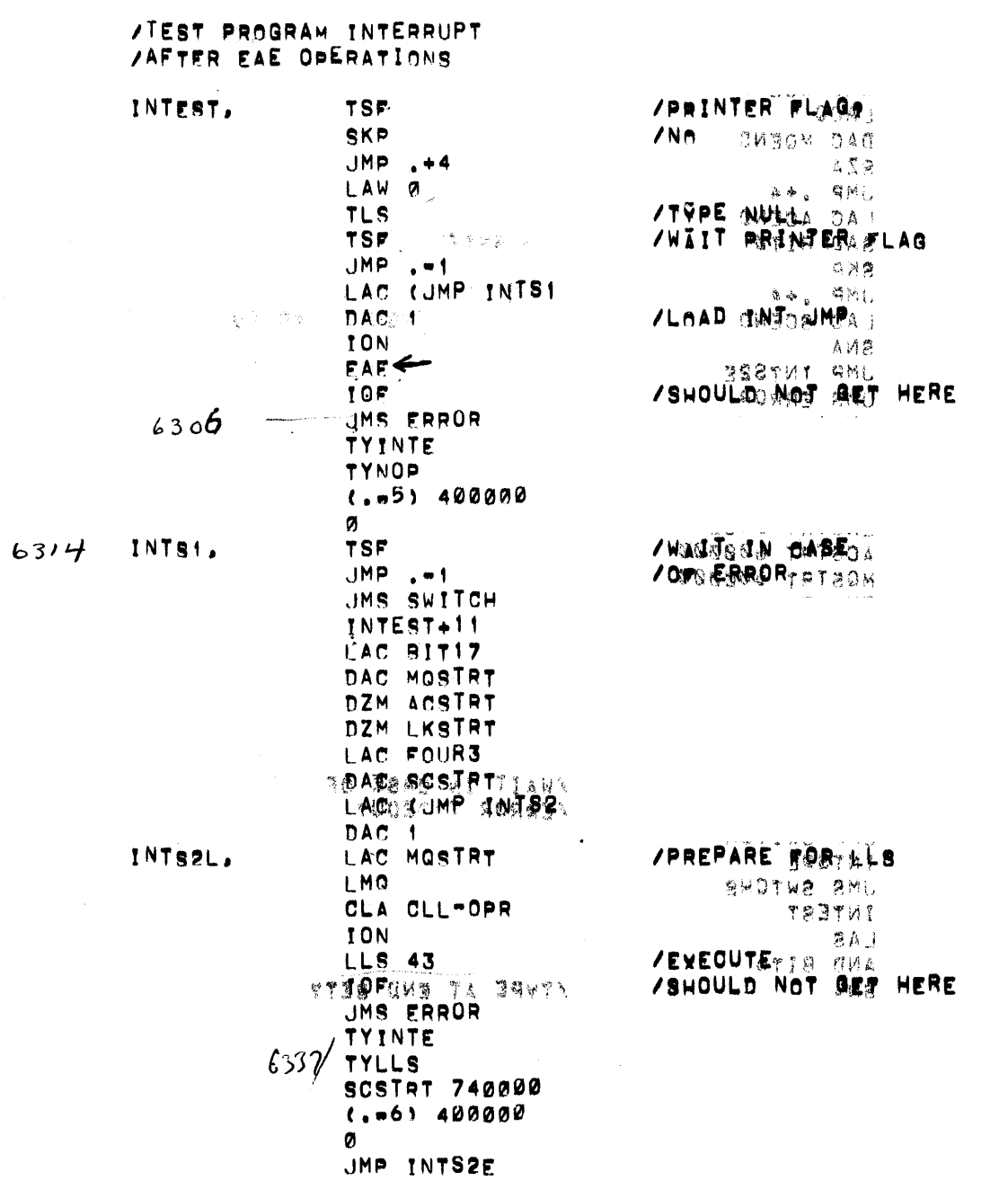

 $\sim$ 

 $\mathbf{v}^{\dagger}$ 

INTS2,

DAC ACEND LACS DAC SCEND LACO DAC MOEND **SZA** JMP .+4 **LAC ACEND** SAD RITØ **SKP**  $JMP, +4$ LAC SCEND SNA JMP INTS2E JMS ERROR INDAT **TYLLS SCSTAT 740000** HDR5 LKSTRT 500000 ACSTRT 600000 MOSTRT 600000 **TYPATR** LKSTRT 500000 **ACEND 600000** MOEND 600000 **TYLACS** SCEND 740000 Ø. **TSF**  $JMP$ ,  $-1$ JMS SWITCH **TNTS2L** JMS SWTCHS INTEST LAS AND BIT6 **SNA**  $JMP$ ,  $+4$ 

**LAW 13** TY1

**LAS** 

SNA

IS7 CHARK JMP. +4 JMS CRLF LAC NBITI6 DAC CHARK

AND BIT5

JMP RANSHF

JMP NOPAC

/Mo SHIFT OK? **/Ad SHIRT OK?** /SC GO TO 0? **/WAIT IN CASE OF** /EAROR TYPEOUT  $\bullet$  ,  $\bullet$  $\bullet$  $\bullet$  $\sim 10^{-1}$ **/TYPE AT END SET? /OVCLE ALL TESTS**  $/$  a  $72$ /NO, STAY IN RANDOMS

/START SET UP TEST

 $\mathbf{H}$  and  $\mathbf{H}$  $\bullet$ 

/SAVE RESULTS

**START** 

INTS2E,

## I/O TRAP TEST

PROGRAM OPERATING INSTRUCTIONS

- 1. Res tape in vis RIM start.
- Set 1/0 TRAP switch to a one.  $2.1$
- 3. Press continue.
- 4. Pregram will HLT at final HLT with 505050 in the accumulator.
	- Any other HEAS are illegal and the program listing pro- $A<sub>o</sub>$ vided, should be consulted.
	- After final HLT set ACSO 1. This will allow the pro-B . gram to run continuously.
- 5. The program may be restarted at location  $101_B$ .